#### **REPUBLIQUE ALGERIENNE DEMOCRATIQUE ET POPULAIRE**

**Ministère de l'enseignement supérieur et de la recherche scientifique**

**École National Polytechnique Alger**

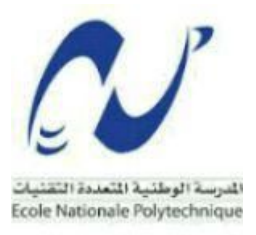

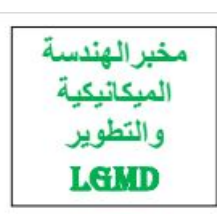

**Département Génie Mécanique**

**Laboratoire de génie mécanique et développement**

# **MÉMOIRE DE PROJET DE FIN D'ÉTUDES**

**EN VUE DE L'OBTENTION DU DIPLÔME D'INGÉNIEUR D'ETAT EN GÉNIE MÉCANIQUE**

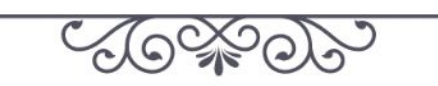

#### **Thème**

**<<Conception d'une machine électromécanique universelle d'essais mécaniques de capacité 50 kN >>**

## **Réalisé par: Rym BELMIHOUB**

#### **Présenté et soutenu publiquement le 15/10/2019**

**Composition du Jury:**

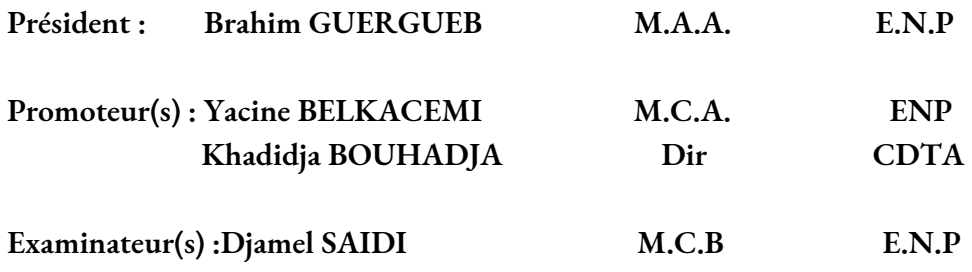

#### **ENP 2019**

#### **REPUBLIQUE ALGERIENNE DEMOCRATIQUE ET POPULAIRE**

**Ministère de l'enseignement supérieur et de la recherche scientifique École National Polytechnique Alger**

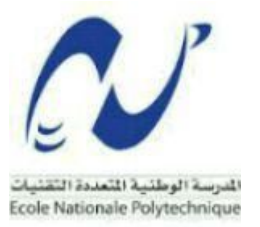

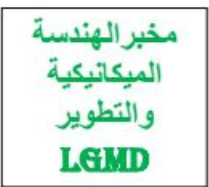

**Département Génie Mécanique**

**Laboratoire de génie mécanique et développement**

# **MÉMOIRE DE PROJET DE FIN D'ÉTUDES**

**EN VUE DE L'OBTENTION DU DIPLÔME D'INGÉNIEUR D'ETAT EN GÉNIE MÉCANIQUE**

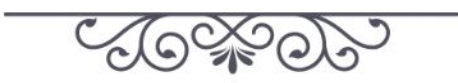

**Thème**

**<<Conception d'une machine électromécanique universelle d'essais mécaniques de capacité 50 kN >>**

#### **Réalisé par: Rym BELMIHOUB**

#### **Présenté et soutenu publiquement le 15/10/2019**

**Composition du Jury:**

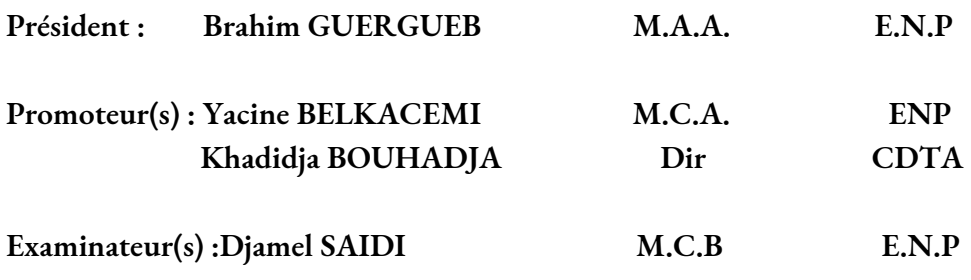

#### **ENP 2019**

#### Dédicaces

Je rends grâce à Dieu de <sup>m</sup>'avoir donné tant de courage, de volonté et de patience pour l'élaboration de ce modeste projet de fin d'étude que je dédie :

A ma très chère Mère

Quoi que je fasse ou que je dise , je ne saurai point te remercier comme il se doit . Ton affection me couvre , ta bienveil ance me guide et ta présence a mes cotes a toujours été ma source de force pour affronter les différents obstacles.

#### A mon très cher père

Tu as toujours ete a mes cotes pour me soutenir et m'encourager . Que ce travail traduit ma gratitude et mon affection

A mon très cher frère Rayane

J'espère que ma réussite lui donne le bon courage dans ces études .

Puisse Dieu vous donne santé , bonheur , courage et surtout la réussite .

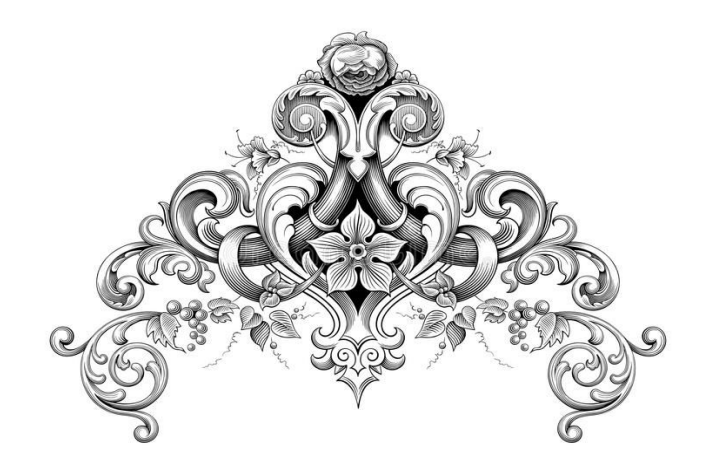

Remerciements

Je profite par le biais de ce projet , pour exprimer mes vifs remerciement à toute personne contribuant de près ou de loin à l'élaboration de cet humble travail ,

J <sup>e</sup> tiens à exprimer ma profonde gratitude à mes encadrants *Dr. Y. BELKACEMI* et *Mme. BOUHADJA*, *Dir*. de recherche au *CDTA*, pour leur suivi et pour leur soutien tout au long de la période de préparation du projet .

> j'adresse aussi mes vifs remerciements aux membres de s jurys pour avoir bien voulu examiner et juger ce travail .

Que tous ceux qui ont contribué à mener à bien ce projet trouvent ici l'expression de ma parfaite considération .

# **Table de Matières**

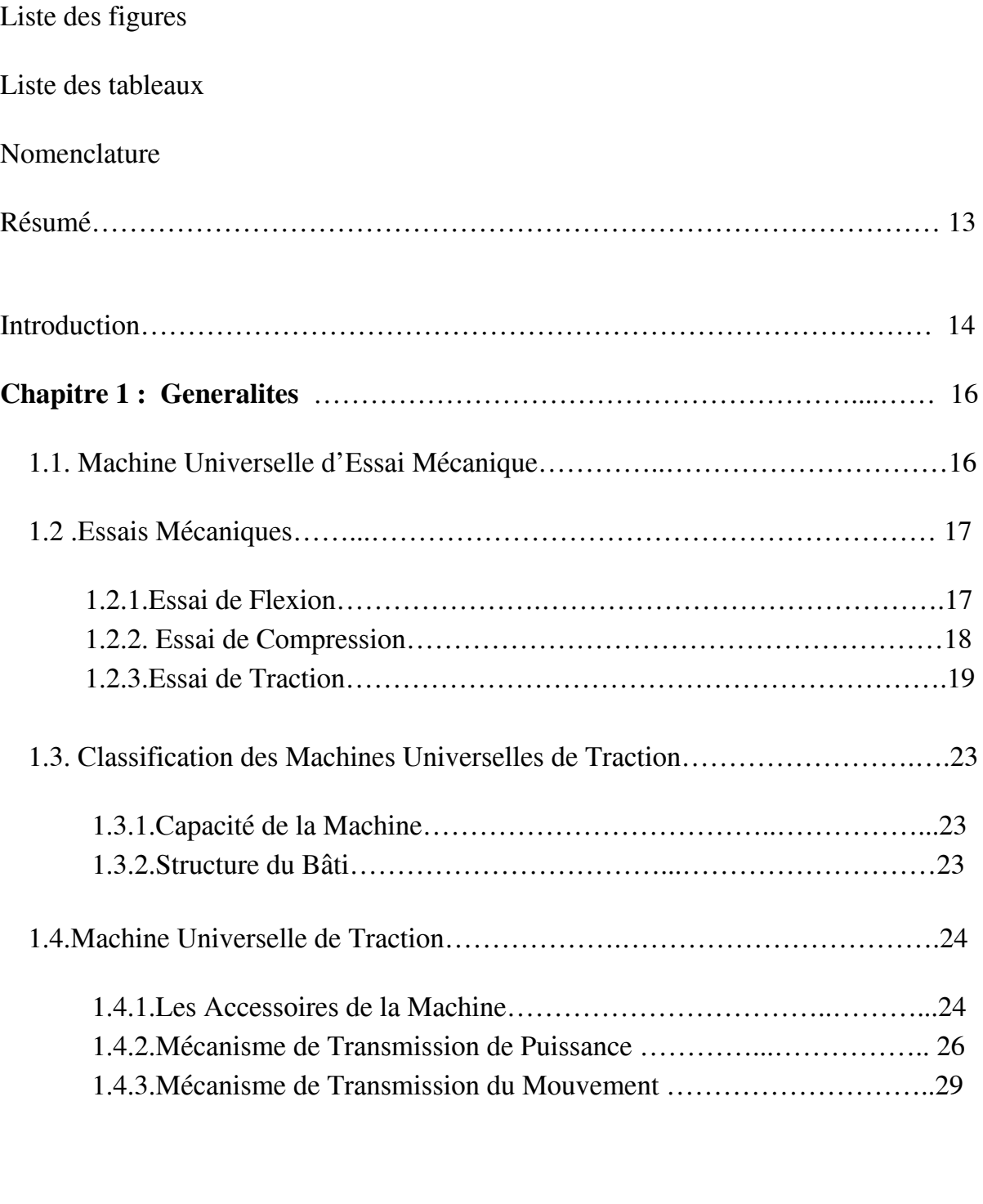

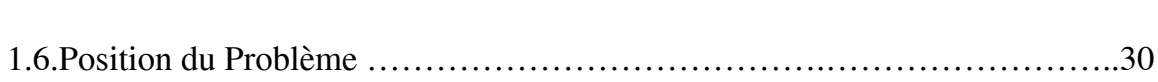

1.5.Conclusion.………………………………………………………………….. 30

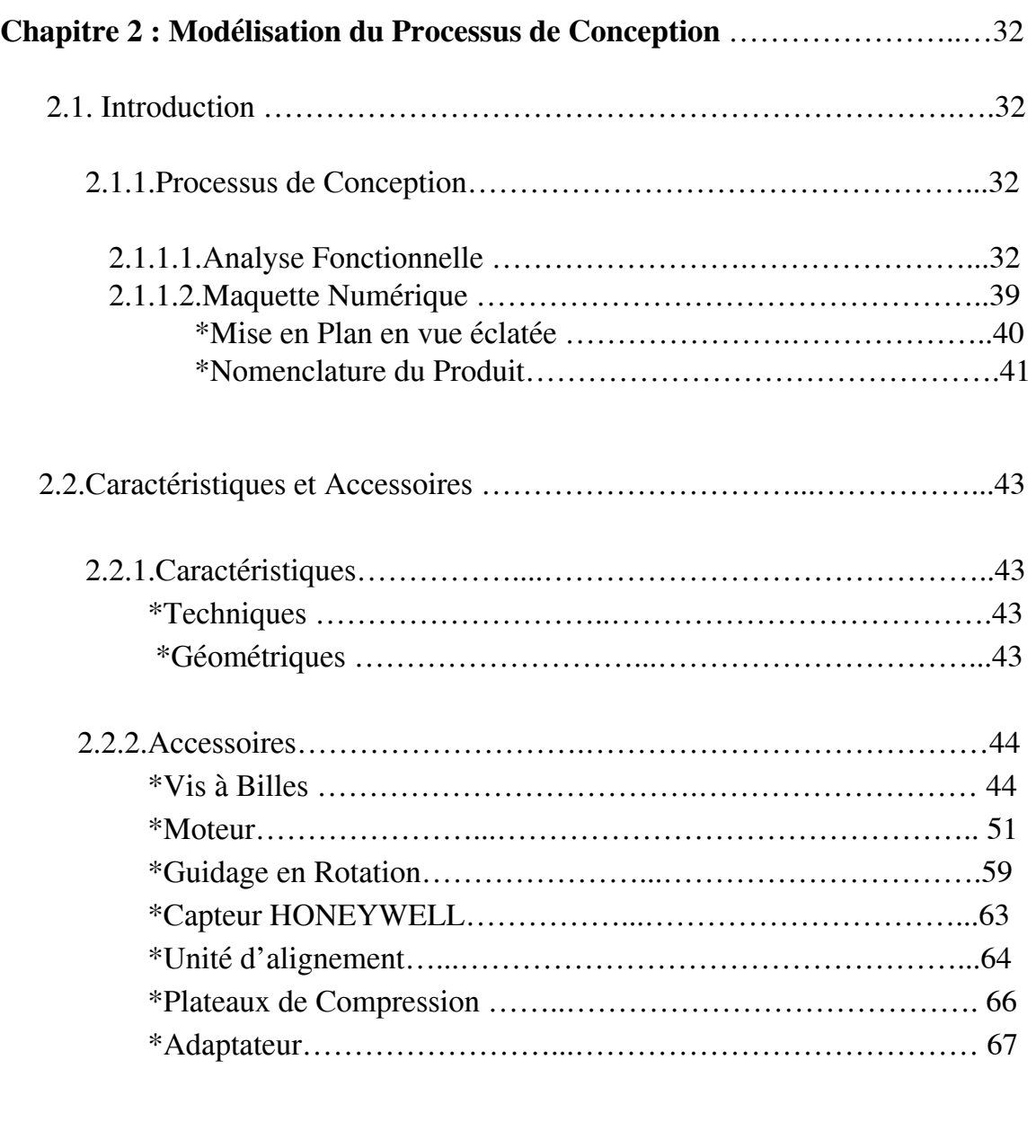

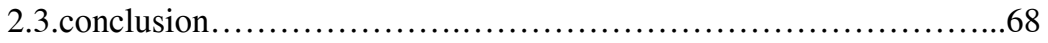

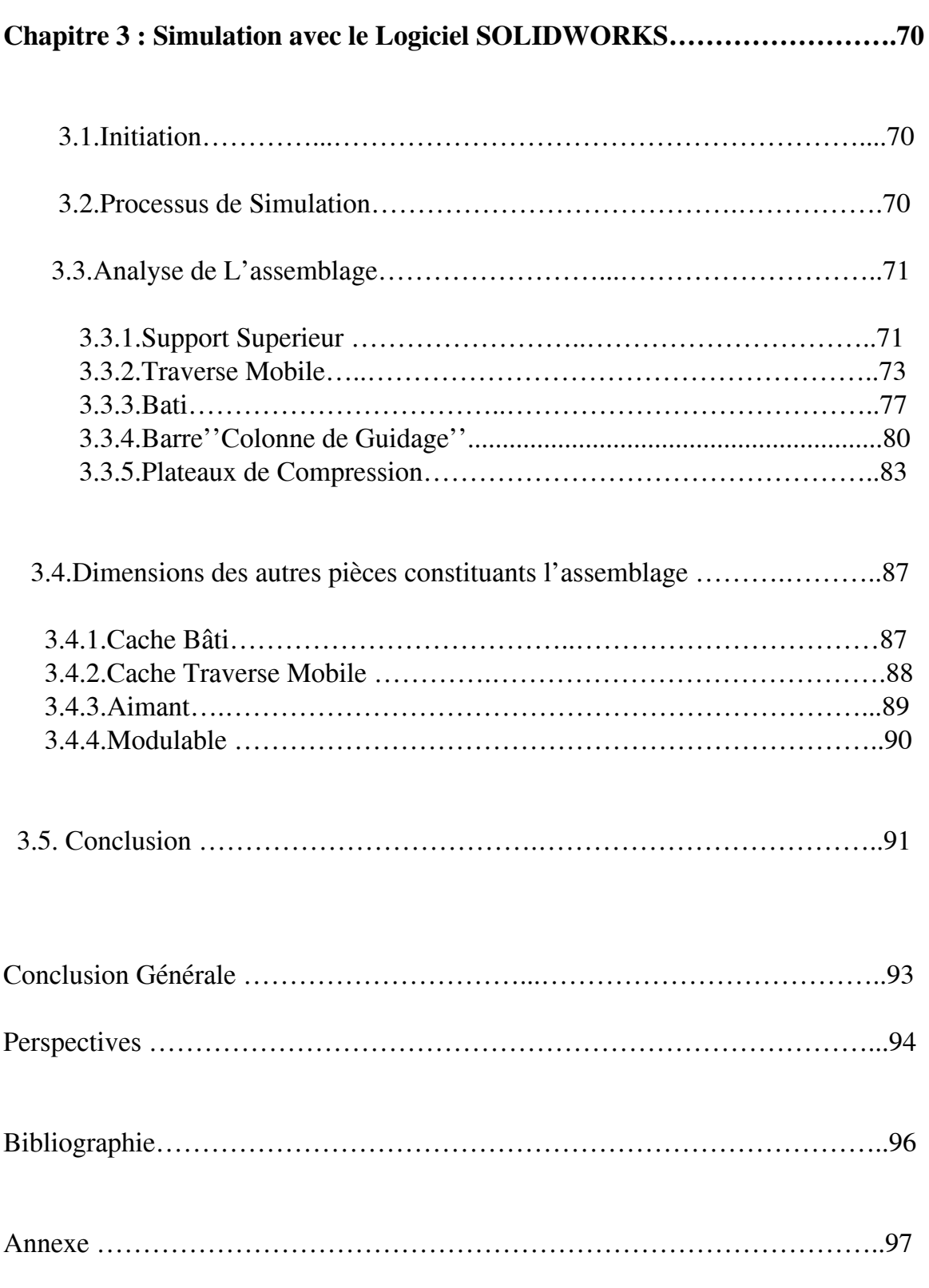

# **Chapitre 01: Généralités**

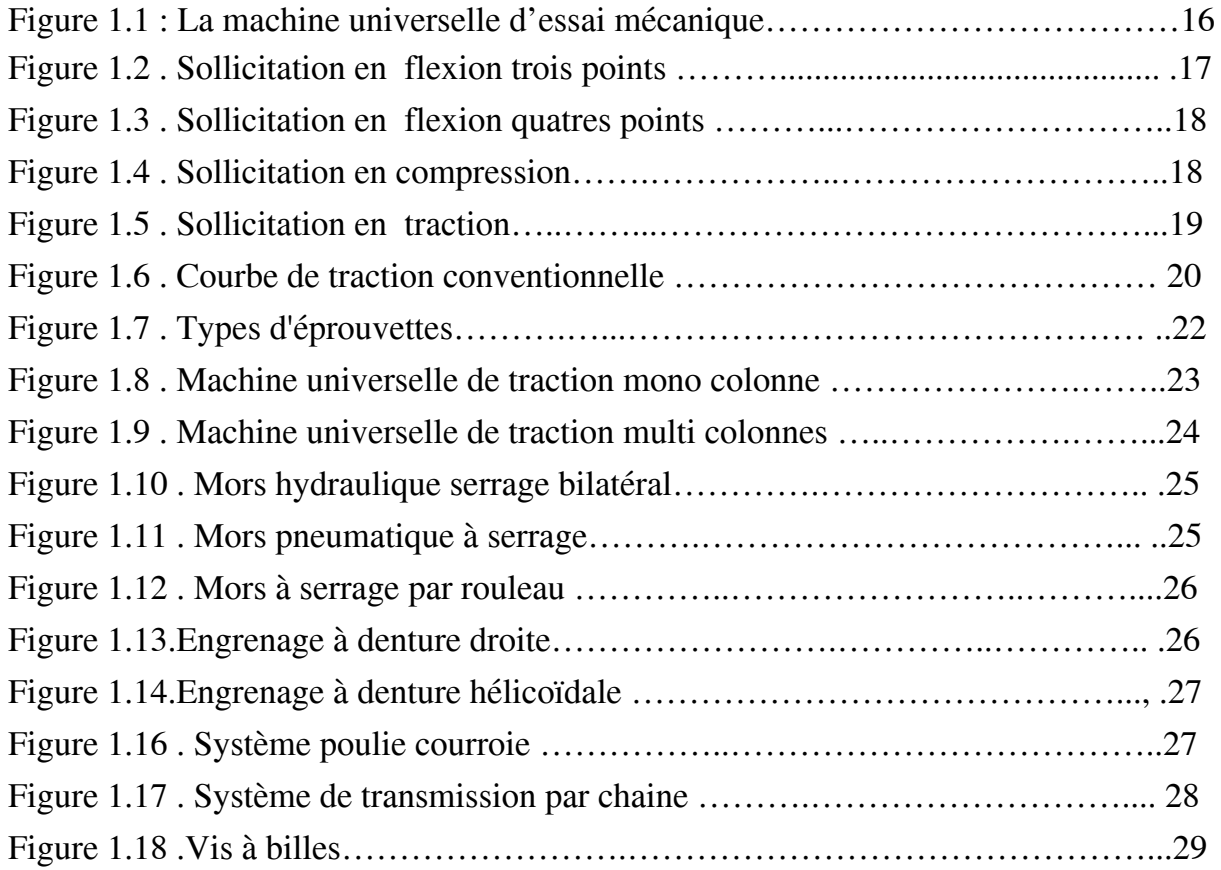

# **Chapitre 02 : Modélisation du Processus de Conception**

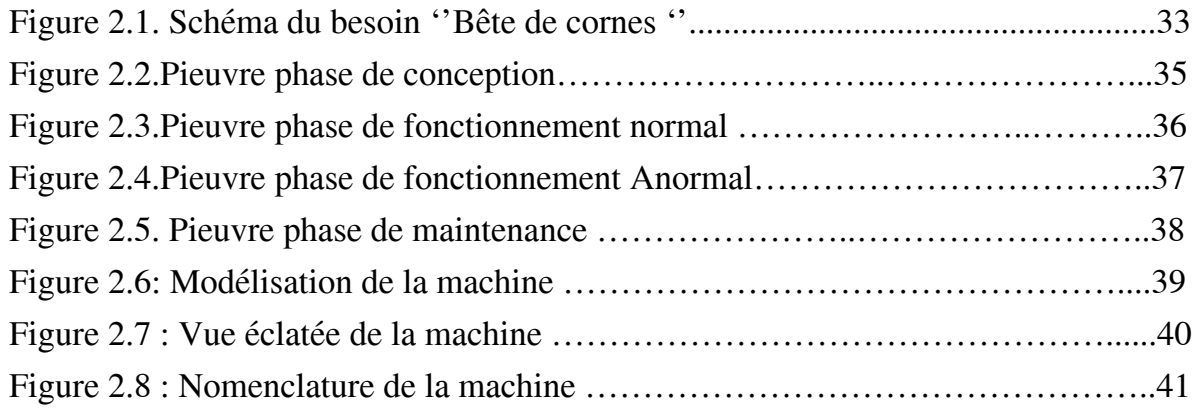

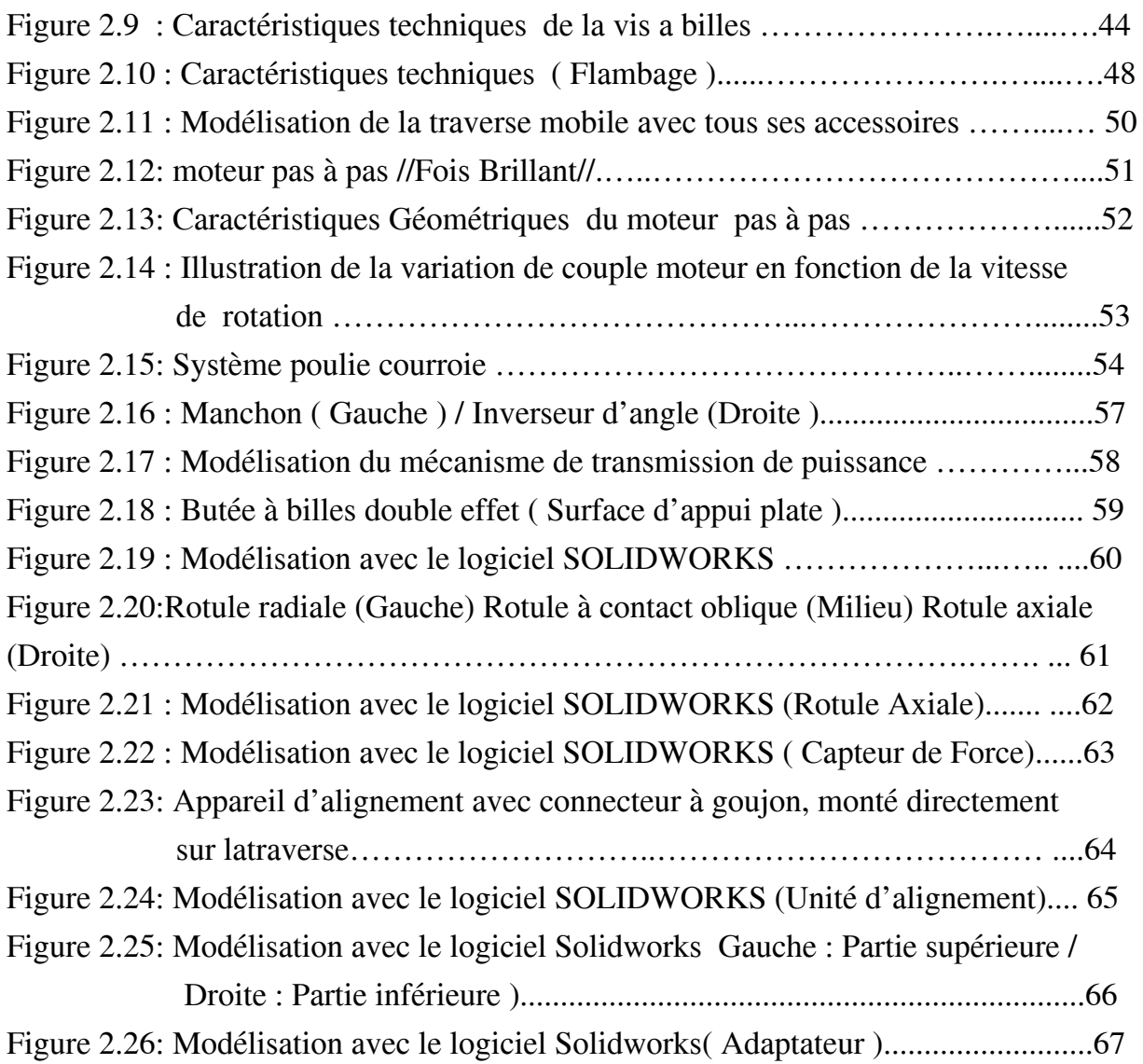

# **Chapitre 03 : Simulation avec le Logiciel SOLIDWORKS**

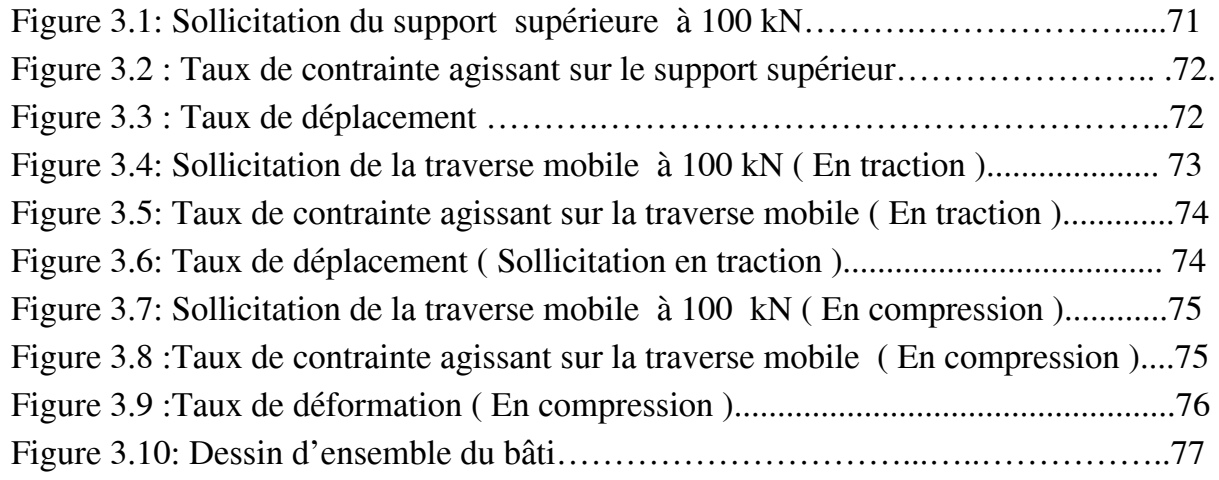

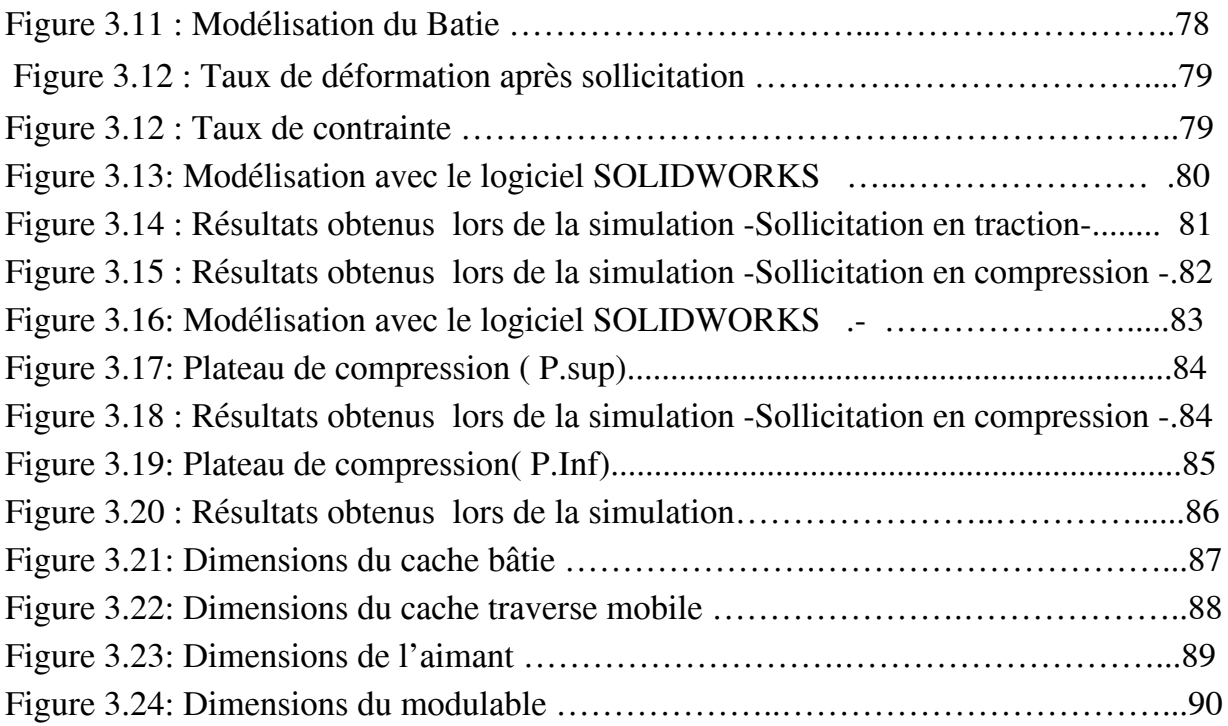

# **Liste des Tableaux**

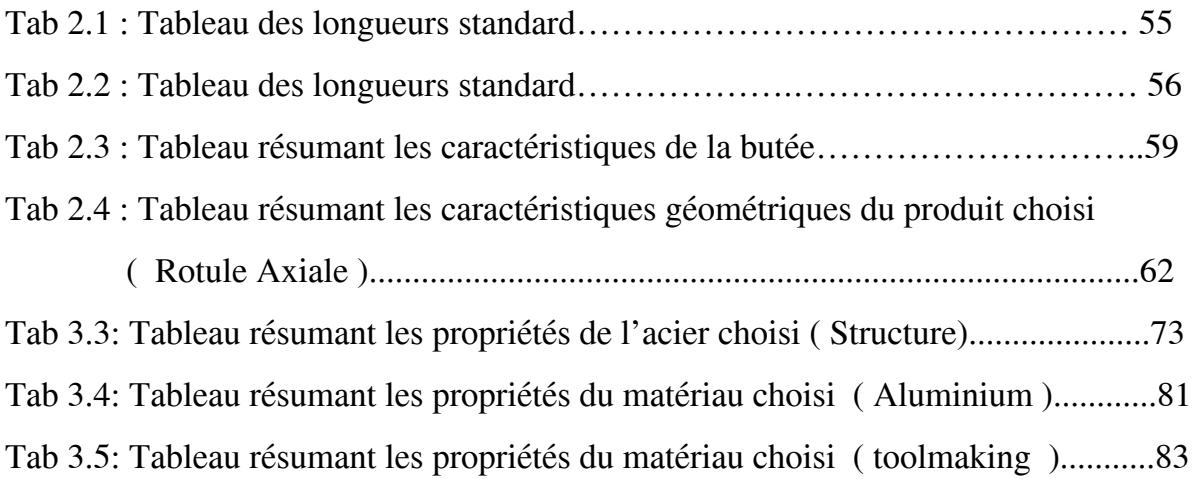

# **Nomenclature**

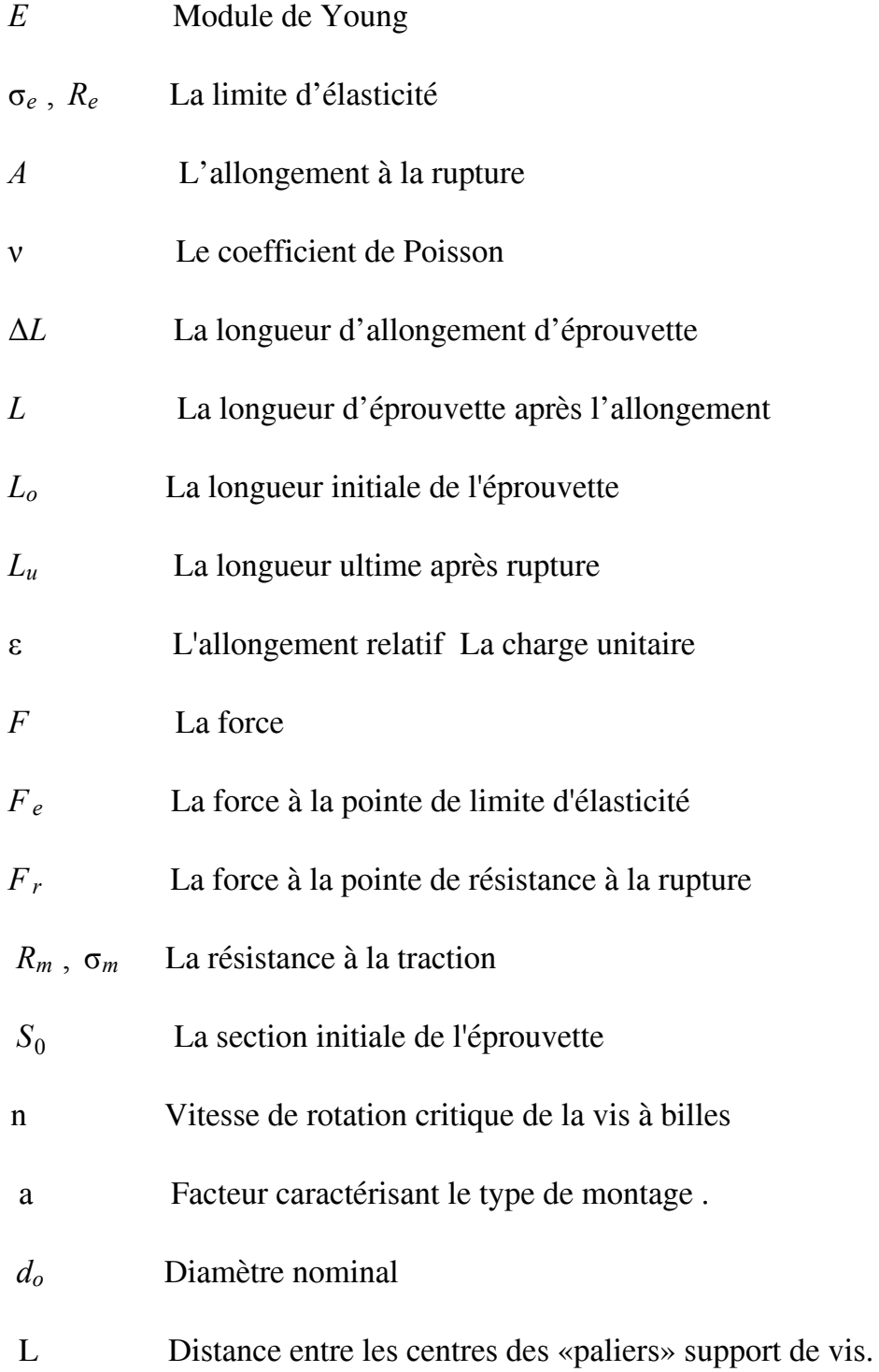

- F Charge appliquée
- D Diamètre nominale
- P Pas du filetage
- f Coefficient de glissement
- *ncr* Vitesse de rotation critique

# **Abréviation**

CDTA Centre de développement des technologies avancées

ملخص

```
العمل المعروض في هذه المذكرة هو دراسة و تصمیم آلة كهرومیكانیكیة ضغط/تمدید بقوة 50 kN ذات محرك خطوة
خطوة موجهة للبحث و دراسة بیداغوجیة بهدف تحدید الخصائص المیكانیكیة للمادة ؛ و أول خطوة بدأنا بها هو تحدید أنواع
الماكینات الموجودة وصولا إلى التصمیم باستعمال برنامج المحاكات الإفتراضي SOLIDWORKS مرفوق بجمیع
                                          الأعضاء الرئیسیة وأدوات القیاس من أجل مواكبة الاختبارات المیكانیكیة.
                            الكلمات الرئیسیة : آلة كهرومیكانیكیة , ضغط , تمدید ,محرك خطو ة خطوة .الكر ة اللولبیة .
```
# **Abstract**

The present work concerns the design of a universal electromechanical traction-compression machine with a capacity of 50 kN. The sizing of the main organs has been realized. Several accessories have been proposed to perform the tests. It is a machine with two columns. The machine has been designed with a stepper motor that can be controlled and thus automates the tests. The motor drives two ball screws to minimize friction.

**Key words**: electromechanical machine, traction, compression, stepper motor, screw ball

## **Résumé**

Le présent travail porte sur la conception d'une machine universelle de traction-compression électromécanique de capacité 50 kN. Le dimensionnement des organes principaux a été réalisé. Plusieurs accessoires ont été proposés pour mener les essais. C'est une machine à deux colonnes. La machine a été conçue autour d'un moteur pas à pas qui peut être contrôlé et automatiser ainsi les essais. Le moteur entraîne deux vis à billes afin de limiter les frottements au maximum.

**Mots clés** : machine électromécanique, traction, compression, moteur pas à pas, vis à billes .

#### **Introduction**

De nos jours, l'évolution des outils technologiques a fait que les machines d'essais sont dotés de systèmes qui permettent leur automatisation en terme de contrôle des essais et d'acquisition des résultats. Les résultats des tests sont donc fiables et faciles à obtenir.

La disponibilité de ces machines au niveau des laboratoire de recherches, des universités ...etc ,

est nécessaire pour la formation, la recherche et la prestation de services pour l'industrie.

Le CDTA veut lancer des études de réalisation des machines didactiques pour la caractérisation de matériaux vu les prix exorbitants des équipements lourds en mécanique.

C'est dans ce cadre que s'inscrit la présentée étude qui porte sur la conception d'une machine universelle de traction électromécanique de capacité 50 kN avec le dimensionnement des organes principaux et tous les accessoires et instruments de mesures afin de réaliser les essais.

Dans le chapitre 1, nous présentons tout d'abord les différents types de machines universelles d'essais mécaniques en termes de structure, capacité, accessoires et système de transmission. Nous présentons les essais principaux essais qui peuvent être réalisés sur cette machine selon la géométrie de l'éprouvette à analyser.

Dans le chapitre 2, nous nous intéressons au processus de conception de la machine d'essai, selon des exigences qui ont été prises au préalable telles que : Le couple, la vitesse de la vis à billes, la puissance du moteur pas à pas … etc afin d'aboutir au résultat désiré.

Le chapitre 3, est consacré à l'analyse et au dimensionnement des pièces maîtresses constituant la machine de traction en utilisant le logiciel de conception 3D SOLIDWORKS.

L'étude est terminée par une conclusion générale.

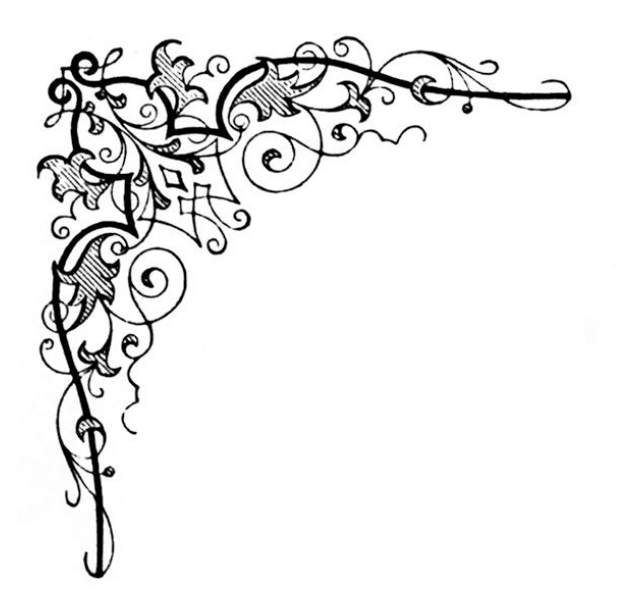

*Chapitre 01 :*

# **Généralités**

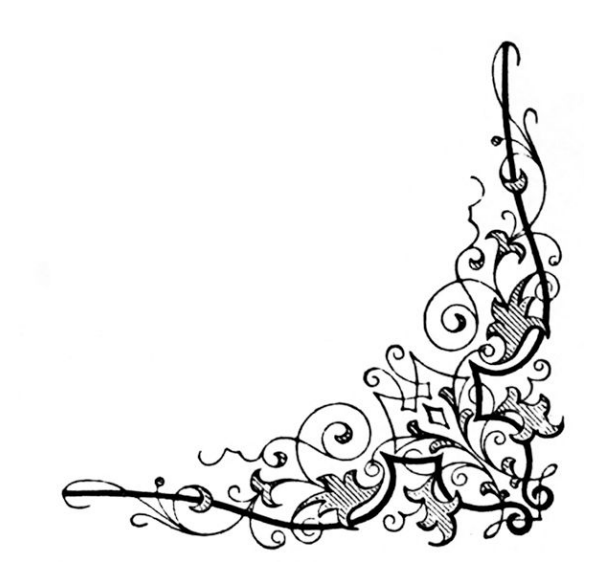

# **Chapitre 1 :**

# **Généralités**

# **1.1. Machine Universelle d'Essai Mécanique**

L'approche expérimentale du comportement élastique des matériaux implique la détermination d'un nombre important de constantes élastique ce qui implique la mise en place de différents systèmes de chargement (traction, compression, flexion) appliqués à plusieurs échantillons.

La machine universelle d'essai mécanique (Figure 1.1 ) est un appareil destiné à étudier le comportement des matériaux soumis aux différentes sollicitations. Il s'agit pour l'essentiel d'observer le rapport qui existe entre les forces appliquées et la déformation, ainsi que les sollicitations entraînant une défaillance des composants.

Les valeurs caractéristiques obtenues sont utilisées dans le développement des matériaux, la conception des composants, ainsi que dans l'application de l'assurance qualité.

(Ref 1 )

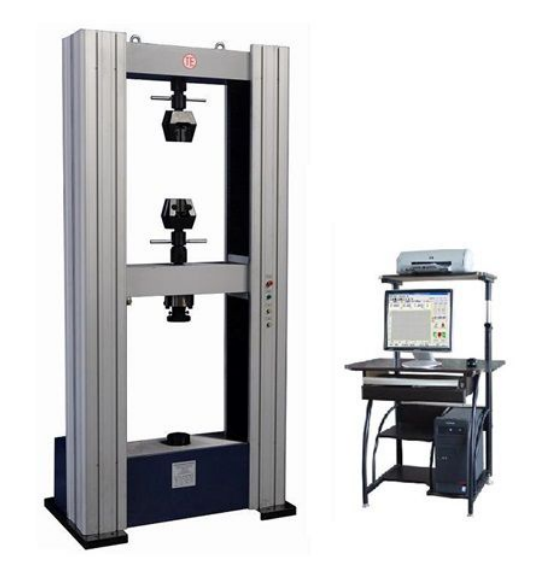

**Figure 1.1 : Machine universelle d'essai mécanique**

## **1.2.Essais Mécaniques**

La machine universelle d'essai mécanique offre la flexibilité de faire varier les modules complémentaires assurant le type d'essai désiré.

Dans ce qui suit, nous présentons les différents essais réalisable par la machine.

# **1.2.1. Essai de Flexion**

La flexion d'un matériau se définit par la déformation d'une poutre sous l'action de force transversale.

La flexion provoque une distribution de contraintes présentant à la fois un gradient et une répartition de contraintes de traction et de compression de part et d'autre de la fibre neutre.

On impose à une éprouvette normalisée un déplacement ou flèche à vitesse de constante, et on mesure la force qu'oppose l'éprouvette.

Il existe deux types d'essais : Flexion trois points et la flexion quatre points.

# **i- Flexion trois points**

L'essai de flexion 3 points permet de mesurer la résistance à la rupture d'un matériau. Une barrette du matériau à tester est placée sur deux appuis et l'on applique au centre de la barrette une force croissante jusqu'à rupture.

La flexion trois points (Figure 1.2) est un essai mécanique classique. La force est obtenue par un capteur de force et la flèche peut être mesurée à l'aide d'un capteur de déplacement.

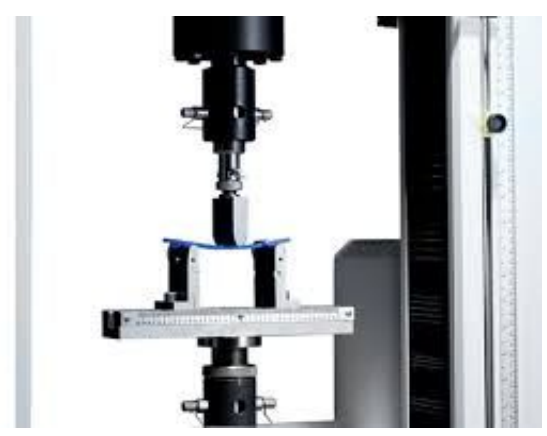

**Figure 1.2 . Sollicitation en flexion trois points**

# **ii- i- Flexion quatre points**

Pour le test de flexion quatre (Figure1.3 ) points, l'éprouvette repose sur deux appuis et subit un chargement distribué sur deux points. Cet essai a l'avantage par rapport à l'essai de flexion trois points avec l'avantage de ne pas positionner l'appui qui peut endommager le centre de l'éprouvette.

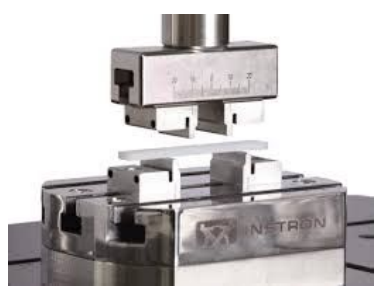

**Figure 1.3 . Sollicitation en flexion quatres points**

**1.2.2. Essai de compression**

Le test de compression (Figure 1.4) consiste à appliquer un effort de compression à un échantillon reposant sur une surface indéformable.

Cette sollicitation provoque un écrasement de l'éprouvette ce qui permet de mesurer simultanément les contraintes et les déformations.

La contrainte et la déformation de compression sont représentées graphiquement sous la forme d'une courbe de contrainte-déformation qui est ensuite utilisée pour déterminer la limite d'élasticité, la limite de proportionnalité, le point de transition élastique‑plastique, la contrainte au seuil d'écoulement et, pour certains matériaux, la résistance à la compression.

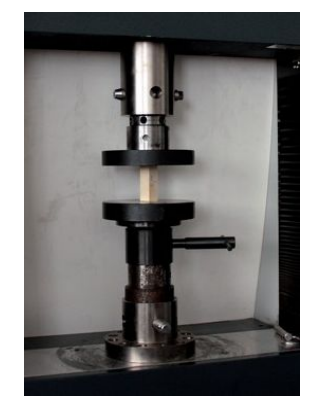

**Figure 1.4 . Sollicitation en compression**

## **1.2.3. Essai de Traction**

L'essai le plus fréquemment utilisé afin de déterminer le comportement mécanique d'un matériau est l'essai de traction. Cet essai est caractérisé par sa facilité de mise en œuvre et par la richesse des informations fournies.

Les tests de traction sont simples, relativement peu coûteux et entièrement normalisés.

L'essai de traction (Figure 1.5 ) permet de déterminer l'aptitude d'un matériau à se déformer , soumis à un effort variable . Ce type d'essai est nécessaire pour prévoir le comportement du matériau dans des conditions réelles d'utilisation.

L'essai de traction consiste a appliquer sur une éprouvette normalisée un effort et à mesurer l'allongement correspondant, ou inversement, imposer l'allongement afin de mesurer l'effort. En enregistrant la force appliquée à l'éprouvette par la machine de traction et son allongement progressif on obtient un diagramme contrainte-déformation.

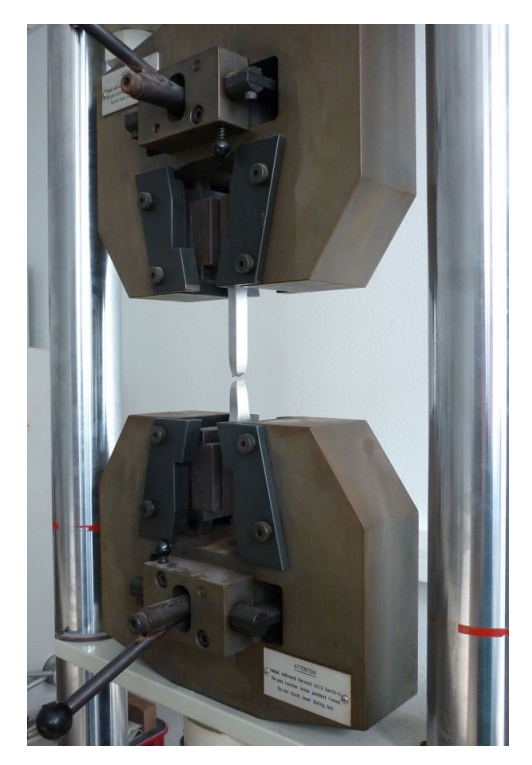

**Figure 1.5 . Sollicitation en traction**

#### **1.2.3. Essai de Traction**

**i-Description de la courbe de traction**

Sur un diagramme effort-déformation ( Figure 1.6 ), on observe les phases suivantes :

**Zone OA** : domaine des déformations élastiques ou réversibles ;si l'on cesse la charge l'éprouvette retrouve ses dimensions initiales

**Zone AB** : la déformation n'est plus complètement réversible,elle est plastique (ou permanente) homogène ; appelée aussi déformation plastique répartie. Les allongements croissent plus vite que les charges.

L'allongement a lieu avec une diminution régulière de la section tout au long de l'éprouvette.

**Zone BC**: la déformation plastique se localise dans une petite portion de l'éprouvette et n'est plus homogène, c'est la striction.

On aboutit à la rupture en C. les allongements croissent avec une diminution de la charge.

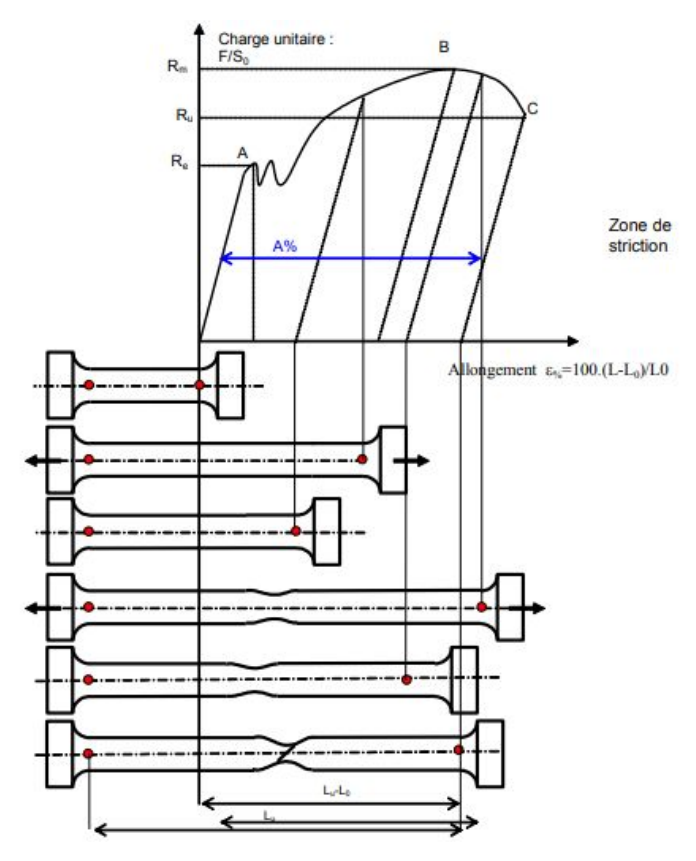

**Figure 1.6 . Courbe de traction conventionnelle**

#### **i-Description de la courbe de traction**

Sur le diagramme charge-allongement, qui peut être enregistré ou tracé par points, on utilise les coordonnées suivantes :

En abscisse, l'allongement relatif ∆L/L0 de l'éprouvette ou plutôt d'une certaine base de mesure L0 (L0 est la longueur initiale de l'éprouvette)

$$
\varepsilon \, \% \, = 100 \, ( \, (L - L_0) \, / \, L_0 )
$$

En ordonnée : la charge unitaire, définie à tout instant de l'essai, c'est le quotient de la charge par la section initiale de l'éprouvette S0 .

$$
\sigma = F / S_o
$$

Le point A est la limite d'élasticité (ou résistance élastique à la traction) :

$$
R_e = F_e / S_0
$$

Le point B correspond à la charge maximale ; il est appelé résistance à la traction ou résistance à la rupture (bien qu'il n'y ait pas encore rupture) ;

$$
R_m = F_r / S_0
$$

C'est la charge maximale atteinte durant l'essai de traction. A partir de ce point, la déformation commence à se localiser sous forme de striction, ce qui explique la décroissance de l'effort nécessaire aux déformations au-delà du point **B.**

Le point **C** correspondant à la charge ultime

## **ii-Type d'éprouvettes**

Une éprouvette est une pièce de dimension normalisée utilisée lors des essais mécaniques afin de déterminer le comportement du matériau soumis aux différents efforts mécaniques.

L'essaie de traction peut être effectué sur un échantillon cylindrique ou un échantillon rectangulaire plat ( Figure 1.7 ).

L'éprouvette cylindrique permet d'avoir un système symétrique et l'éprouvette plate permet de voir ce qui se passe sur une face tel que: apparition de lignes de glissement, etc.

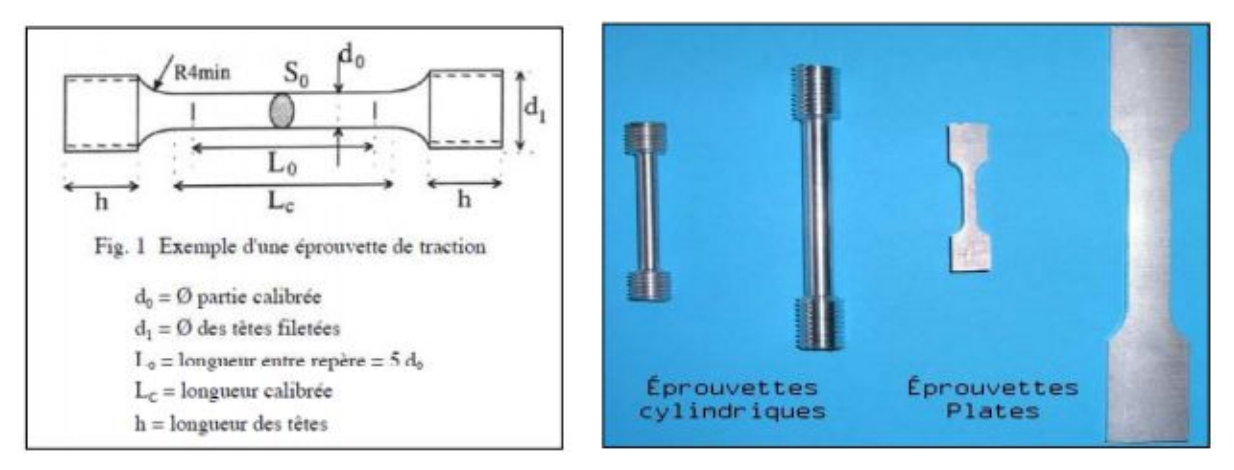

**Figure 1.7 . Types d'éprouvettes**

**1.3.Classification des Machines Universelles de Traction**

Un choix reposant sur deux critères :

**1.3.1.Capacité de la Machine**

**i.Les machines de très faible capacité ( jusqu'à 1kN )**

Opter pour une gamme spécifique de matériaux en plastiques ou en caoutchoucs souples .

**ii.Les machines de moyenne capacité ( 5 kN jusqu'à 50 kN)**

Opter pour les matériaux rigides ou semi-rigides en plastiques .

**iii.Les machines de grande capacité ( 100 kN et au delà )**

Opter pour une large gamme de matériaux métalliques.

**1.3.2. La structure du Bâti**

**i.Machines mono colonne**

Les machines universelles de traction mono colonne (Figure 1.8) sont adaptées pour des essais dont la capacité varie de **0.5 kN** jusqu'à **5 kN .**

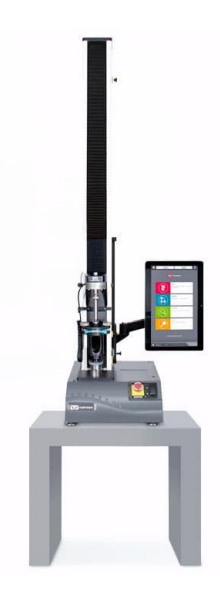

**Figure 1.8 . Machine universelle de traction mono colonne**

#### **ii.Machines multi colonnes**

Les machines multi colonnes (Figure 1.9) assurent la répartition de la charge. Elles sont adaptées pour des matériaux rigides dont la capacité est au delà de 5 kN.

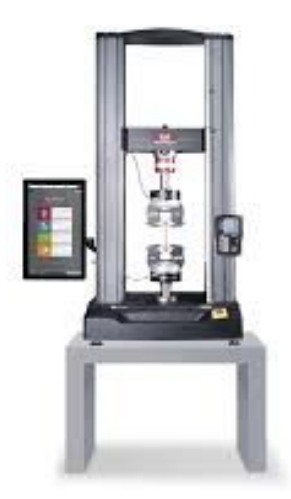

**Figure 1.9 . Machine universelle de traction multi colonnes**

#### **1.4.Machine Universelle de Traction**

#### **1.4.1 .Les accessoires de la machine**

La machine universelle de traction est constituée d'un bâti robuste à deux colonnes portant une traverse mobile. La traverse mobile est souvent entraînée par un système électromécanique à deux vis latérales entraînées par un moteur à courant continu servo-contrôlé pour une application régulière des efforts. Elle comporte une cellule de charge (capteur de force et capteur d'allongement) afin de mesurer l'effort appliqué à l'éprouvette et le déplacement de l'éprouvette. Cette dernière, est selon sa géométrie et sa rigidité , vissée ou enserrée entre des mors. ( Ref 2 )

Il existe plusieurs types de mors :

## **i.Mors hydraulique :**

Le mors de traction hydraulique universel (Figure 1.10) peut être utilisé pour les essais de traction des plaques ou des barres.

Ils assurent un serrage avec la même force pour chaque essai afin de minimiser les erreurs de l'opérateur.

Ils assurent un maintien stable de la force de serrage afin d'éviter les problèmes de glissement et les incohérences de mesure.

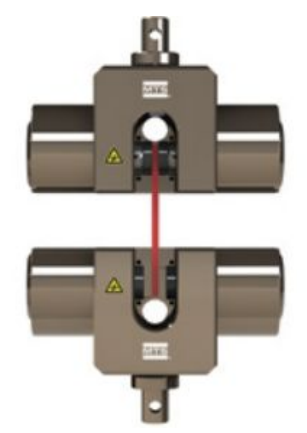

**Figure 1.10 . Mors hydraulique serrage bilatéral**

## **ii.Mors pneumatique**

Les mors de traction pneumatique (Figure 1.11) sont concus de maniere a etre résistant à la corrosion et aux même temps legers et faciles à utiliser . Ils assurent une pression réglable , ce qui permet de tester de nombreux matériaux avec une force adéquate .

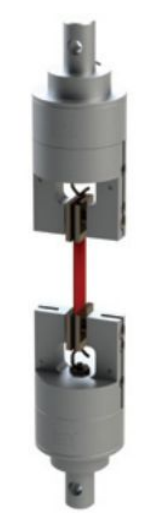

**Figure 1.11 . Mors pneumatique à serrage**

## **ii.Mors à serrage par rouleau**

Les mors à serrage par rouleau (Figure 1.12) assurent un blocage de l'éprouvette afin d'empêcher la concentration des contraintes et les dommages hors la plage d'essai .Ils permettent aussi d'augmenter la force de serrage en enroulant l'éprouvette autour de la partie mobile du mors. Ils sont adaptés à certains types de tissus, de sangles etc.

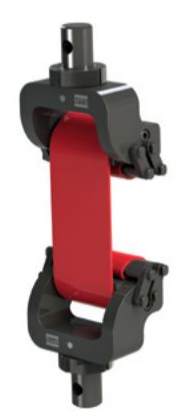

**Figure 1.12 . Mors à serrage par rouleau**

#### **1.4.2. Mécanismes de transmission de puissance**

#### **i.Engrenages**

Les engrenages sont des composants mécaniques essentiels. Ils font partie des systèmes de transmission de mouvement et de puissance les plus utilisés, les plus résistants et les plus durables.

#### **\*Engrenages à denture droite**

Les plus simples et les plus économiques, ils sont employés pour transmettre, sans glissement, un mouvement de rotation continu entre deux arbres parallèles rapprochés. ( Figure 1.13 )

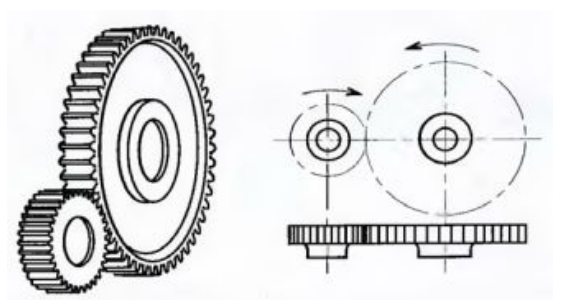

**Figure 1.13.Engrenage à denture droite**

#### **\*Engrenages à denture hélicoïdale**

De même usage que les précédents. Les dents des roues sont inclinées par rapport à l'axe de rotation des deux arbres. Cette inclinaison engendre des efforts axiaux suivant l'axe de l'arbre.( Figure 1.14 )

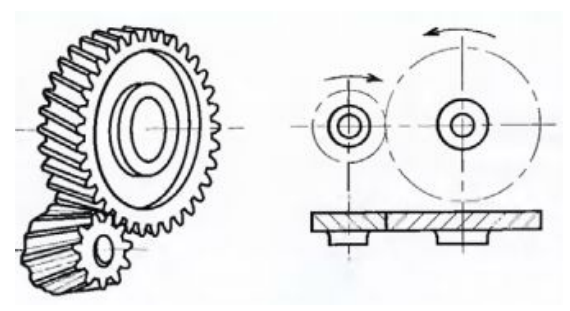

**Figure 1.14.Engrenage à denture hélicoïdale**

**ii.Engrenages coniques**

Ils permettent d'entraîner par des roues de forme conique des arbres qui sont pour la plupart des cas perpendiculaires et concourants. Les dentures peuvent être de différentes formes : droites, hélicoïdales… ( Figure 1.15 )

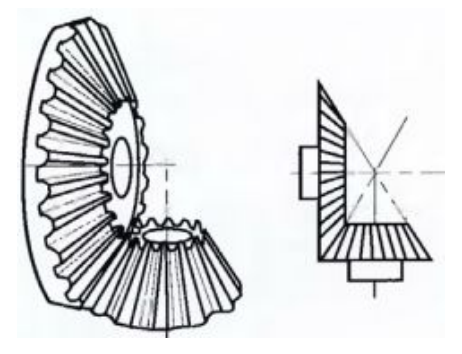

**Figure 1.15.Engrenage conique**

**ii.Poulie courroie**

Un système poulies-courroie permet de transmettre une puissance dans le mouvement de rotation d'un arbre à un autre. Les deux ou plusieurs arbres pouvant être éloignés l'un de l'autre ( Figure 1.16 ). Nous allons adopter ce système de transmission .

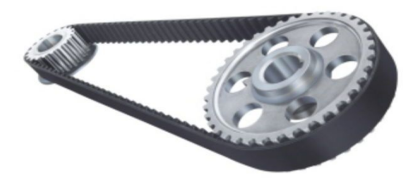

**Figure 1.16 . Système poulie courroie**

Ce système permet de plus :

\*d'amortir les vibrations et les chocs de transmission ce qui augmente la durée de vie des organes moteur et récepteur.

\* d'assurer un fonctionnement silencieux.

\*un montage économique et une maintenance aisée.

**iii.Transmission par chaîne**

Le système pignon chaîne permet de transmettre un mouvement de rotation sans glissement à une distance pouvant aller jusqu'à plusieurs mètres.( Figure 1.17 )

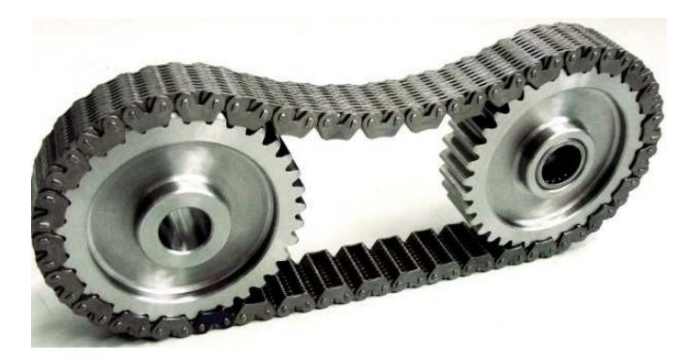

**Figure 1.17 . Système de transmission par chaine**

Si on compare un tel système avec celui cité précédemment , ce dernier est :

\*plus bruyant .

\*Présente des durées de vie plus élevées.

\*Supporte des forces de tensions plus élevées.

\* tournent moins vite et il nécessite une lubrification.

#### **1.4.3. Mécanismes de transmission de mouvement**

**\*Vis à billes**

Les vis à billes permettent de convertir un mouvement de rotation en mouvement linéaire. L'écrou en acier comprend plusieurs circuits de billes indépendants. Les billes ont une trajectoire hélicoïdale puis sont recyclées grâce à un insert de recirculation (pion ou tube). ( Figure 1.18 )

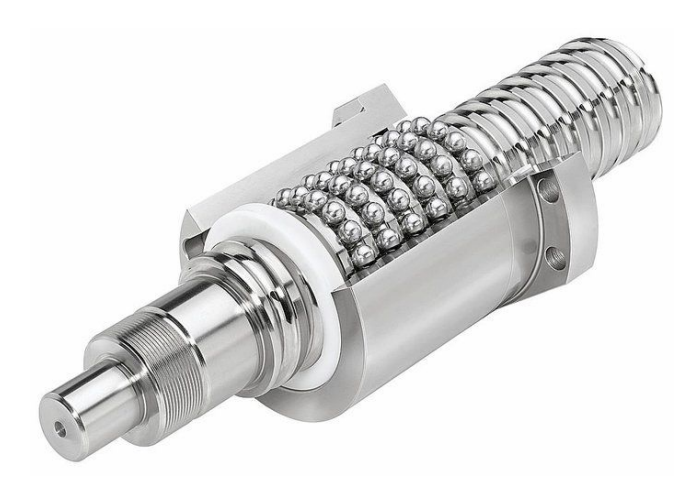

**Figure 1.18 .Vis à billes**

Les vis à billes assurent :

\*Précision de déplacement et de positionnement.

\*Excellente répétabilité.

\*Vitesse de déplacement élevée.

\*Faible usure et durée de vie élevée.

#### **1.5.Conclusion**

Dans de chapitre, nous avons présenté différents types de machine universelles d'essais mécaniques en terme de structure , capacité , accessoires et système de transmission , puis nous avons introduit les essais qui peuvent être réalisés sur cette machine selon la géométrie de l'éprouvette à tester.

Cependant la solution adoptée sera conçue et argumentée dans le second chapitre .

#### **1.6.Position du Problème**

Le CDTA veut lancer des études de réalisation des machines didactiques pour la caractérisation de matériaux vu les prix exorbitants des équipements lourds en mécanique .

C'est dans ce cadre que s'inscrit la présentée thèse qui porte sur la conception d'une machine universelle de traction électromécanique de 50 kN avec le dimensionnement des organes principaux mener de tous les accessoires et instruments de mesures afin de simuler les essais .

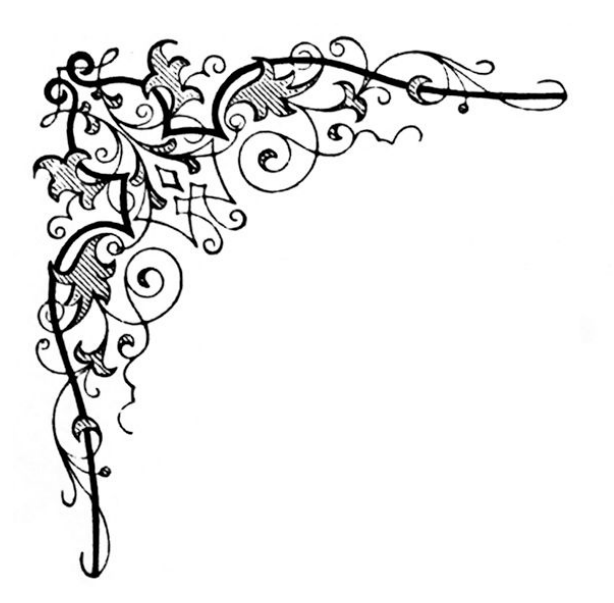

# *Chapitre 02 :*

# *Modélisation du Processus de Conception*

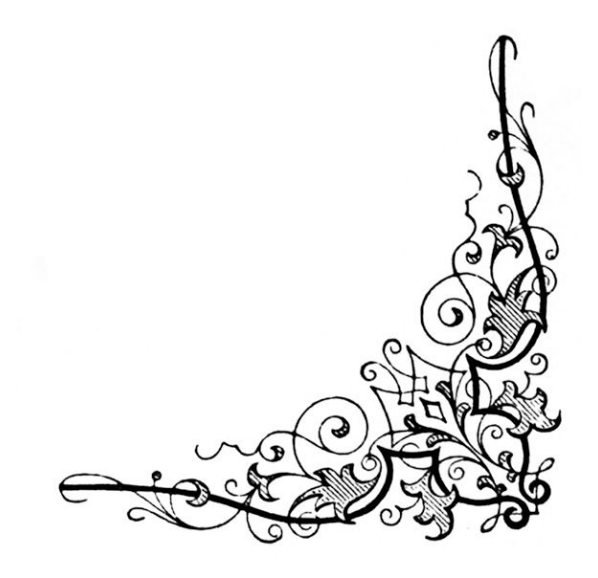

# **Chapitre 2 :**

# **Modélisation du Processus de Conception**

## **2.1.Introduction**

Après avoir mis la lumière dans le chapitre 1 , les éléments de bases constituant la machine universelle de traction électromécanique ; il convient de proposer une méthodologie de conception de ce type de machine .Ceci constitue l'objectif de ce chapitre basé sur la représentation de la démarche suivi afin d'aboutir au résultat désiré .

#### **2.1.1.Processus de Conception**

#### **2.1.1.1.Analyse Fonctionnelle**

Analyse fonctionnelle ; un gage de créativité basé sur l'optimisation de la conception du produit en s'appuyant sur les fonctions que doit réaliser ce dernier . (Ref 3)

Les étapes à suivre lors d'une démarche d'analyse fonctionnelle sont les suivantes :

\***Analyse du Besoin**

Un besoin est un désir , une nécessité éprouvé par l'utilisateur du système . On illustre ce dernier a l'aide d'un outil graphique appelé : ''Bête de Cornes'' .

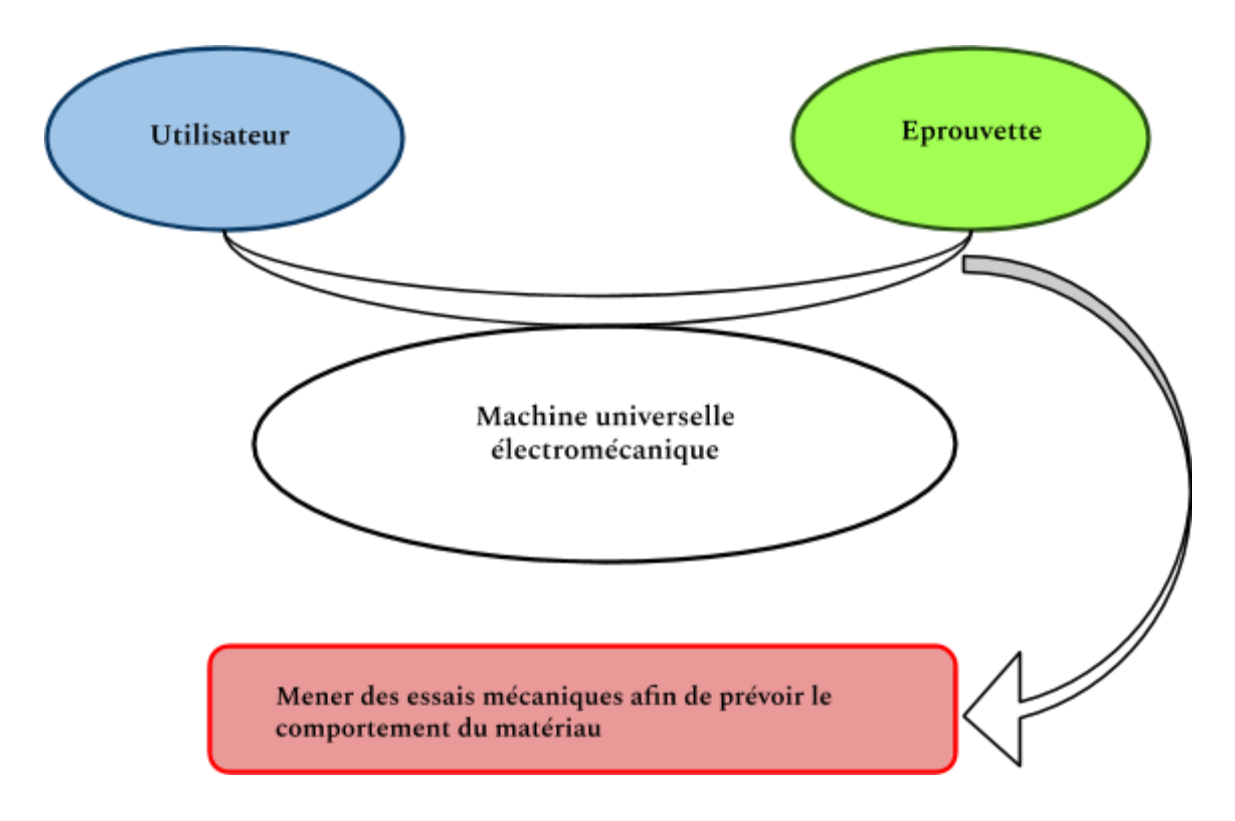

**Figure 2.1. Schéma du besoin ''Bête de cornes ''**

**\*Analyse Fonctionnelle du besoin**

Analyse fonctionnelle du besoin appelée aussi Fonctionnelle Externe .Cette dernière permet d'identifier les relations du produit avec son contexte d'utilisation, afin de dégager des fonctions de Service, aptes à satisfaire le besoin.

#### **Fonction :**

Action d'un produit ou de l'un de ses constituants exprimée exclusivement en termes de finalité .

Pour notre cas , la machine universelle de traction électromécanique permet d'observer le rapport qui existe entre les forces appliquées et la déformation, ainsi que les sollicitations limites résultantes entraînant une défaillance des composants .

## **Fonction de Service**

Action du produit avec son milieu extérieur, qui contribue à la satisfaction du besoin . Pour :

#### **Fonctions Principales : F.P.**

Les fonctions principales traduisent obligatoirement des actions réalisées par le produit.

## **Fonctions Contraintes : F.C.**

Les fonctions contraintes traduisent la plupart du temps une adaptation du produit à son milieu extérieur.
**Diagramme de Pieuvre**

On établit le diagramme de Pieuvre durant le cycle de vie de la machine universelle de traction

> **Phase de conception Phase de fonctionnement normal Phase de fonctionnement anormal Phase de la maintenance**

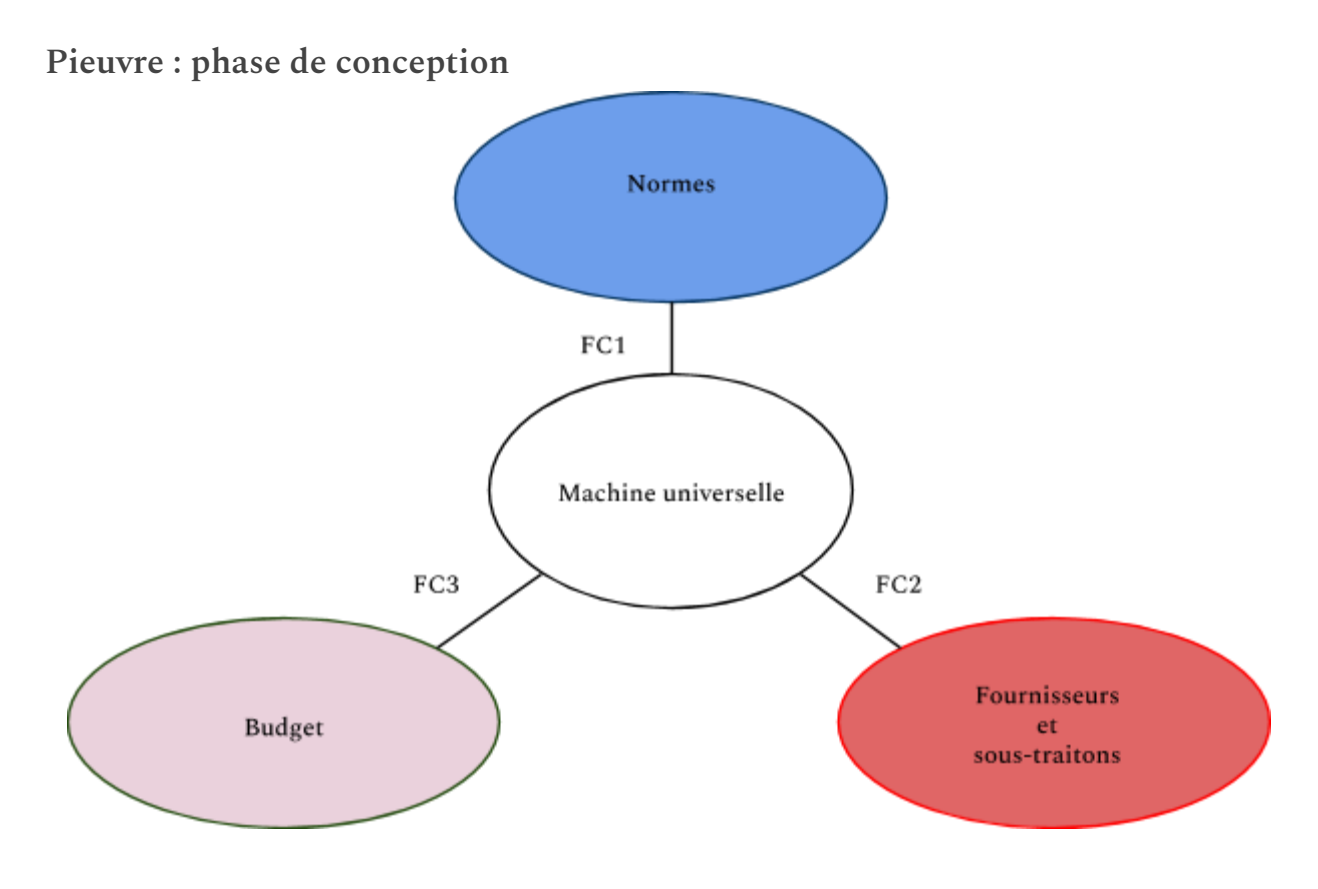

**Figure 2.2.Pieuvre phase de conception**

**Fonctions contraintes :**

FC1 : respecter les normes de conception .

FC2 : prendre en considération la matière première, les procédés de fabrication et les outillages disponibles chez les fournisseurs et sous-traitants de l'entreprise.

FC3 : élaborer la conception assurant le coût optimal.

**Pieuvre : phase de fonctionnement normal**

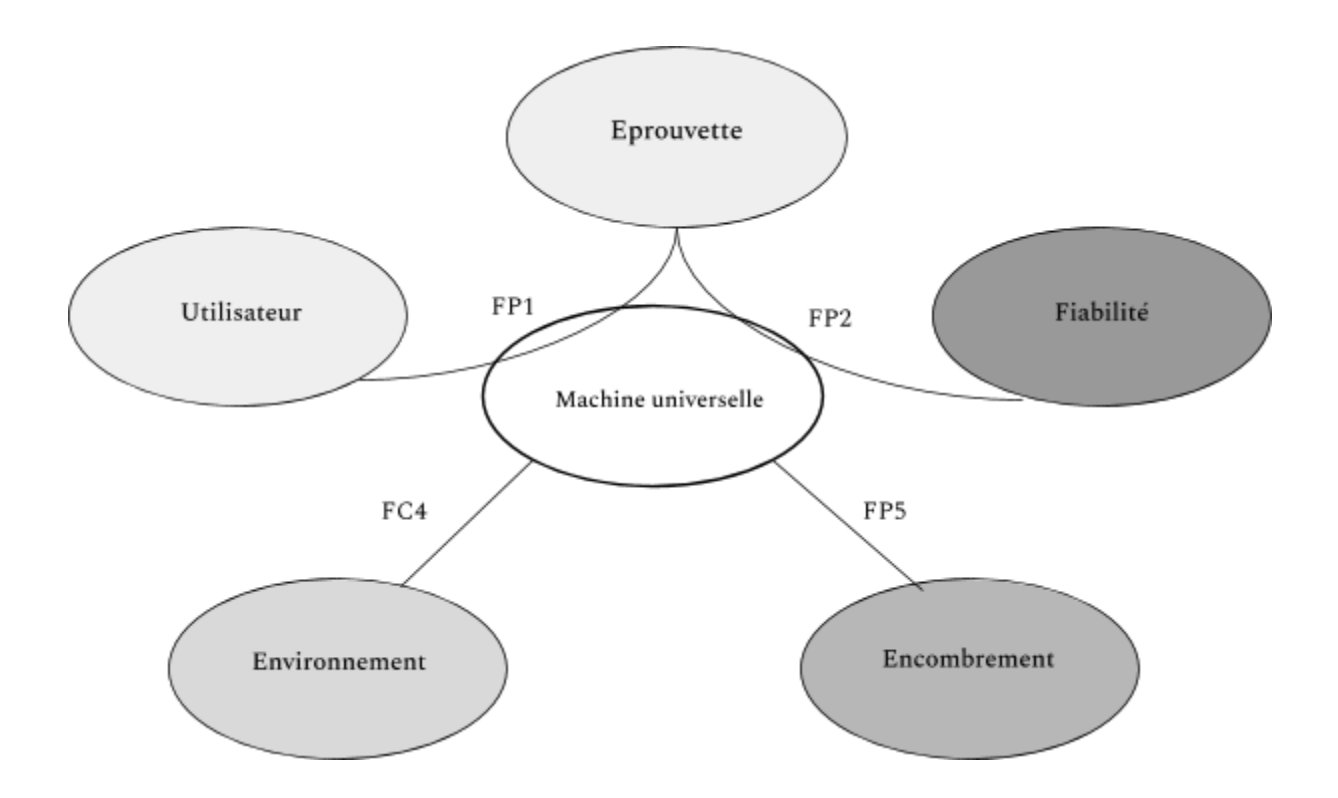

**Figure 2.3.Pieuvre phase de fonctionnement normal**

**Fonctions principales :**

FP1 : permettre à l'utilisateur d'effectuer des essais mécaniques

FP2 : assurer la fiabilité de l'essai .

**Fonctions contraintes :**

FC4 : résister aux agressions du milieu extérieur.

FC5 : avoir un encombrement minimal.

**Pieuvre : phase de fonctionnement anormal**

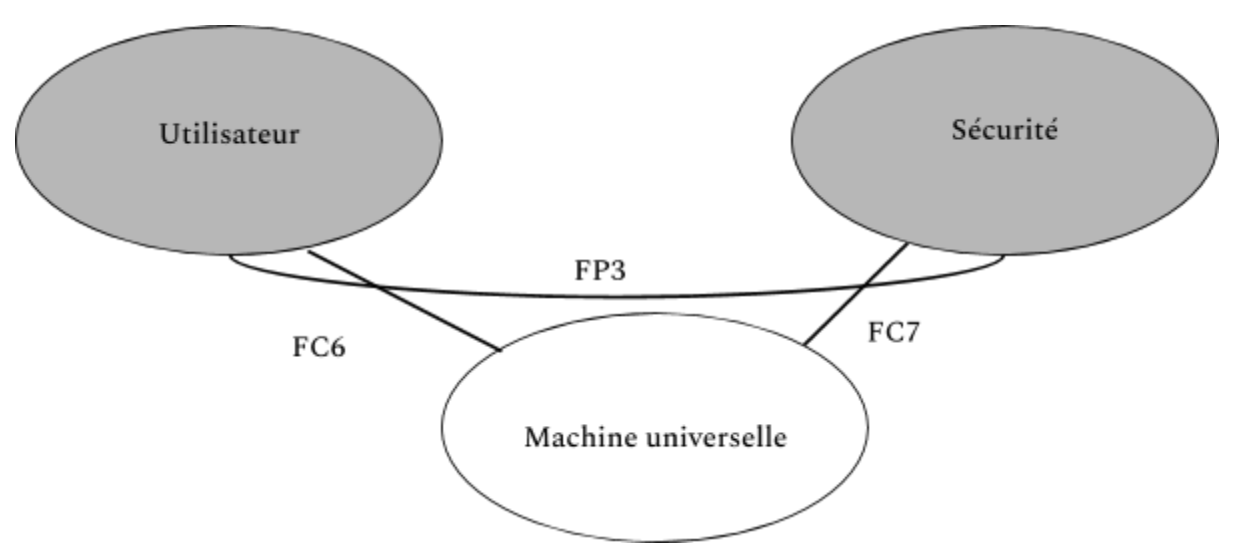

**Figure 2.4.Pieuvre phase de fonctionnement Anormal**

#### **Fonctions principales :**

FP3 : assurer la sécurité de l'utilisateur lors de l'essai .

#### **Fonctions contraintes :**

FC6 : permettre à l'utilisateur d'arrêter la machine au cas d'un fonctionnement anormal. FC7 : assurer la sécurité de la machine.

**Pieuvre : phase de la maintenance**

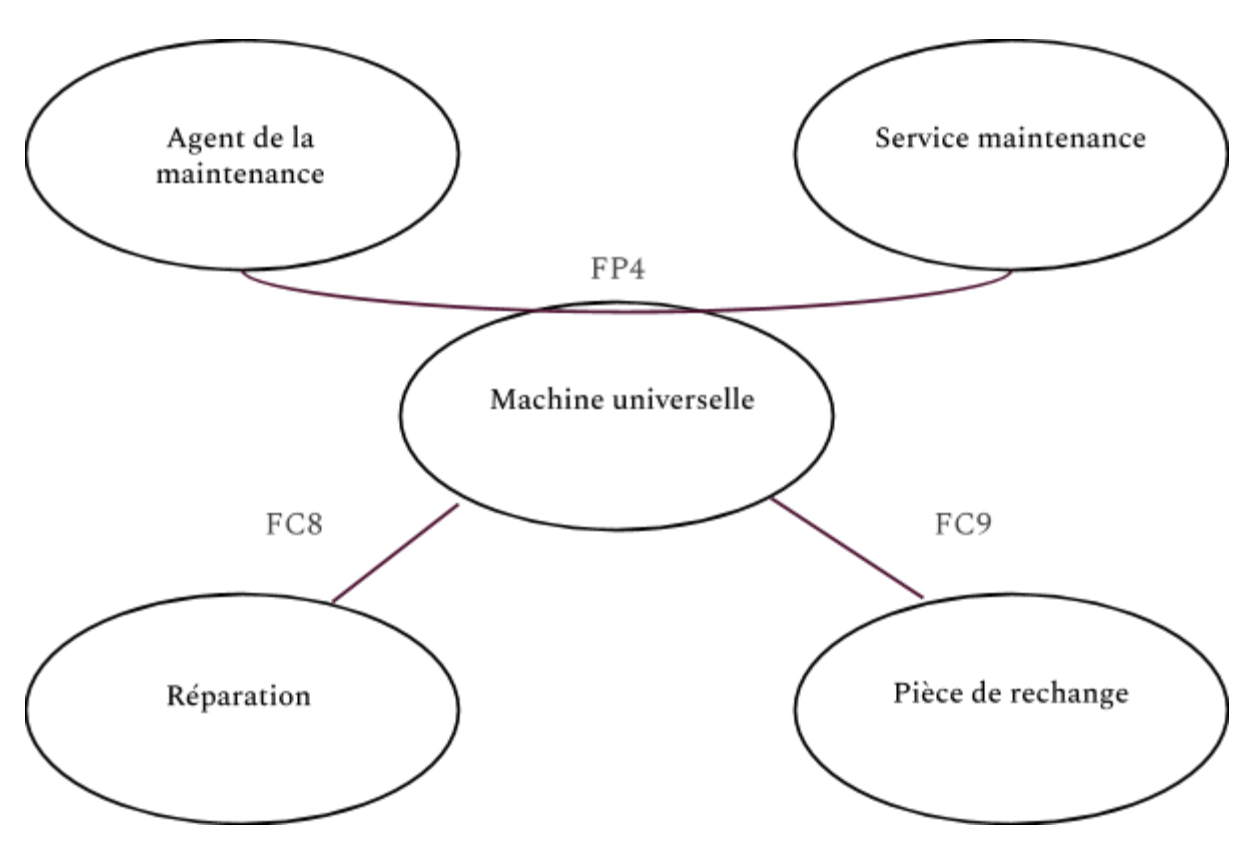

**Figure 2.5. Pieuvre phase de maintenance**

**Fonctions principales :**

FP4 : permettre aux agents de la maintenance de réparer la machine par les moyens disponibles chez le service maintenance.

**Fonctions contraintes :**

- FC8 : avoir des pièces de rechange standard .
- FC9 : être facilement réparable.

## **2.1.1.2.Maquette Numérique du Produit**

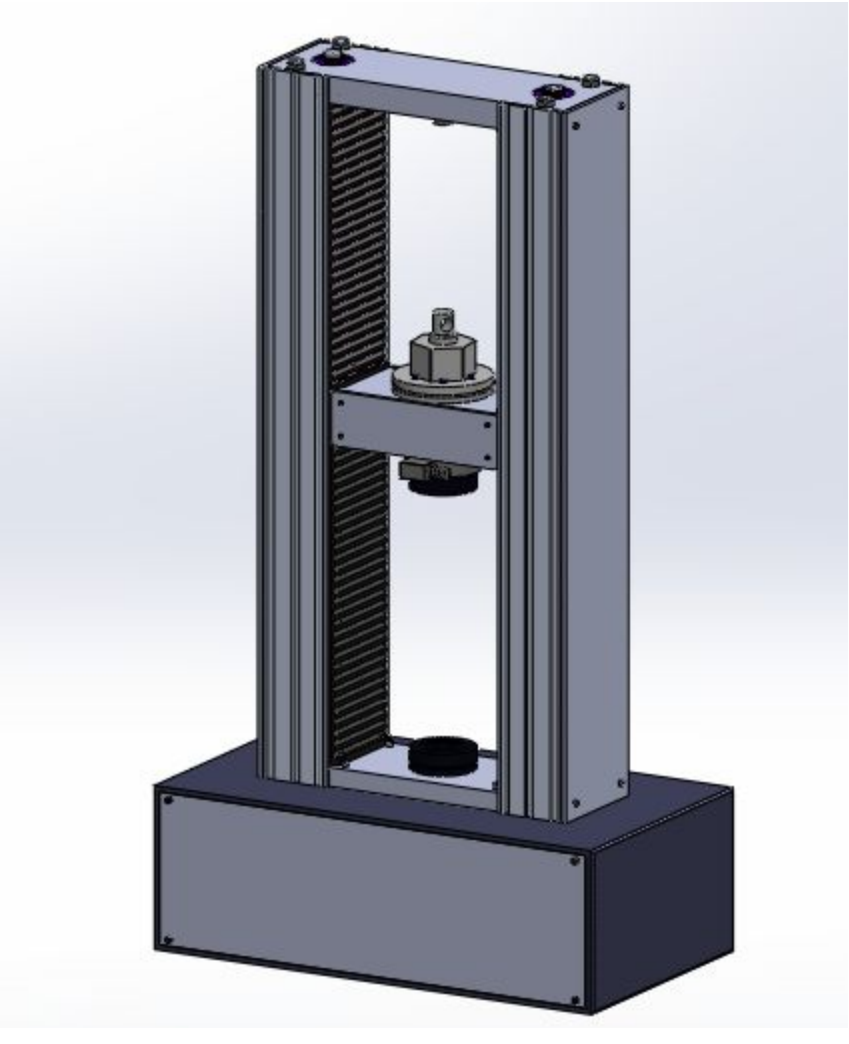

**Figure 2.6 : Modélisation de la machine**

## **2.1.1.2.Mise en Plan en vue éclatée**

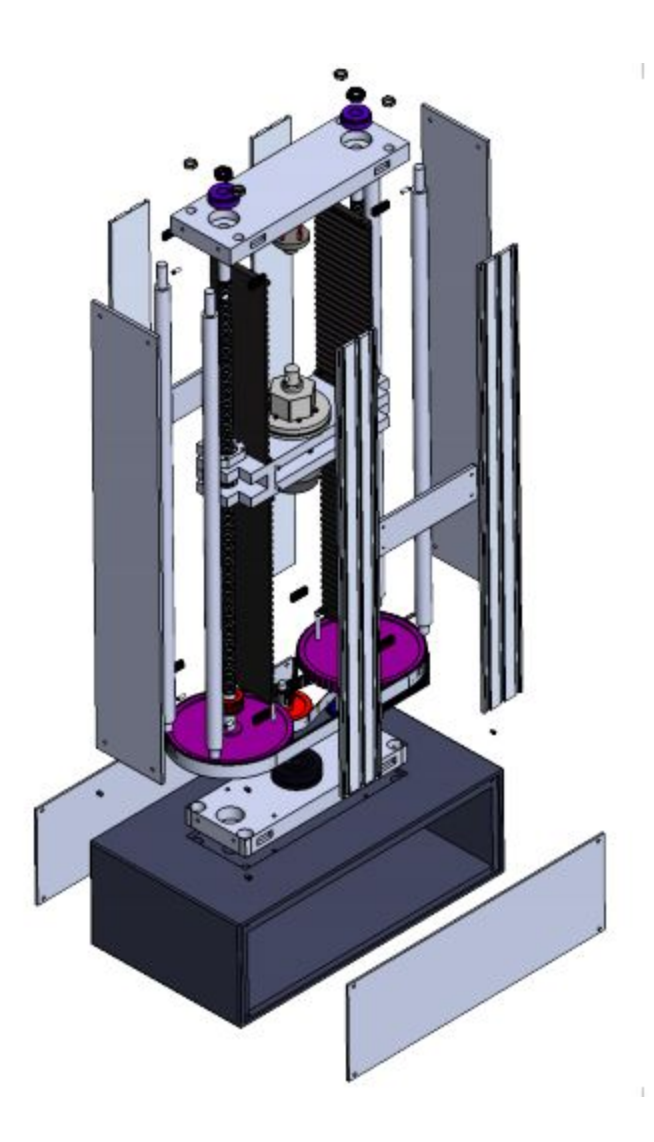

**Figure 2.7: Vue éclatée de la machine**

## **2.1.1.2.Nomenclature du Produit**

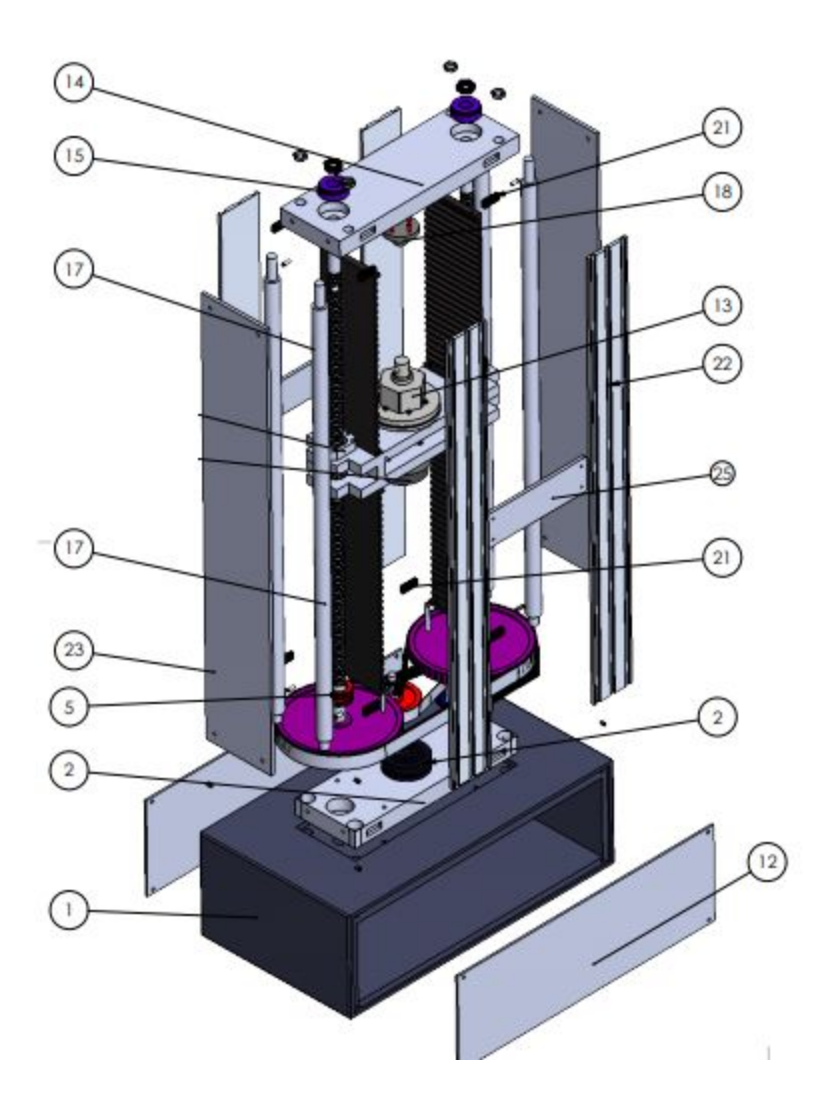

**Figure 2.8: La nomenclature de la machine**

## **2.1.1.2.Nomenclature du Produit**

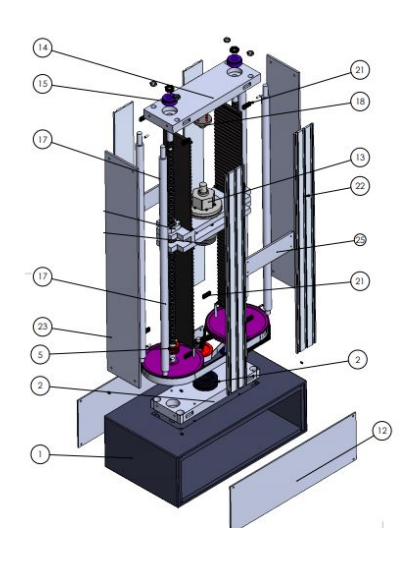

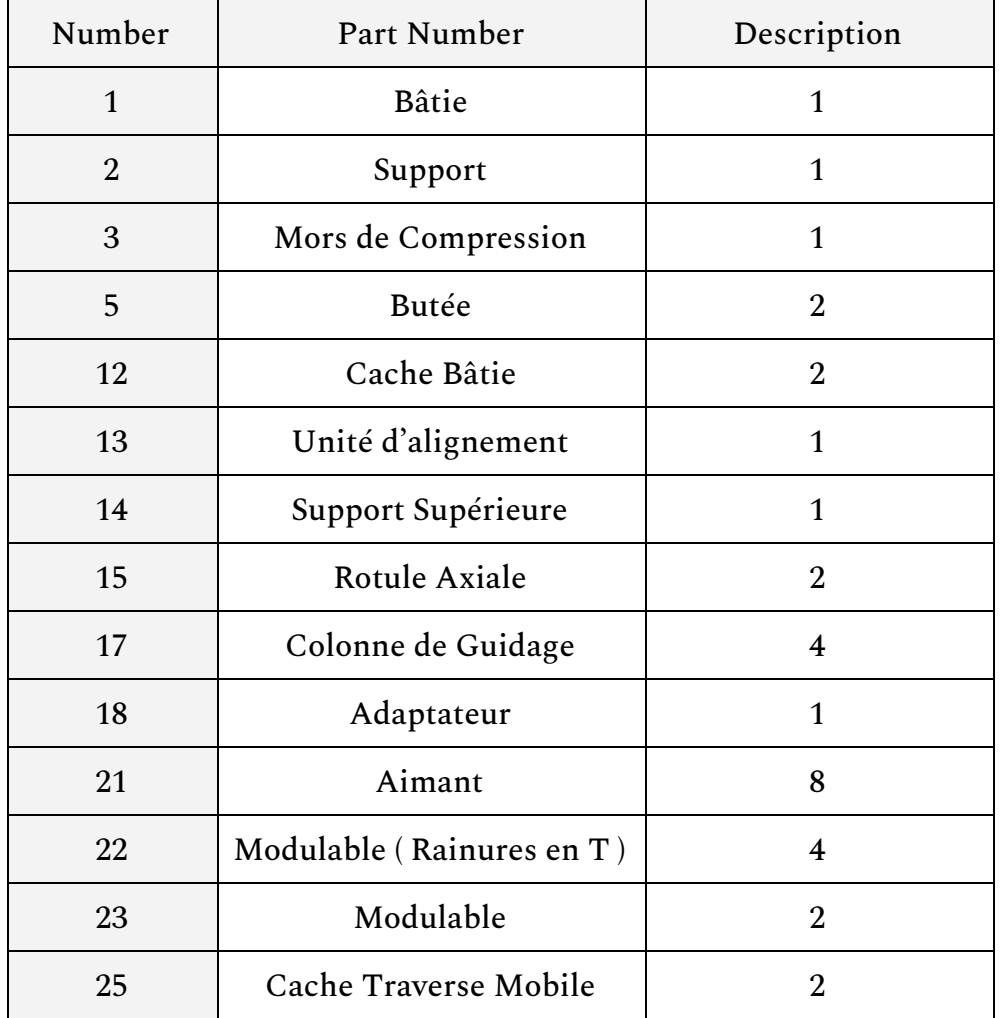

**2.2.Caractéristiques et accessoires**

**2.2.1.Característiques**

#### **\*Techniques**

Capacité du bâti de charge et charge maximale : 50 kN /100 kN

Vitesse à charge maximale : 0.5 - 500 mm/min

Vitesse à vide: 500 mm/min

## **\*Géométrique**

Hauteur : 1600 mm Largeur : 900 mm Profondeur : 600 mm Espace entre colonnes : 325 mm

#### **2.2.2.Accessoires**

#### **\*Vis À Billes**

Le choix de la vis se fait selon la charge statique supportée par cette dernière .

En tenant compte de la possibilité d'une utilisation inadaptée : imprudence de l'utilisateur, surcharge accidentelle ou prévue … ,on a opté pour une vis a 50 kN autrement dit ,une modélisation d'une machine universelle d'essais mécaniques a charge maximale 100 kN. ( Ref 4 )

**\*choix :**

VIS À BILLES ROULÉE //RM 3210 FK// CLASSE G7 ECROU NORME DIN. 69051/5 Coefficient de sécurité : 2

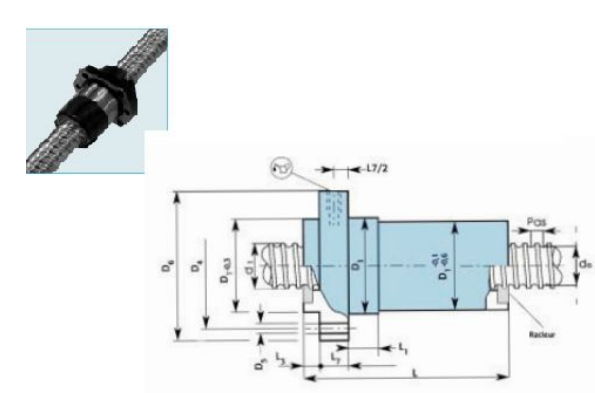

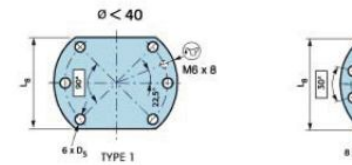

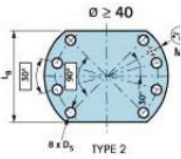

| RŽfŽrence         | Dimensions en mm |     |      |      |          |    |                       |           |           |         |            |           |            |                |              | Moment                           | Charges   |                   |             | Poids       |                         |                   |
|-------------------|------------------|-----|------|------|----------|----|-----------------------|-----------|-----------|---------|------------|-----------|------------|----------------|--------------|----------------------------------|-----------|-------------------|-------------|-------------|-------------------------|-------------------|
|                   | $\sim$           | Pas | d    | do   | D:<br>96 | D+ | D:<br>H <sub>13</sub> | D.<br>h13 | L±1<br>±1 | в<br>±2 | u<br>± 0.5 | 12<br>h13 | Le.<br>h13 | Type<br>dQcrou | Jeu<br>a xia | dûer tie<br>kq / mm <sup>2</sup> | Dyn<br>kN | <b>Stat</b><br>kN | Ecrou<br>kq | Vis<br>kq/M | max.<br>des vis<br>en M | <b>RŽfŽrences</b> |
| <b>RM 1605 FK</b> | 16               |     | 15,6 | 12,7 | 28       | 38 | 5,5                   |           | 48,5      | 10      | 5,5        | 10        | 40         |                | 0,09         | 54                               | 9,5       | 10,9              | 0,25        | 1,2         | 1,5                     | <b>RM 1605 FK</b> |
| <b>RM 2005 FK</b> | 20               |     | 19.6 | 16,7 | 36       | 47 | 6,6                   | 58        | 48,5      | 10      | 5.5        | 10        | 44         |                | 0,09         | 125                              | 11,5      | 15,5              | 0,35        |             |                         | <b>RM 2005 FK</b> |
| <b>RM 2020 FH</b> | 20               | 20  | 19.6 | 16.7 | 36       | 47 | 6.6                   | 58        | 59        | 20      | 14         | 10        | 44         |                | 0.09         | 140                              | 11.5      | 17.5              | 0.45        | 1.9         |                         | <b>RM 2020 FH</b> |
| <b>RM 2505 FK</b> | 25               |     | 24.6 | 21.7 | 40       | 51 | 6.6                   | 62        | 49        | 10      | $\circ$    | 10        | 48         |                | 0.09         | 165                              | 13.1      | 20.2              | 0.37        | 3.3         | 2,5                     | <b>RM 2505 FK</b> |
| <b>RM 2510 FH</b> | 25               | 10  | 24.6 | 21.7 | 40       | 51 | 6,6                   | 62        | 51        |         | 16         | 10        | 48         |                | 0.09         | 170                              | 22.9      | 41,2              | 0.45        | 3.3         | 2,5                     | <b>RM 2510 FH</b> |
| <b>RM 2525 FH</b> | 25               | 25  | 24.6 | 21,7 | 40       | 51 | 6,6                   | 62        | 71        | 20      | 15,5       | 10        | 48         |                | 0.09         | 200                              | 13        | 22.6              | 0.55        | 3,3         | 2,5                     | <b>RM 2525 FH</b> |
| <b>RM 3205 FK</b> | 32               |     | 31.6 | 28.7 | 50       | 65 | 9                     | 80        | 57        | 10      | <b>D</b>   | 12        | 62         |                | 0.09         | 525                              | 19,3      | 36,3              | 0.7         | 5.6         | 6                       | <b>RM 3205 FK</b> |
| <b>RM 3210 FK</b> | 32               | 10  | 31,6 | 27.1 | 50       | 65 | <b>q</b>              | 80        | 73        | 16      | 6          | 12        | 62         |                | 0.15         | 565                              | 26.4      | 39                | 0.8         | 5,3         | e.                      | <b>RM 3210 FK</b> |
| <b>RM 3220 FH</b> | 32               | 20  | 31,6 | 27.1 | 50       | 71 | $\mathbf{Q}$          | 86        | 83        | 25      | 19         | 12        | 68         |                | 0,15         | 920                              | 47,2      | 83,2              | 1,4         | 5,3         | ÷.                      | <b>RM 3220 FH</b> |
| <b>RM 4005 FK</b> | 40               |     | 39.6 | 36,7 | 63       | 78 | $\Omega$              | 93        | 66        | 10      |            | 14        | 70         |                | 0,09         | 260                              | 26,3      | 59,2              | 1,2         | $\circ$     |                         | <b>RM 4005 FK</b> |
| <b>RM 4010 FK</b> | 40               | 10  | 39.6 | 34   | 63       | 78 | $\mathbf{Q}$          | 93        | 88.5      | 16      |            | 14        | 70         |                | 0,18         | 390                              | 64,9      | 109               | 1,4         | 8,3         |                         | <b>RM 4010 FK</b> |
| <b>RM 4020 FH</b> | 40               | 20  | 39.6 | 34.6 | 63       | 78 |                       | 93        | 83        | 25      | 19.5       | 14        | 70         |                | 0.15         | 390                              | 52.2      | 103.6             | 1.6         | 7.6         |                         | <b>RM 4020 FH</b> |

**Figure 2.9 : Caractéristiques techniques de la vis a billes .**

## **Dans la partie qui suit ; on présentera la démarche de calculs de certains paramètres liés aux dimensionnement de la vis à billes .**

#### **\*Vitesse critique d'une vis en rotation**

Après avoir choisi un type de montage ''croquis 2'' :

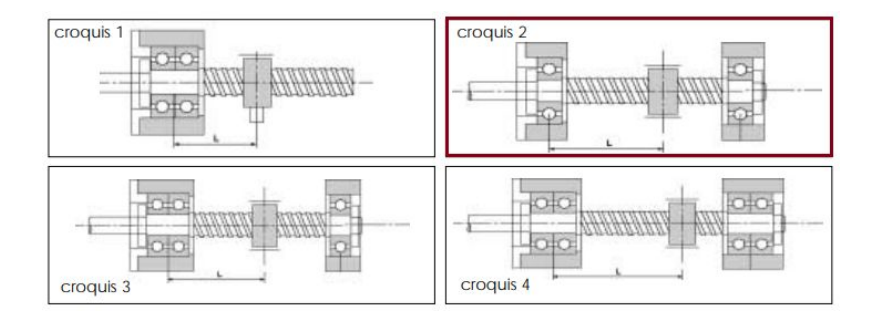

La formule de calcul de la vitesse critique est la suivante :

*n* = 1.2 \* 10 **……………….………**(2.1) 8 \* *L* 2 *a* \* *d*<sup>0</sup>

Avec :

- n : Vitesse de rotation critique de la vis à billes
- a : Facteur caractérisant le type de montage .
- *d<sup>o</sup>* : Diamètre nominal
- L : Distance entre les centres des «paliers» support de vis.

A.N:  $n = 1.2 * 10^8 * \frac{1*36.7}{1500^2}$ *n* = 3 500*tr* /*min*

> La vitesse de rotation critique admissible représente 80 % de la vitesse de rotation critique

> > ( Phenomene de resonance )

*ncr* = 2 700 *tr*/*min*

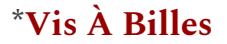

**\*Plage vitesse ( mm/min)**

Pour une vitesse comprise entre 0.5 mm/min et 500 mm/min , la vitesse de rotation *n* est donnée comme suit :

*n* = *V* /*P* **…………..………. (2.2)**

Avec :

*V* : Vitesse linéaire( mm/min)

*P* : Pas du filetage (mm)

**A.N:**

$$
n = 500/5
$$

$$
n = 100 \text{ tr/min}
$$

#### **\*Calcul du couple**

Le couple nécessaire pour déplacer l'autre élément (transformation de rotation en translation) est donné comme suit :

$$
M_a = \frac{F_{\text{max}} * P * S}{2000 * \pi * \eta} \dots \dots \dots \dots \dots \dots (2.3)
$$

Avec :

*M<sup>a</sup>* : Couple nécessaire

*F max* :Charge maximum (Catalogue du constructeur )

*P* : Pas de filetage

*S* : Facteur de sécurité (1,25 à 2)

η : Rendement mécanique (>0,9)

**A.N:**

$$
M_a = \frac{59.2*5}{2000*\pi*0.95}
$$

*M<sup>a</sup>* = 50 *N*.*m*

**\*Vis À Billes**

**\*Calcul de la puissance motrice**

La puissance motrice nécessaire est calculée comme suit :

*P<sup>a</sup>* = 2 \* **……………(2.4)** <sup>9550</sup> *Ma*\**n P<sup>a</sup>* = <sup>9550</sup> 2\*49.589\*100 *P<sup>a</sup>* = 1 *kW*

#### **\*Flambage**

Si la vis supporte une charge en compression, elle doit être vérifiée au flambage. La charge maximum de compression avec un facteur de sécurité de 20 % est :

$$
F = \frac{1.017 * 10^{5} * b * d_{o}^{4}}{L^{2}} \dots (2.5)
$$

Avec :

**A.N:**

*d<sup>o</sup>* :diamètre à fond de filet

 $L =$  distance entre le centre de l'écrou et le centre du palier à vis

b = facteur caractérisant le type de montage.

**A.N:**

$$
F = \frac{1.017 * 10^5 * 1 * 36.7}{1500^2}
$$

 $F = 82$  *k N* 

## **\*Flambage**

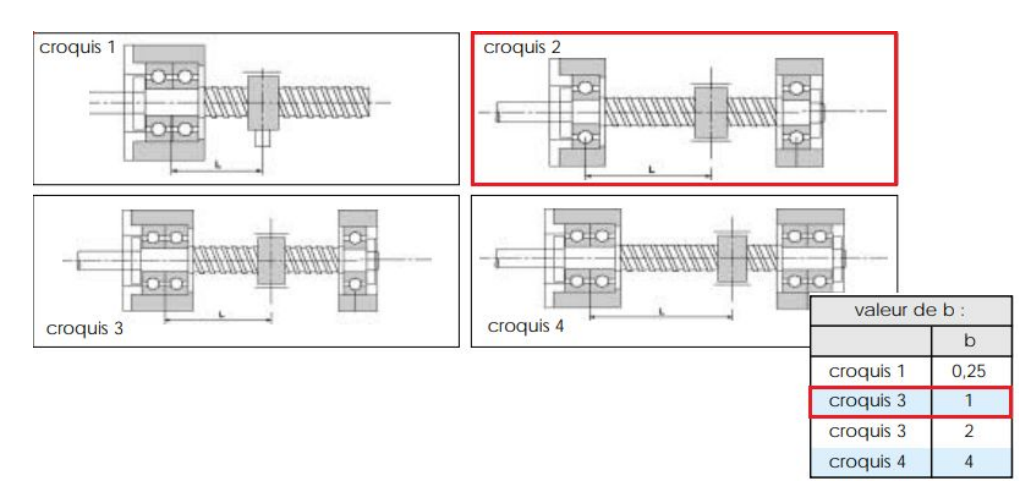

**Figure 2.10: Caractéristiques techniques de la vis à billes .**

**\*Couple d'élévation de la charge**

Donnée comme suit :

$$
C = \frac{F*D}{2} \left( \frac{P+f*\pi*D}{\pi*D-f*P} \right) \dots \dots \dots \dots (2.7)
$$

Avec :

- F: Charge appliquée
- D: Diamètre nominale
- P: Pas du filetage
- f: Coefficient de glissement

A.N:

$$
C = \frac{59.2 * 39.6}{2} \left( \frac{5 + 0.01 * \pi * 39.6}{\pi * 39.6 - 0.01 * 5} \right)
$$

*C* = 59 *N*.*M*

**\*Couple d'élévation de la charge**

Donnée comme suit :

$$
C = \frac{F*D}{2} \left( \frac{f*\pi*D - P}{\pi*D + f*P} \right) \dots \dots \dots \dots (2.8)
$$

Avec :

F: Charge appliquée D: Diamètre nominale P: Pas du filetage

f: Coefficient de glissement

A.N:

$$
C = \frac{59.2 * 39.6}{2} \left( \frac{0.01 * \pi * 39.6 - 5}{\pi * 39.6 + 0.01 * 5} \right)
$$

 $C = -35$  *N.M* 

## Modélisation Avec le Logiciel SOLIDWORKS

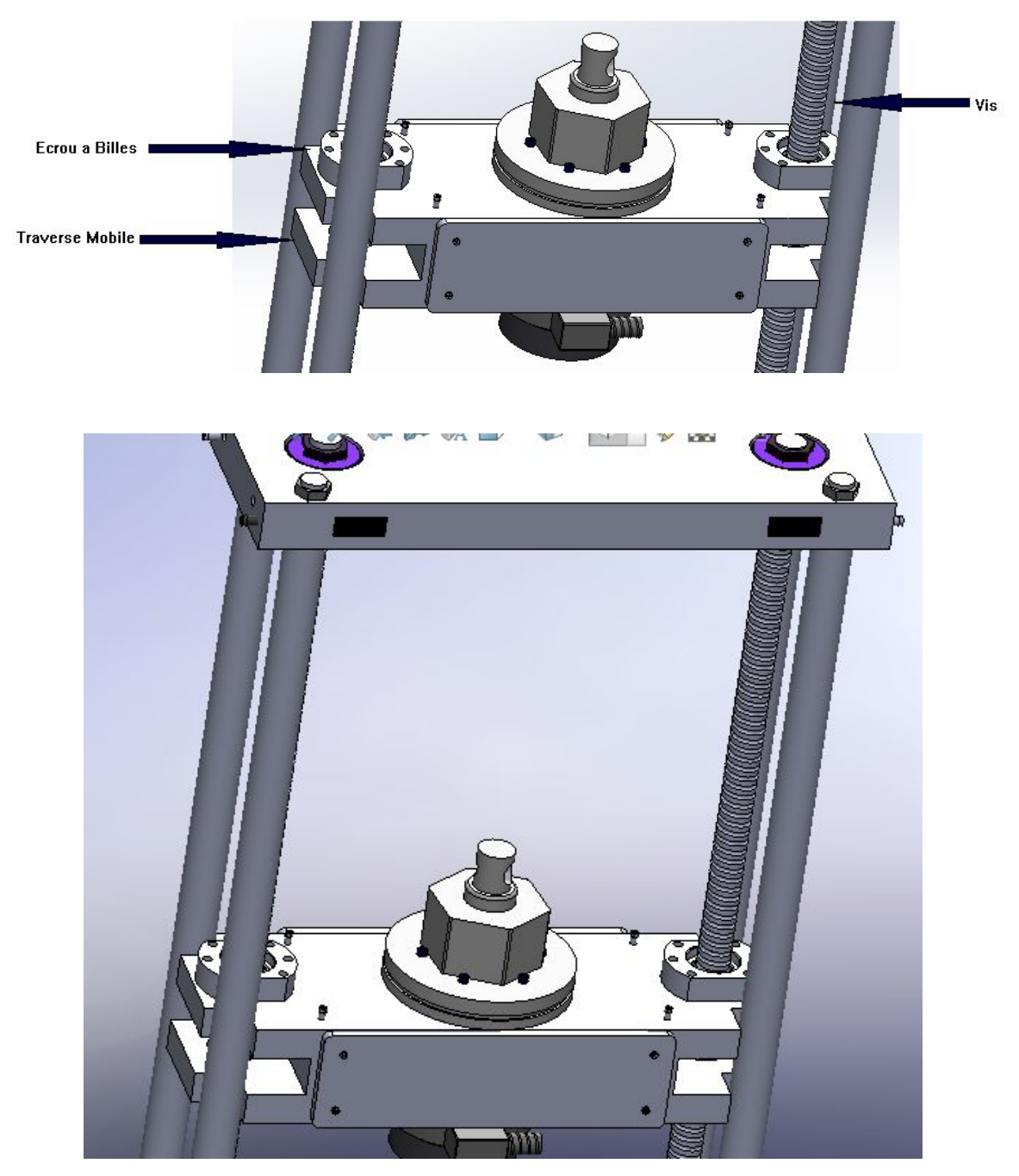

**Figure 2.11 : Modélisation de la traverse mobile mener de ses accessoires .**

#### **\*Moteur**

Type du moteur : Moteur Pas à Pas ( Ref 5 ).

Notre choix a été fait en tenant comptes des caractéristiques principales du moteur telles que :

Stabilité Excellente répétabilité

Longue durée de vie

Excellent couple à faible vitesse de rotation .

Surcharge assez sûre.Autrement dit, le moteur ne peut pas être endommagé par un surcharge mécanique.

Dans ce qui s'ensuit , on presente les caracteristiques techniques et géométriques du moteur choisi :

Type : Hybride Phase : 3 Courant : 5A Vitesse (RPM): 2-3000 rpm Couple : 50 N.m Certification : CE .ISO

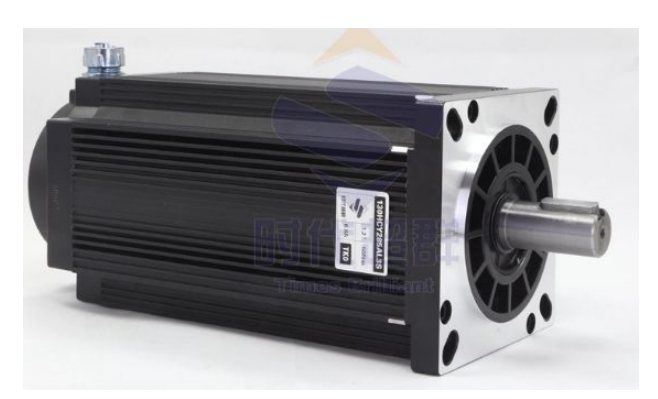

**Figure 2.12 : moteur pas à pas //Fois Brillant//**

## Pour les caractéristiques géométriques ( Figure 2.8 )

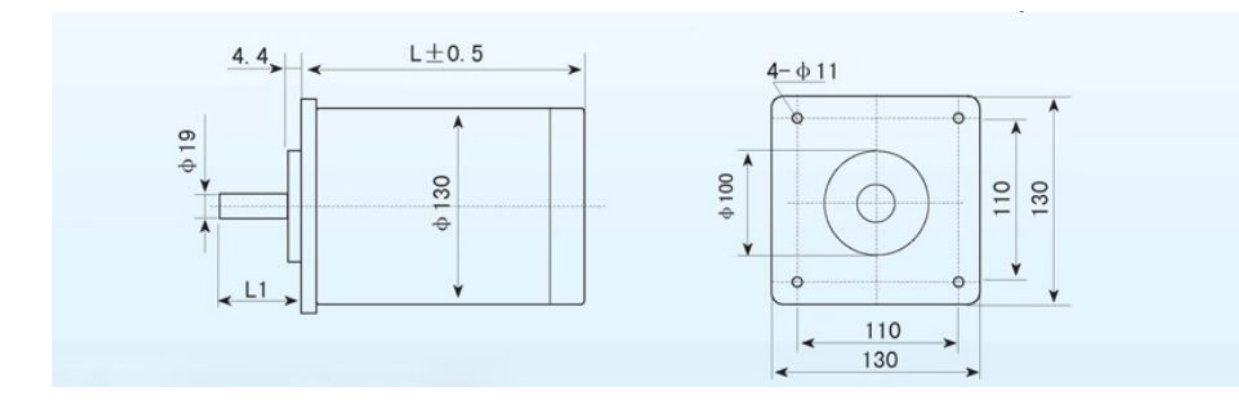

**Figure 2.8: Caractéristiques Géométriques du moteur pas à pas**

Avec :

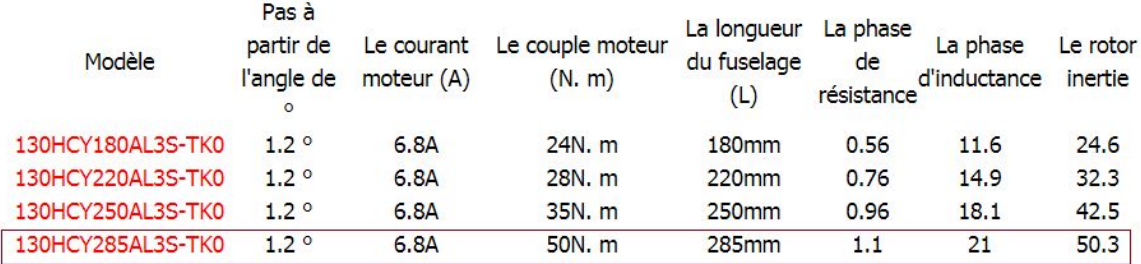

**Figure 2.13: Caractéristiques Géométriques du moteur pas à pas**

Ainsi ,on présente parmi les caractéristiques techniques du moteur le diagramme illustrant la variation du couple en fonction de la vitesse de rotation . ( Figure 2.9)

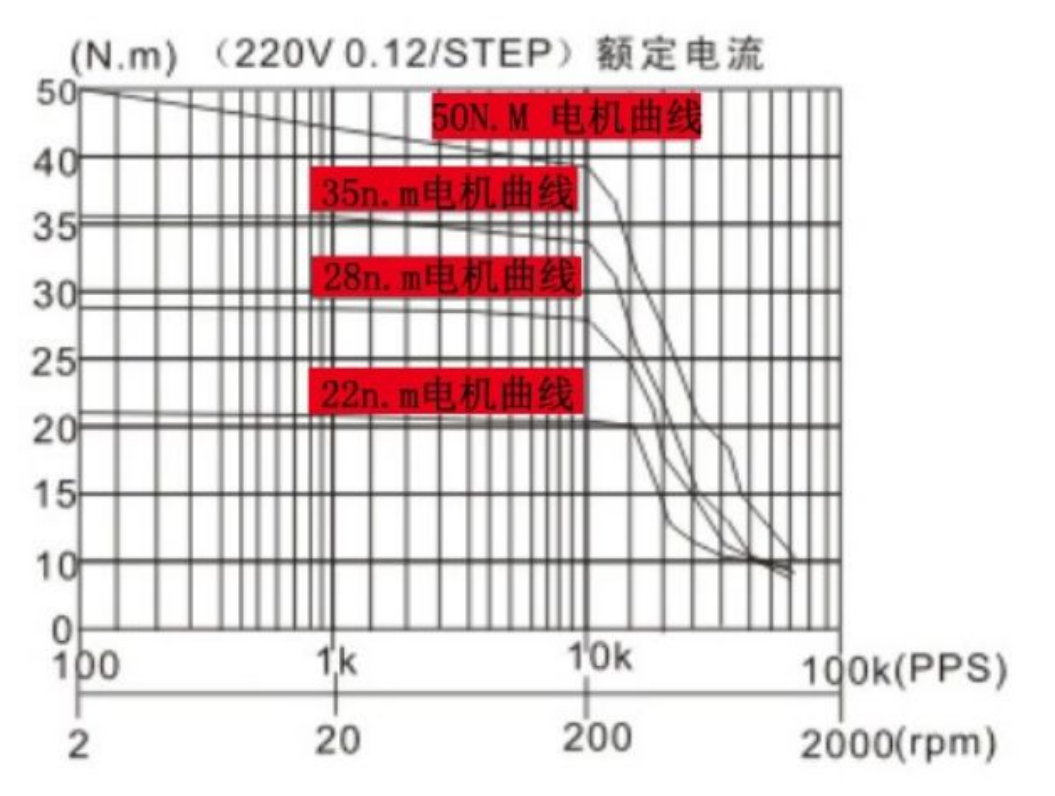

**Figure 2.14 :Illustration de la variation de couple moteur en fonction de la vitesse de rotation**

#### **\*Mécanisme de Transmission de Puissance**

Il existe plusieurs type de systèmes qui assurent la transmission de puissance , mais dans notre cas de figure ,on a opté pour la transmission type Poulie -Courroie crantée ( Figure 2.10) , car cette dernière présente l'avantage d'une grande souplesse de conception , d'être économique, silencieuse et d'amortir les vibrations, chocs ... caractérisée par un rendement ainsi un degré de fiabilité extrêmement élevé et elle nécessite peu de maintenance .

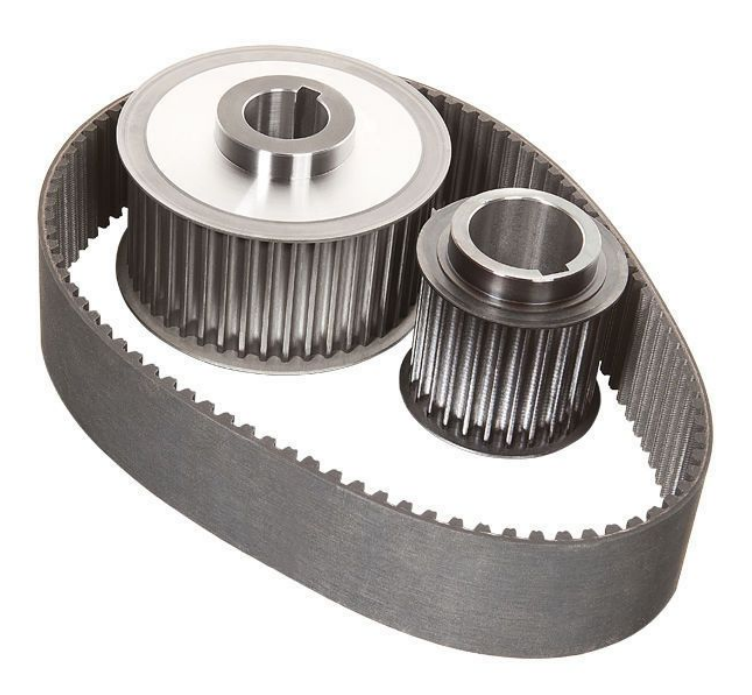

**Figure 2.15: Système poulie courroie**

**La transmission de puissance est faite par une modélisation à deux étage , dont le rapport de réduction est d'environ R=6.5 pour la chaîne principale ,et de R=3 pour la chaine secondaire .**

**\*Courroie Principale**

Rapport de réduction : R=6.44

Vitesse de rotation de la grande poulie :  $n_D = 100$  *tr* /*min* 

Vitesse de rotation de la petite poulie :  $n_d = 644$  tr /*min* 

Diamètre de la grande poulie : 306 mm

Diamètre de la petite poulie : 47.5 mm

**\*Calcul de la longueur de la courroie**

Pour :

 $E = 450$  m

$$
L = 2 * E + 1.57 (d+D) + \frac{(D-d)^2}{E}
$$

Avec :

E : Entraxe réel

A.N:

$$
L = 1603.4889 \, mm
$$

On choisit une longueur de référence standard L la plus proche de celle calculée :

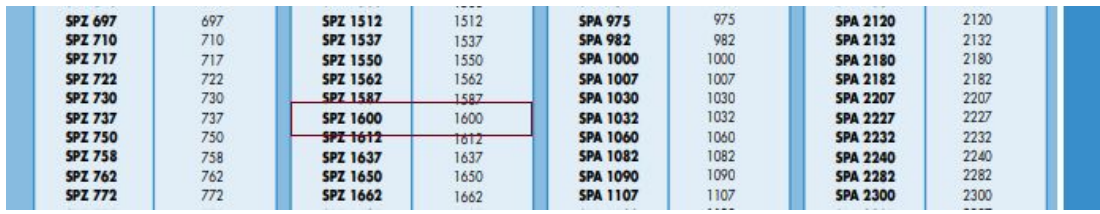

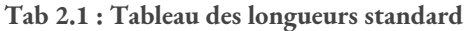

*L* = 1600 *mm*

**\*Courroie Secondaire**

Rapport de réduction : R=3

Vitesse de rotation de la grande poulie :  $n_D = 644$  *tr* /*min* Vitesse de rotation de la petite poulie :  $n_d = 1932$  *tr* /*min* Diamètre de la grande poulie : 142.5 mm Diamètre de la petite poulie : 47.5 mm

**\*Calcul de la longueur de la courroie**

Pour :

 $E = 150 \text{ m}$ 

$$
L = 2 * E + 1.57 (d+D) + \frac{(D-d)^2}{E}
$$

Avec :

E : Entraxe réel

**A.N:**

$$
L=658.467 \ \ mm
$$

On choisit une longueur de référence standard L la plus proche de celle calculée

**STARES** 

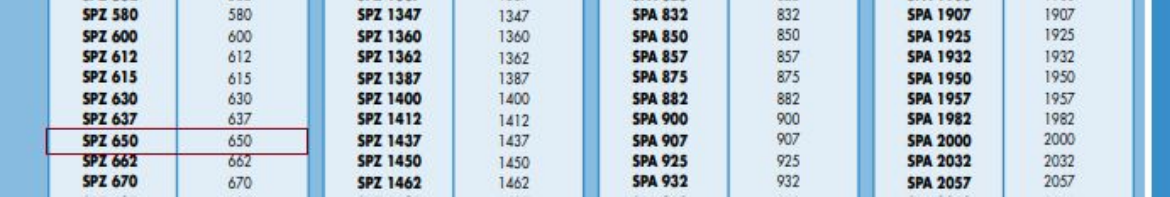

**Tab 2.2 : Tableau des longueurs standard**

*L* = 650 *mm*

#### **\*Mécanisme de Transmission de Puissance**

\*D'autre equipements lies aux système de transmission de puissance :

-Accouplements rigides /Manchons

-Inverseurs d'angle 90° (Engrenage conique : Rapport : 1:1)

'' Installation horizontale du moteur pas à pas''

(Vue que la longueur du moteur tend vers 300 mm , un tel choix nous permet de gagner de l'espace horizontalement)

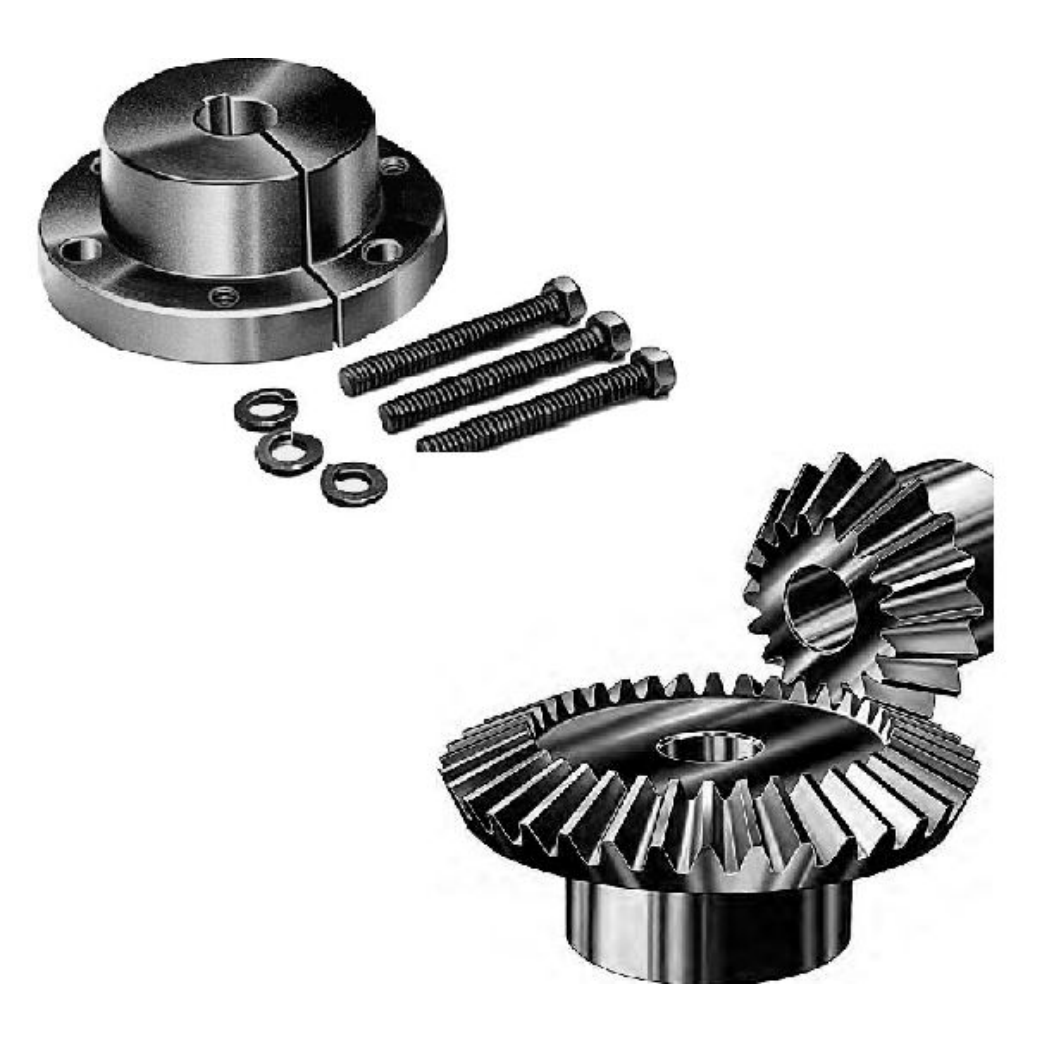

**Figure 2.16 : Manchon ( Gauche ) /Inverseur d'angle (Droite )**

## **\*Modélisation de la Partie Moteur avec le Logiciel SOLIDWORKS**

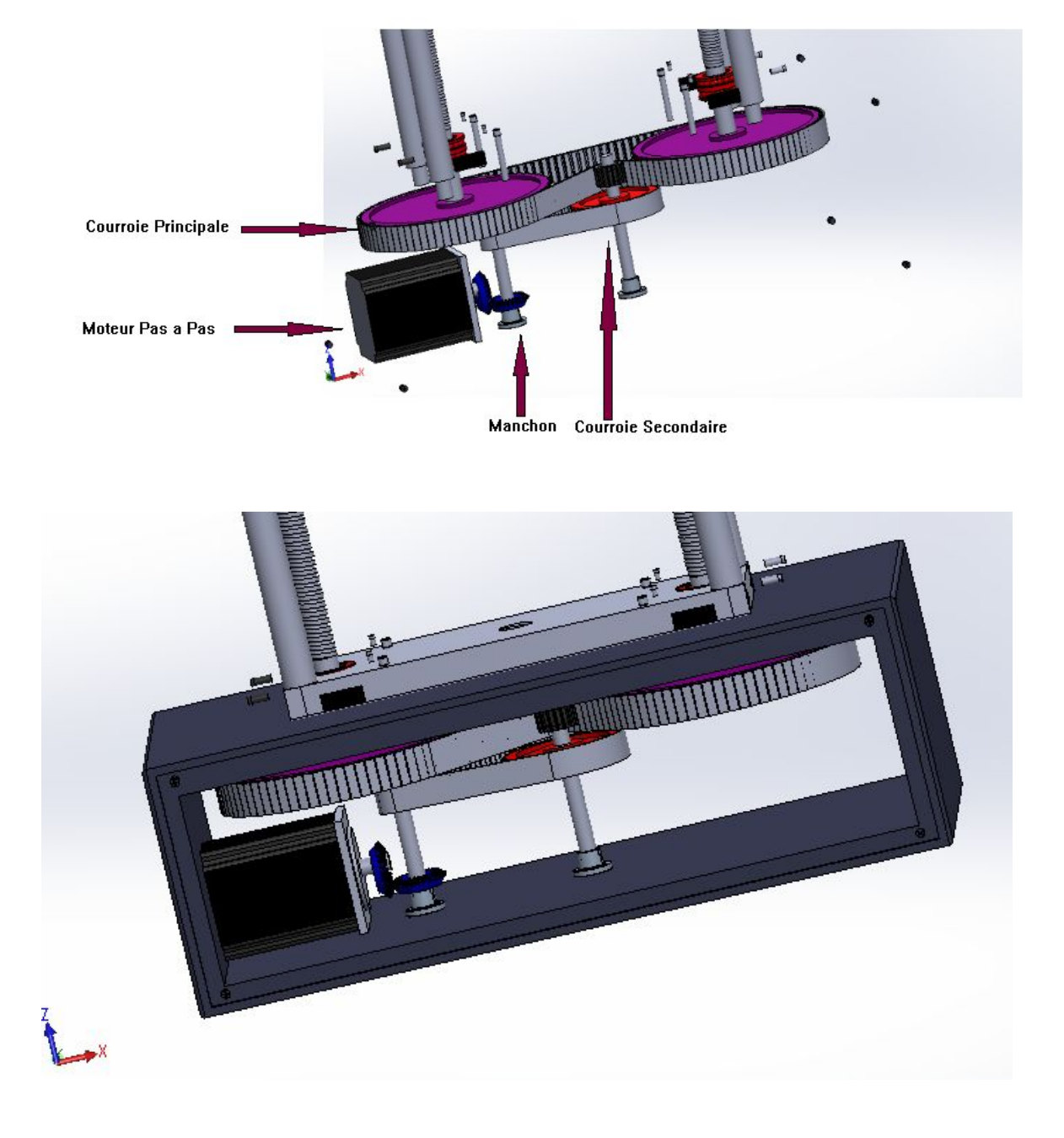

**Figure 2.17: Modélisation du mécanisme de transmission de puissance**

#### **\*Guidage en Rotation**

#### ➢ **Butée à Billes Double Effet**

Les butées à billes double effet -Figure 2.12-sont mieux adaptés car non seulement ils assurent la fixation de l'arbre , mais aussi ils supportent des charges axiales appliquées dans les deux sens ( Compression .Traction )

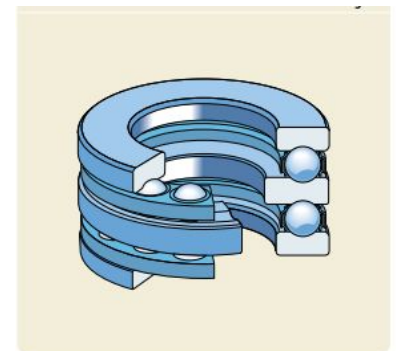

**Figure 2.18 : Butée à billes double effet ( Surface d'appui plate )**

#### ➢ **Dimensionnement**

Tab 2.3 : Tableau résumant les caractéristiques de la butée

Butées à billes, double effet<br>d 10 - 55 mm

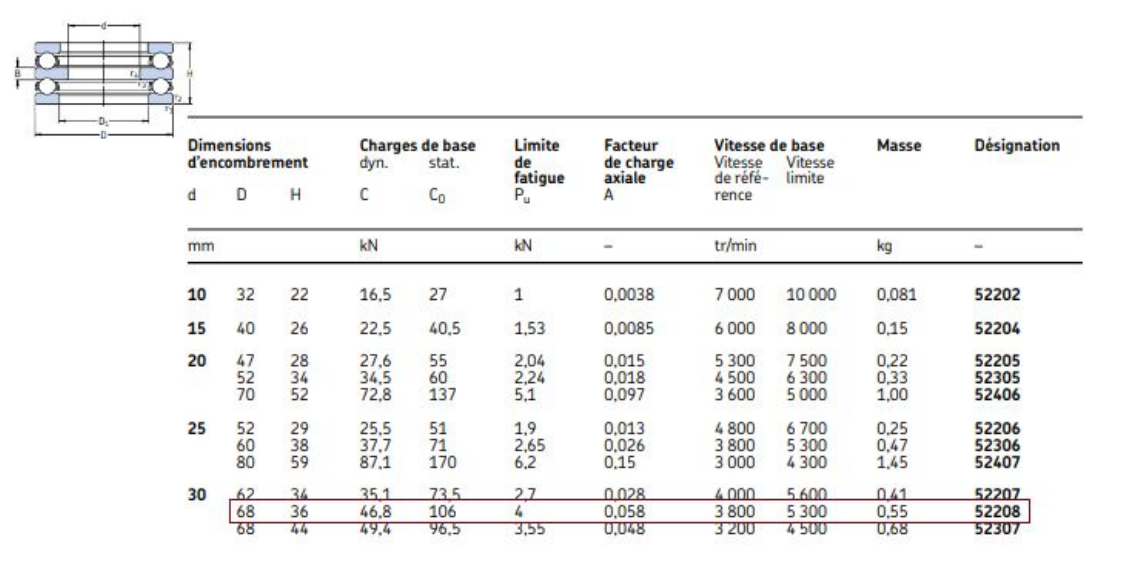

## ➢ **Butée à Billes Double Effet**

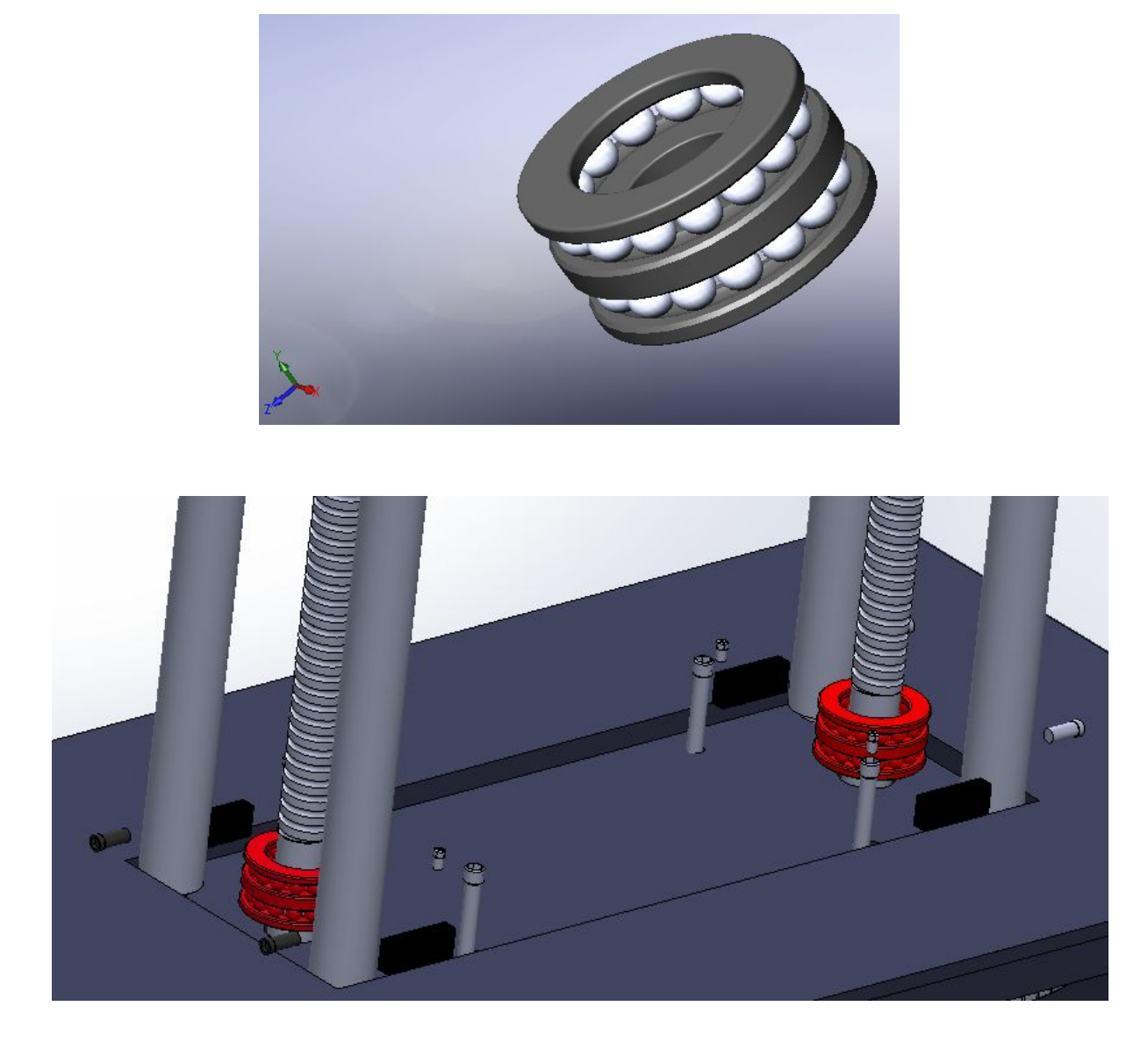

**Figure 2.19 : Modélisation avec le logiciel SOLIDWORKS**

#### ➢ **Rotule Axiale ( Palier Lisse )**

Il existe plusieurs types de rotules qui dépendent de la charge exercées ( radiales, combinées ou axiales. ) ( Ref 6 )

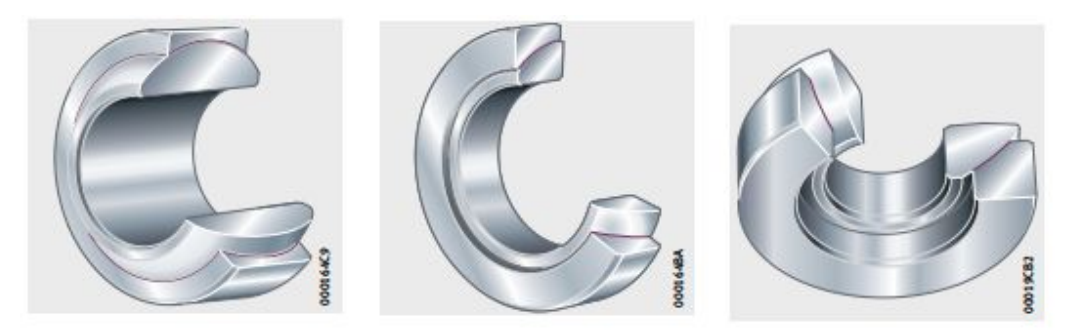

**Figure 2.20 :Rotule radiale (Gauche) Rotule à contact oblique (Milieu) Rotule axiale (Droite)**

#### ➢ **Variétés de Rotules Sans Entretien**

#### **\* Rotule Radiale**

Les rotules radiales supportent de préférence des charges radiales. Ils conviennent également pour des charges alternées avec des pressions spécifiques jusqu'à p = 150 N/mm2. Les rotules sont utilisées si, pour un fonctionnement sans entretien, des exigences particulières quant à la durée de vie sont demandées ou si, pour des raisons de lubrification, des rotules avec combinaison acier/acier ne sont pas appropriées, par exemple pour une charge unidirectionnelle.

#### **\* Rotule à Contact Oblique**

Les rotules supportent des charges radiales et axiales et conviennent pour des charges dynamiques alternées. Des ensembles préchargés montés par paire sont possibles. Les rotules à contact oblique sont utilisées pour transmettre des charges importantes avec de faibles mouvements.

#### \* **Rotule Axiale**

Les rotules axiales supportent de préférence des charges axiales. Elles conviennent en tant que pivot et peuvent être combinées avec des rotules radiales .

Ces rotules ont des matériaux encore plus performants, des coefficients de frottement plus réduits et une plus faible usure au rodage que les rotules comparables.

## ➢ **Rotule Axiale ( Palier Lisse )**

| ▼<br>Part number | ▼.<br>Bore $\emptyset$ (thrust part):<br>$d$ (mm) | $\mathbf{r}$<br>Outside Ø:<br>$D$ (mm) | ▼<br><b>Nominal width:</b><br>$T$ (mm) | T<br>Angle of tilt:<br>a <sup>(°)</sup> | Raceway Ø inner ring (sphere Ø s<br>dk (mm) |
|------------------|---------------------------------------------------|----------------------------------------|----------------------------------------|-----------------------------------------|---------------------------------------------|
| <b>GX17F</b>     | 17                                                | 47                                     | 16                                     | 5                                       | 52                                          |
| <b>GX 20 F</b>   | 20                                                | 55                                     | 20                                     | 5                                       | 60                                          |
| GX 25 F          | 25                                                | 62                                     | 22.5                                   | 5                                       | 68                                          |
| GX 30 F          | 30                                                | 75                                     | 26                                     | 5                                       | 82                                          |
| GX 35 F          | 35                                                | 90                                     | 28<br>---                              | 6                                       | 98                                          |

**Tab 2.4 : Tableau résumant les caractéristiques géométriques du produit choisi ( Rotule Axiale )**

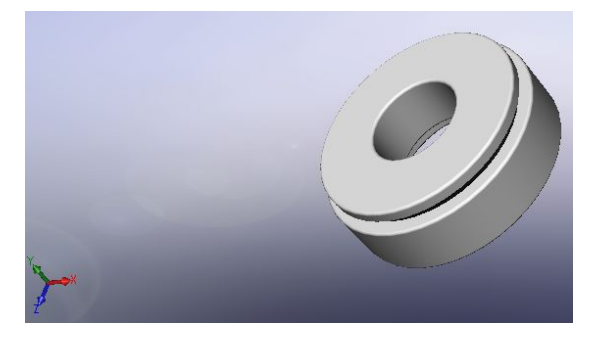

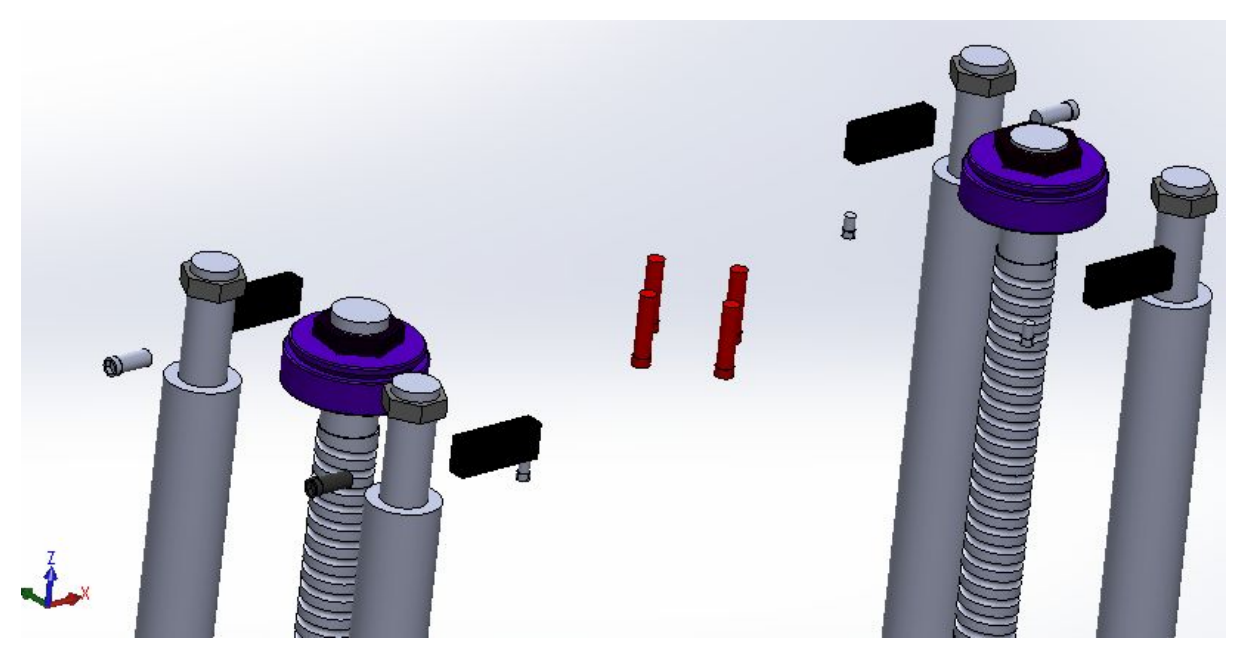

**Figure 2.21 : Modélisation avec le logiciel SOLIDWORKS**

## ➢ **Capteur HONEYWELL**

Le capteur Honeywell modele 41 ( Figure 2.16 ) améliore la répétabilité des mesures sur des composants complexes . Ces cellules de charge sont conçues pour mesurer des charges allant de 5 lb jusqu'à 500 000 lb .

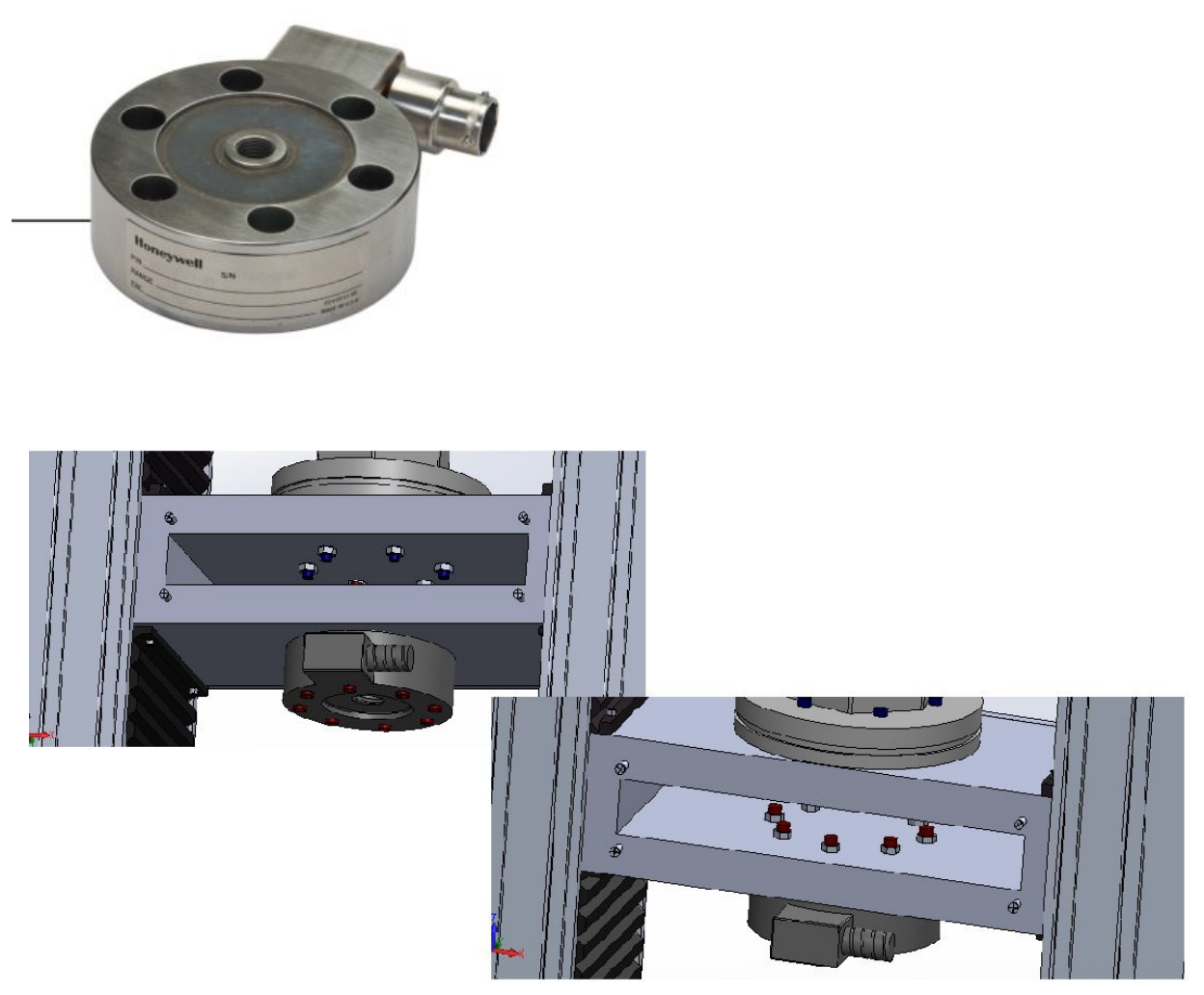

**Figure 2.22 : Modélisation avec le logiciel SOLIDWORKS**

## ➢ **Unité d'Alignement**

L'alignement axial -Figure 2.17- exact de l'axe du système d'essais est un prérequis essentiel à la détermination de valeurs caractéristiques exactes , par exemple Sur les matériaux fragiles (matériaux composites et différents métaux), l'alignement devra être effectué avec beaucoup de soin. ( Ref 7 )

Un tel système permet d'assurer :

\*Forte diminution de l'effort d'alignement.

\*Alignement confortable

...

\*Plage de réglage suffisamment large.

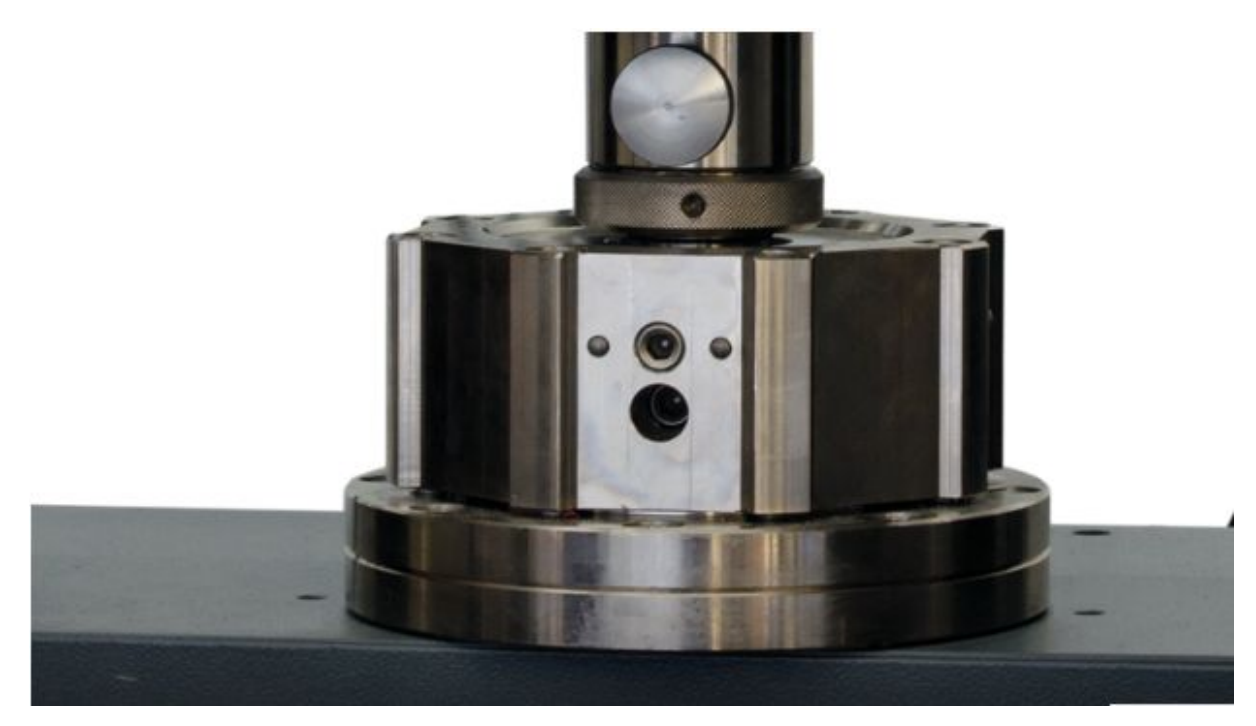

**Figure 2.23: Appareil d'alignement avec connecteur à goujon, monté directement sur la traverse**

## ➢ **Unité d'Alignement**

#### **\*Dimensionnement**

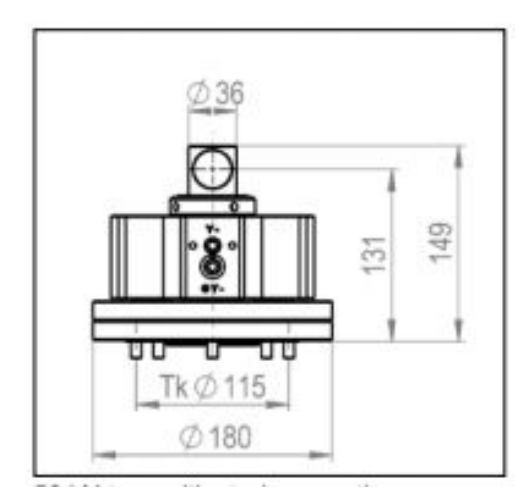

**Dimension d'une unité d'alignement de la marque ZWICK**

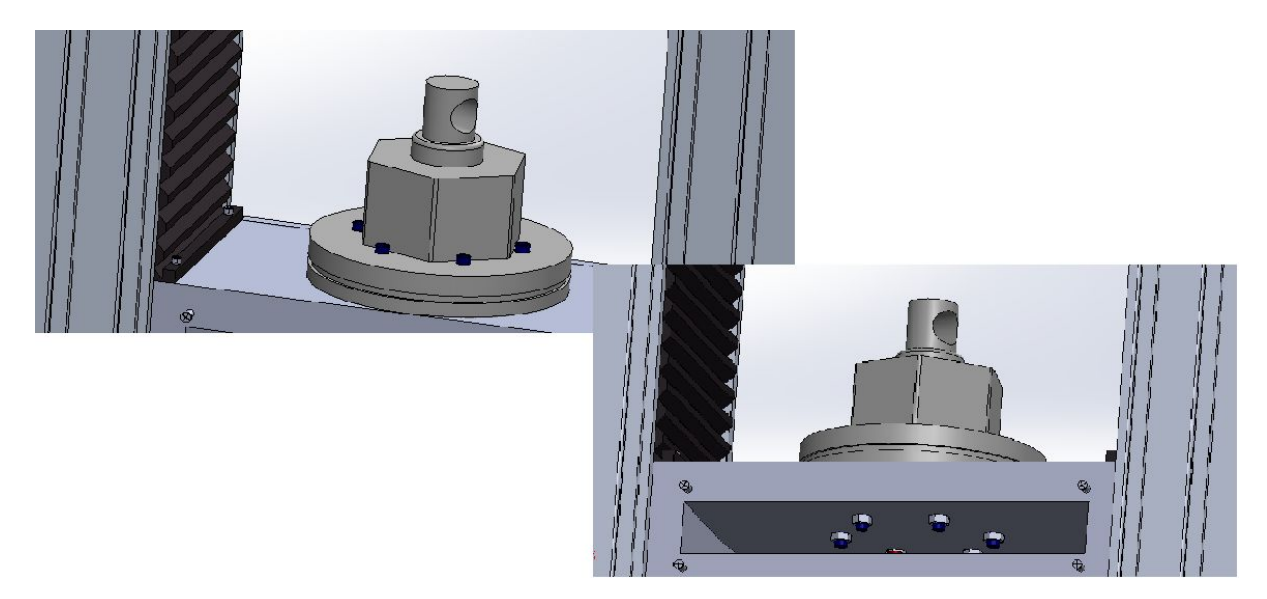

**Figure 2.24: Modélisation avec le logiciel SOLIDWORKS**

### ➢ **Plateaux de Compression Ronds**

#### **\*Caractéristiques**

\*Le modèle conçu est en acier à outils allié durable doté d'une dureté de surface fiable .

\*Applicable sur tout type de matériaux .

\* Les graduations rondes ou croisées assurent un chargement central facile de l'éprouvette .

\*Le mécanisme d'alignement automatique réduit les erreurs du système et assure la fixation de l'éprouvette en place .

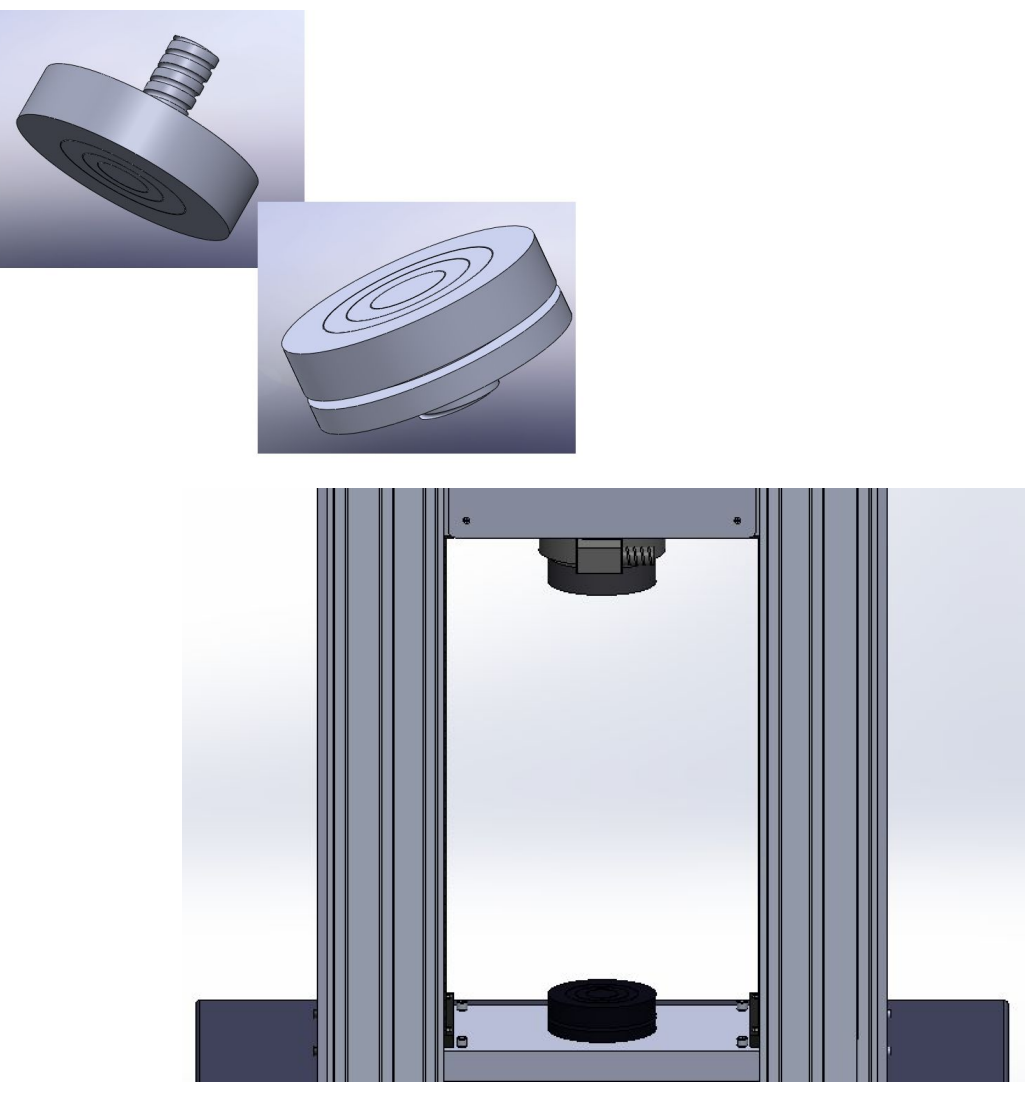

Figure 2.25: Modélisation avec le logiciel Solidworks Gauche : Partie supérieure / Droite : Partie inférieure )

## ➢ **Adaptateur**

L'utilisation d'un adaptateur assure l'intangibilité des morts de traction , et cela dépendra de la géométrie de l'éprouvette à analyser et de la charge à appliquer .

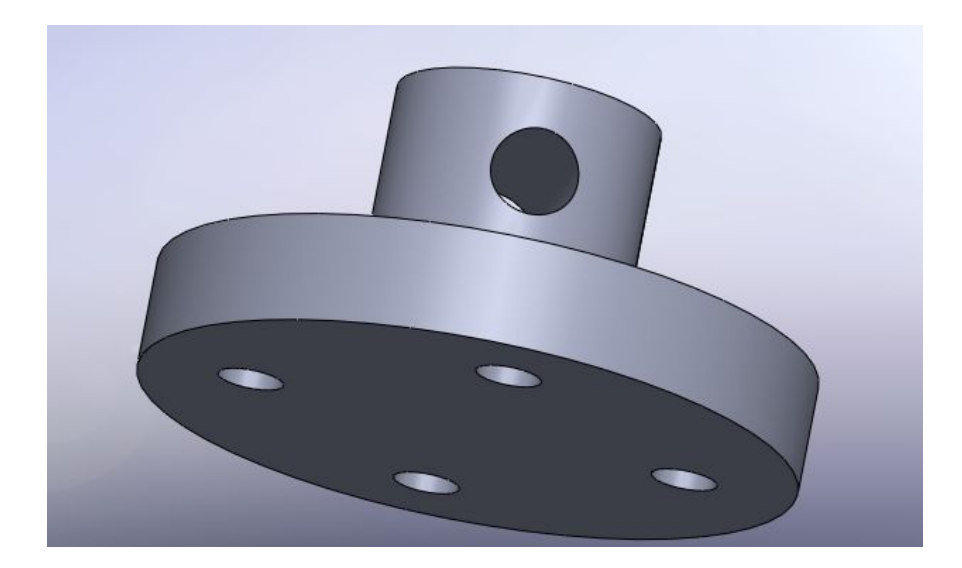

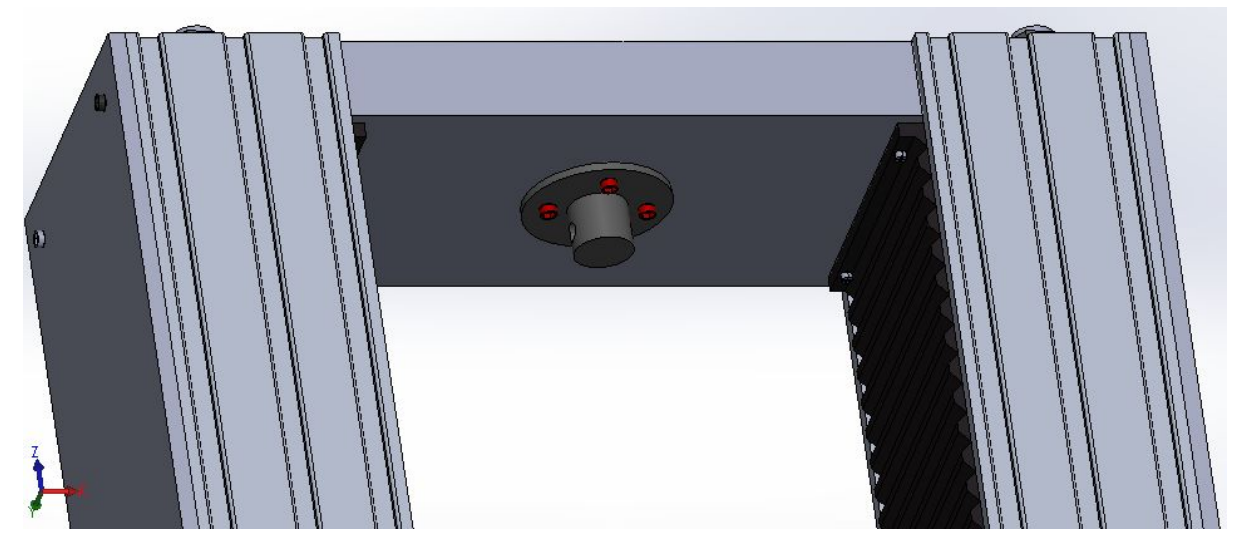

**Figure 2.26: Modélisation avec le logiciel Solidworks**

#### **2.3.Conclusion**

Dans ce chapitre , nous avons présenté la maquette numérique du produit , selon des exigences qui ont été prises au préalable telles que : Le couple , la vitesse de la vis à billes , la puissance du moteur … ect .

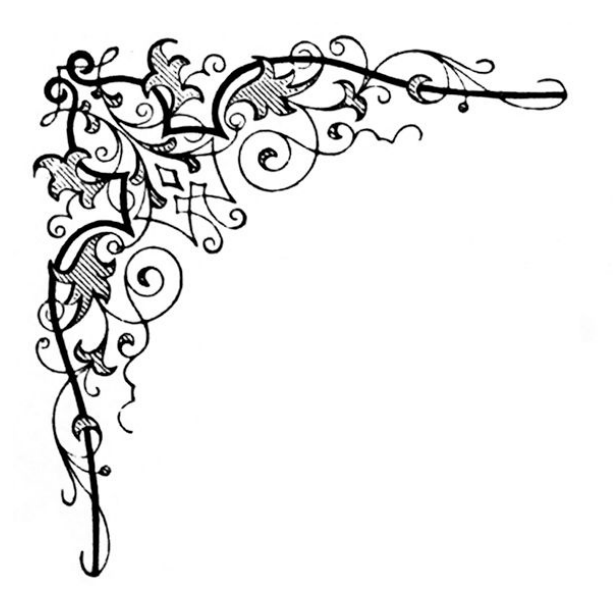

*Chapitre 03 :*

# *Simulation avec le Logiciel SOLIDWORKS*

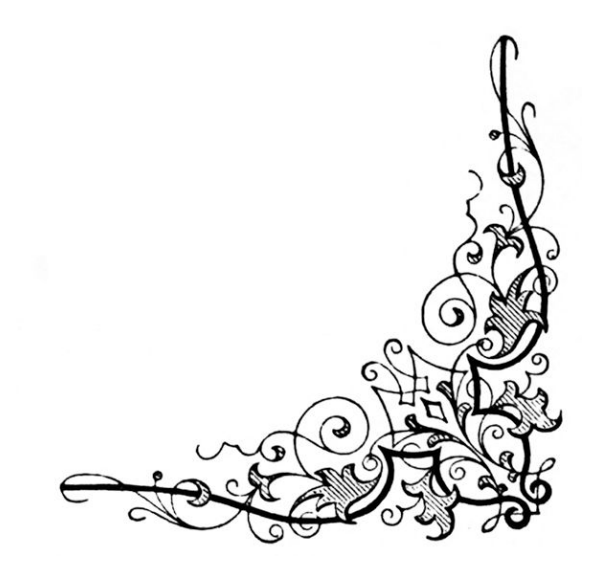

# **Chapitre 3 :**

# **Simulation avec le Logiciel SOLIDWORKS**

## **3.1. Introduction**

Dans ce chapitre, nous procédons à l'analyse de quelques pièces constituant l'assemblage -Machine de traction – en utilisant le logiciel de conception 3D SOLIDWORKS. Ce logiciel a été choisi en raison de sa facilité d'emploi.

#### **3.2.Processus de Simulation**

Dans cette partie, nous nous limitons aux éléments qui doivent être analysés avec le logiciel d'analyse SolidWorks® Simulation données comme suit :

-Support supérieur .

-Traverse Mobile .

-Bâti.

-Colonnes de guidage .

-Plateaux de compression .
## **3.3.Analyse de l'assemblage**

## **3.3.1. Support Supérieur**

➢ Etude Statique

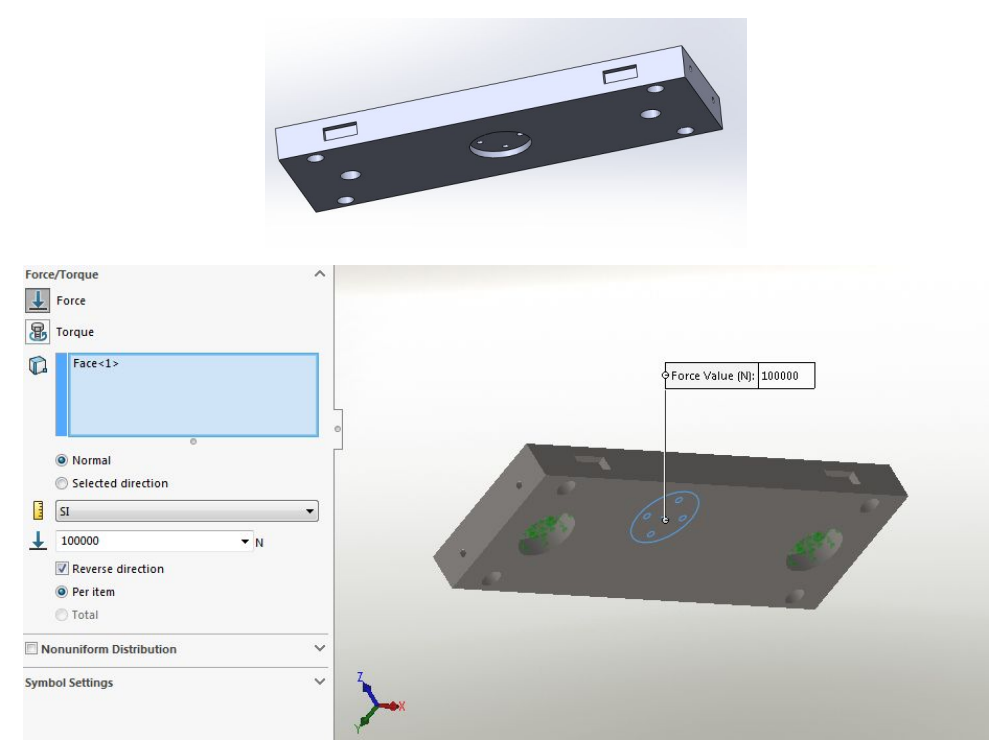

Figure 3.1: Sollicitation du support supérieure à 100 kN

## **\*Propriétés du Matériau Choisi**

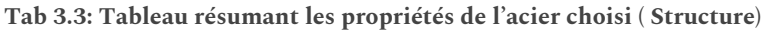

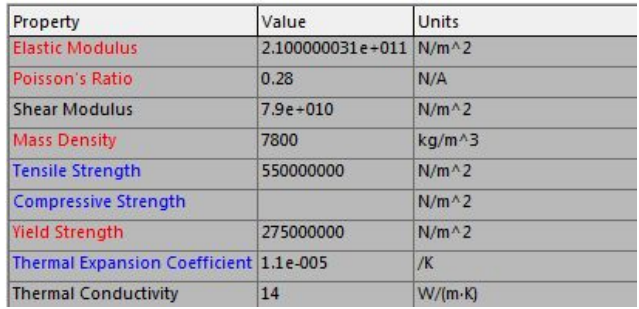

## \*Caractéristiques

La pièce a une capacité à maintenir l'intégrité notamment en ce qui concerne les risques de rupture face aux sollicitations mécaniques.

## **\*Résultats**

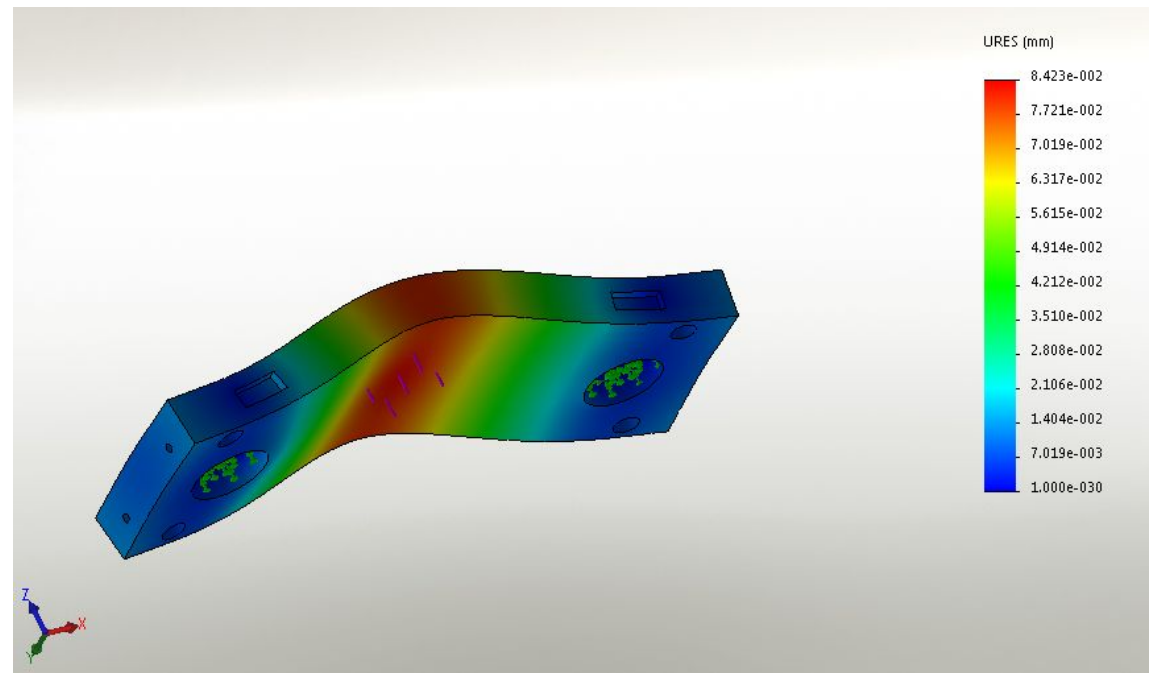

**Figure 3.2 : Taux de déplacement .**

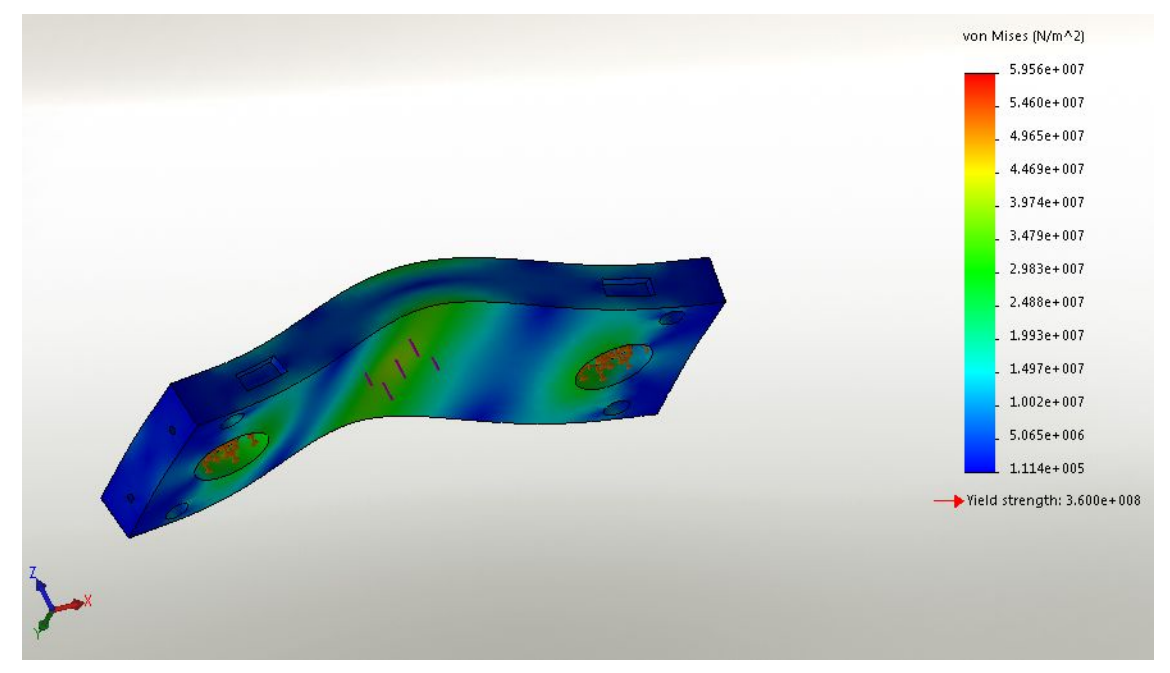

*Figure 3.3 :***Etat de contrainte agissant sur le support supérieur.**

#### **\*Conclusion :**

Conformité de la rigidité de la structure .

## **3.3.2.Traverse Mobile**

## ➢ **Etude Statique**

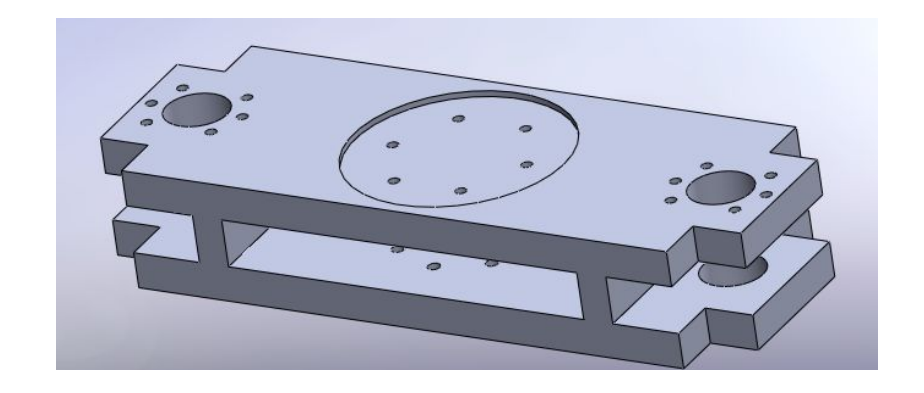

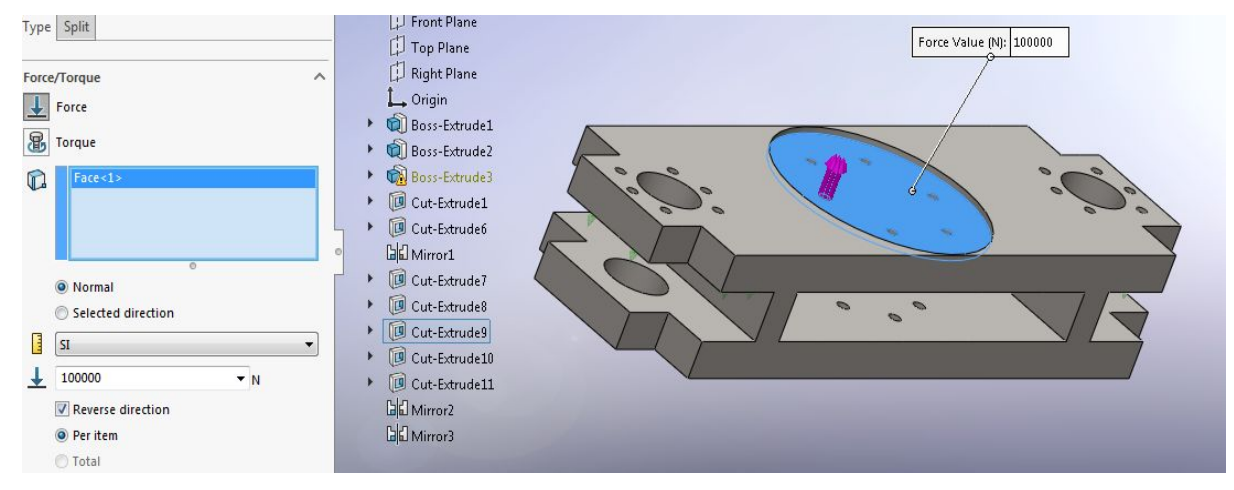

Figure 3.4: Sollicitation de la traverse mobile à 100kN

#### **\*Propriétés du Matériau Choisi**

| Property                               | Value                  | Units           |
|----------------------------------------|------------------------|-----------------|
| <b>Elastic Modulus</b>                 | 2.100000031e+011 N/m^2 |                 |
| Poisson's Ratio                        | 0.28                   | N/A             |
| <b>Shear Modulus</b>                   | $7.9e + 010$           | $N/m^2$         |
| <b>Mass Density</b>                    | 7800                   | $kq/m^{3}$      |
| <b>Tensile Strength</b>                | 550000000              | $N/m^2$         |
| <b>Compressive Strength</b>            |                        | $N/m^2$         |
| <b>Yield Strength</b>                  | 275000000              | $N/m^2$         |
| Thermal Expansion Coefficient 1.1e-005 |                        | /K              |
| <b>Thermal Conductivity</b>            | 14                     | $W/(m \cdot K)$ |

**Tab 3.3: Tableau résumant les propriétés de l'acier choisi ( Structure)**

## **\*Résultats**

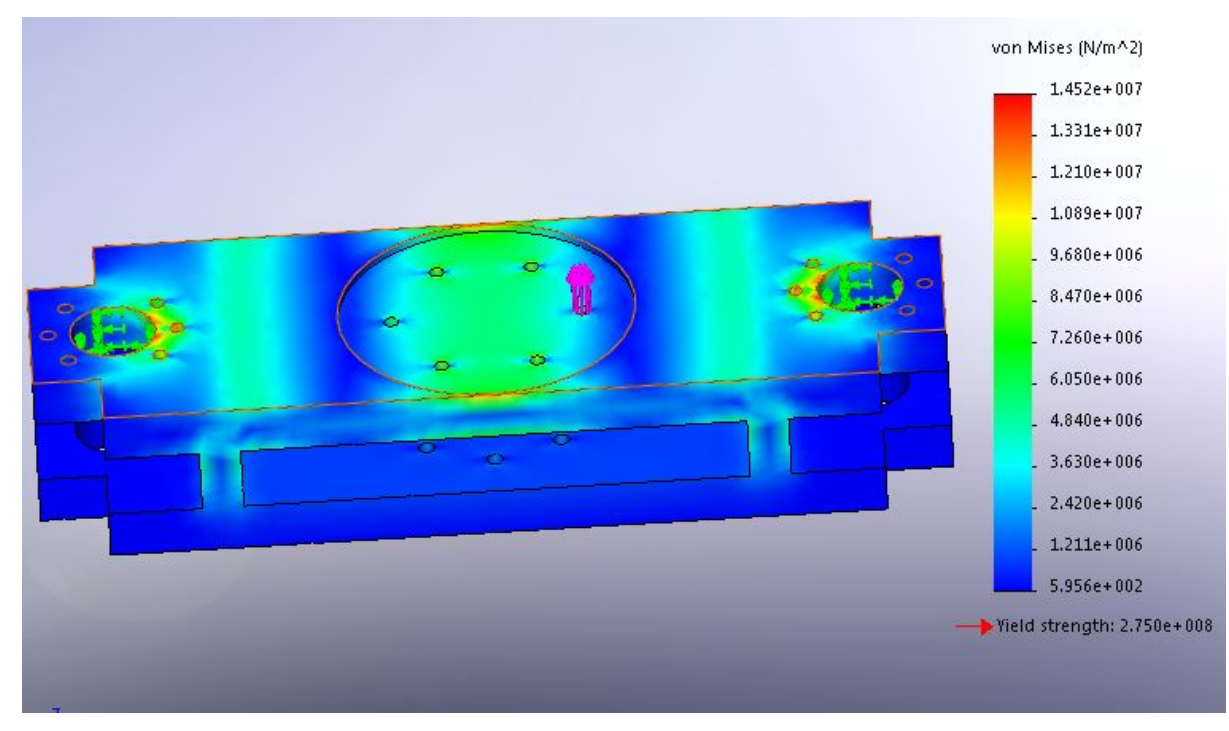

**Figure 3.5: Etat de contrainte agissant sur la traverse mobile ( machine en traction )**

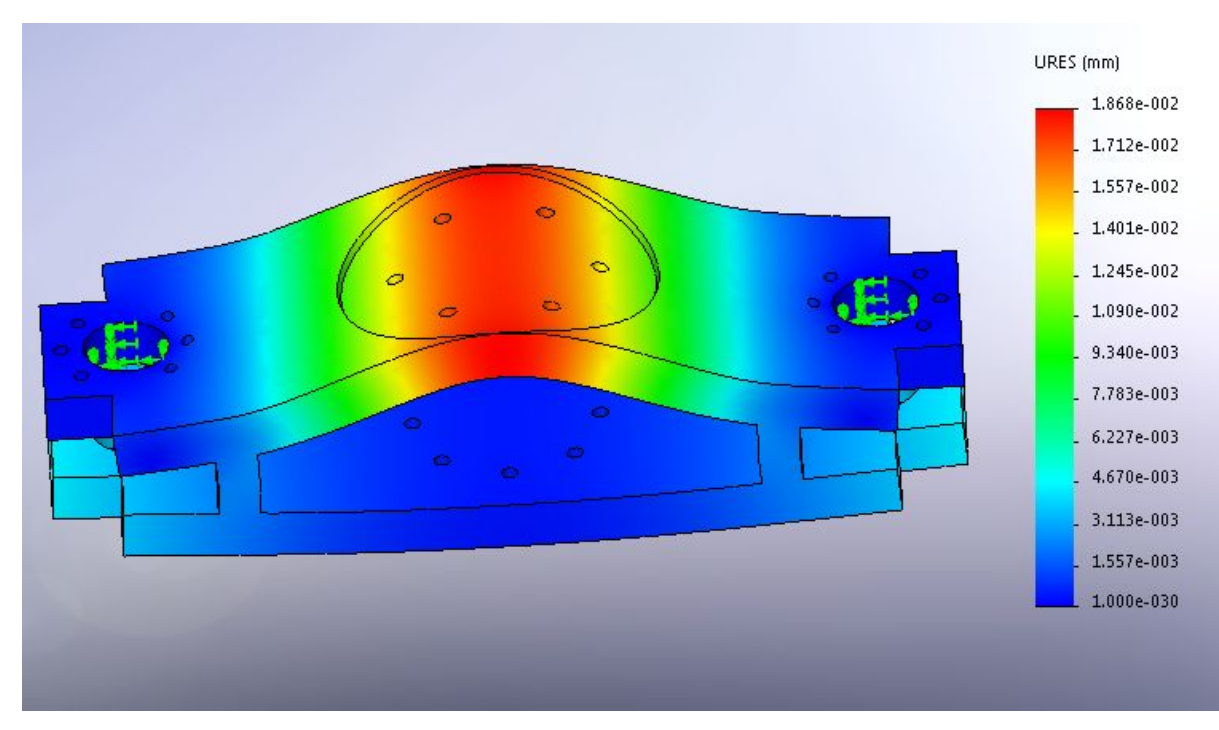

**Figure 3.6: Déplacement ( machine en traction )**

## **3.3.2. Traverse Mobile**

## ➢ **Etude Statique**

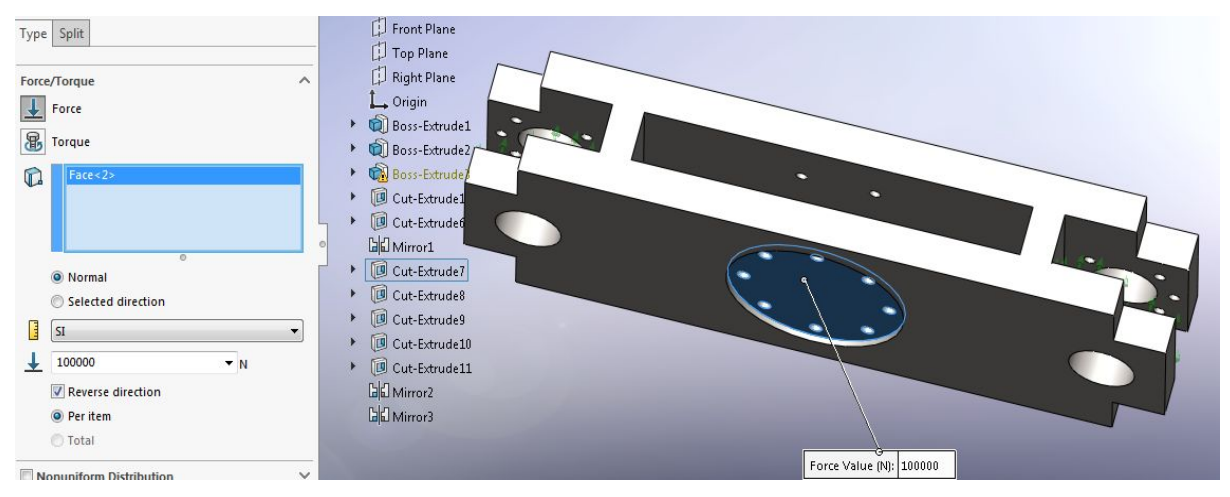

Figure 3.7: Sollicitation de la traverse mobile à 100 kN ( machine compression )

## **\*Résultats**

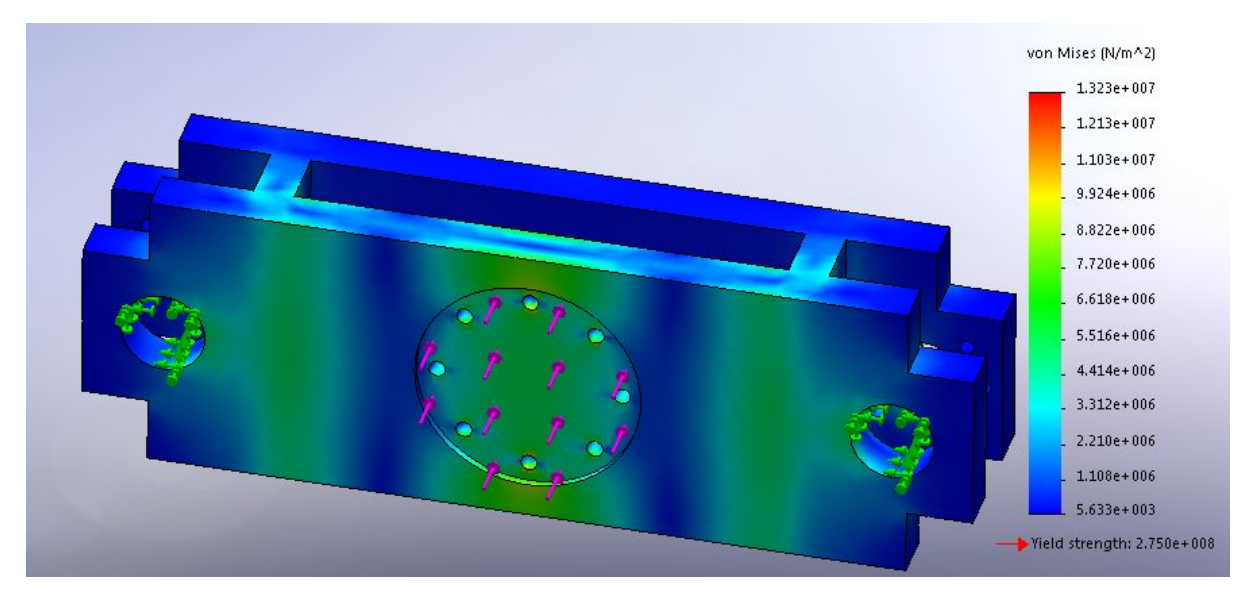

Figure 3.8 : Etat de contrainte agissant sur la traverse mobile ( machine en compression )

## **\*Résultats**

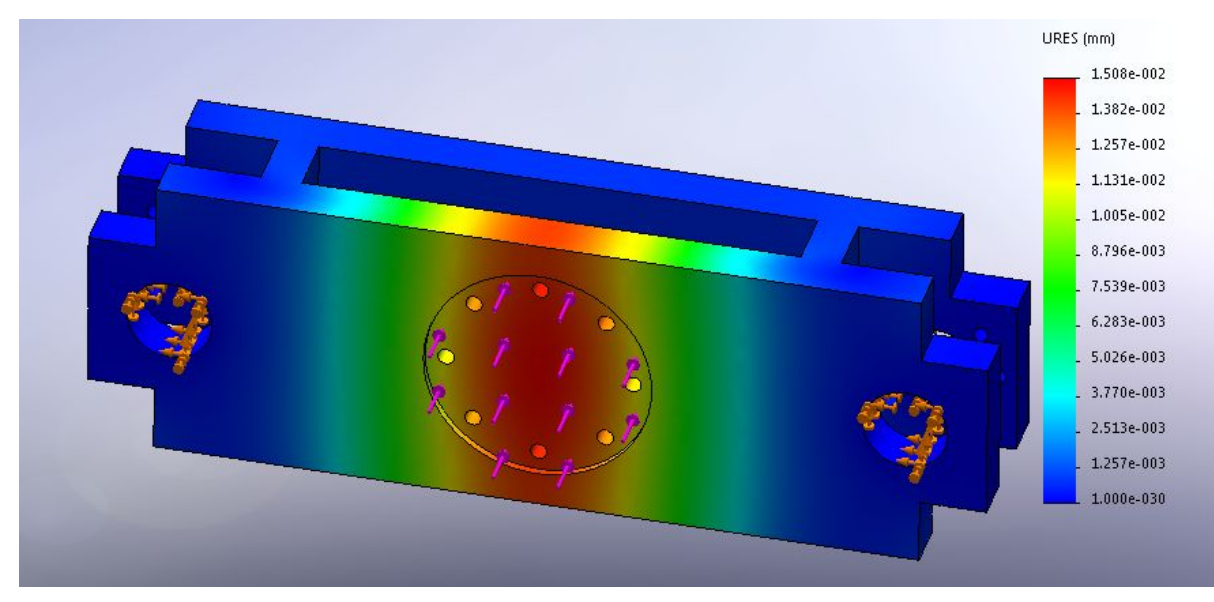

**Figure 3.9 :Taux de déformation ( machine en compression )**

## **\*Conclusion**

Après avoir sollicité la structure "Bâti" en tenant compte du coefficient de sécurité s=2, les résultats obtenus assurent la conformité et la rigidité du produit .

## **3.3.3.Bâti**

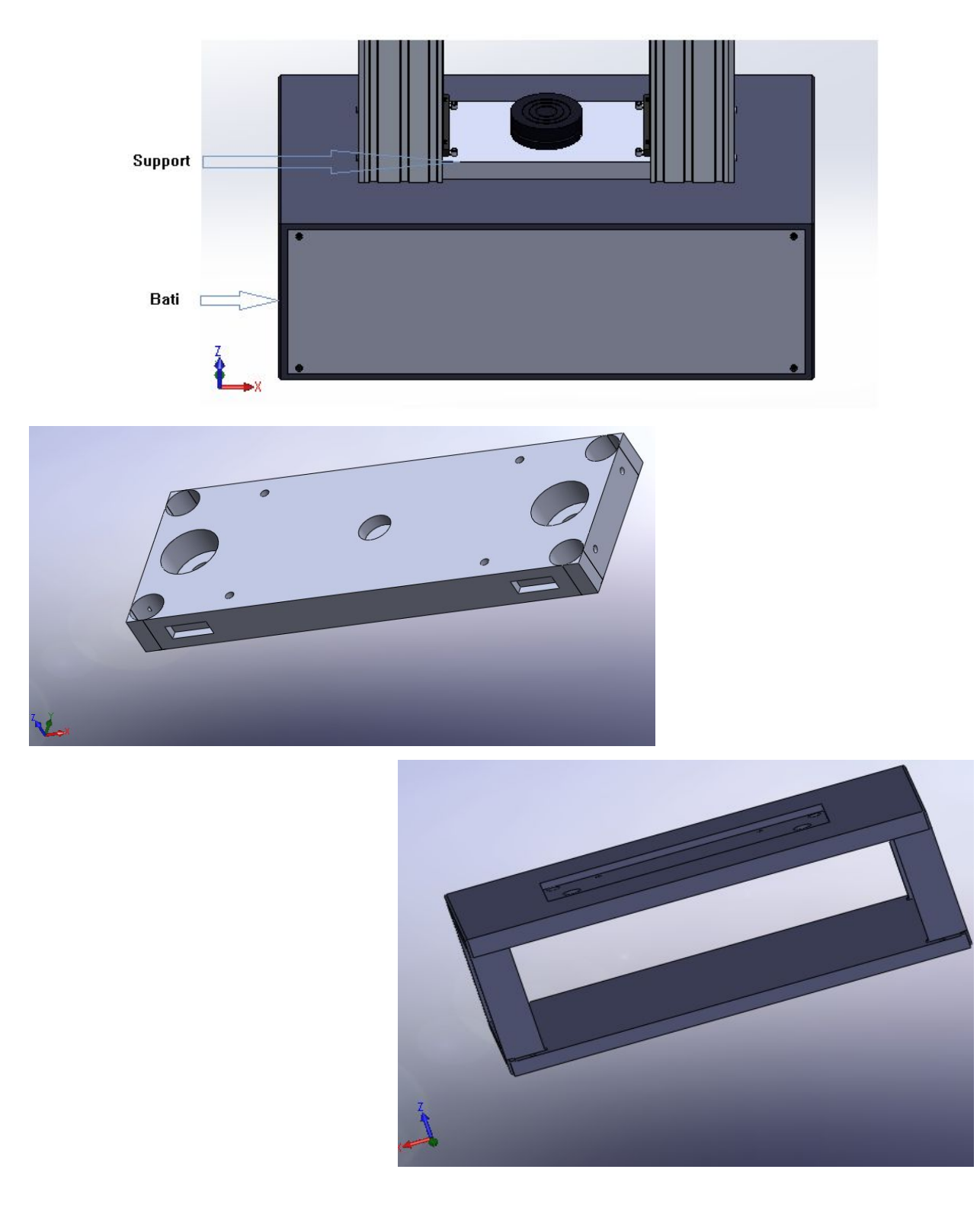

Le bâti se compose de deux parties, à savoir la base et le support (Figure 3.1)

*Figure 3.10: Dessin d'ensemble du bâti*

**i-La Base**

➢ Etude Statique

La structure du Bâti est en mécano soudé, ou l'assemblage est réalisé par soudage en utilisant des plaques ( **290\*70\*60 mm ) .**

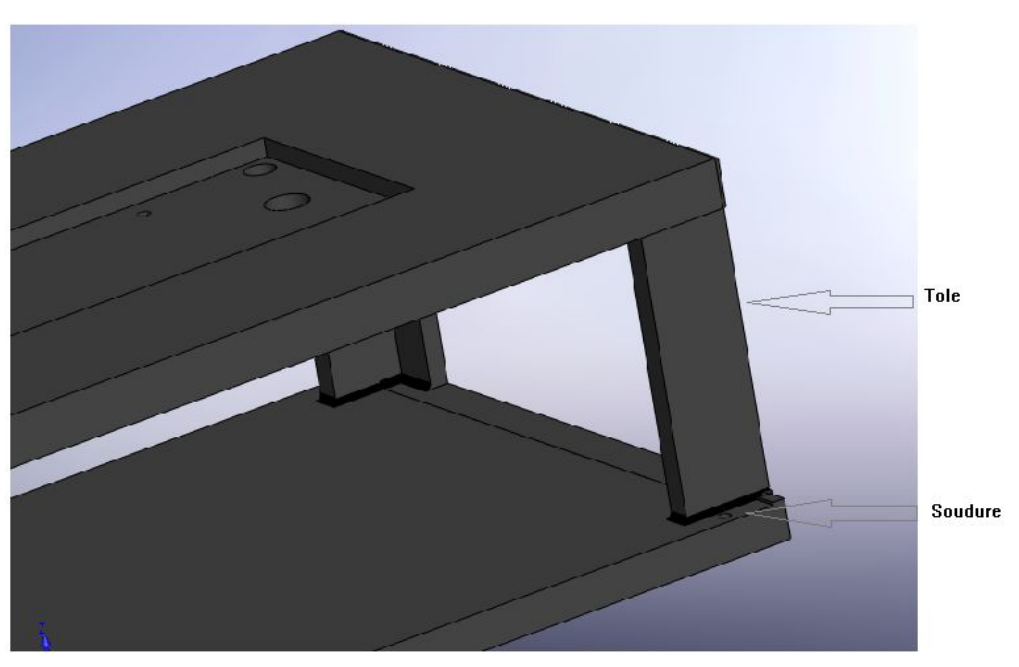

**Figure 3.11 : Modélisation du Bâti**

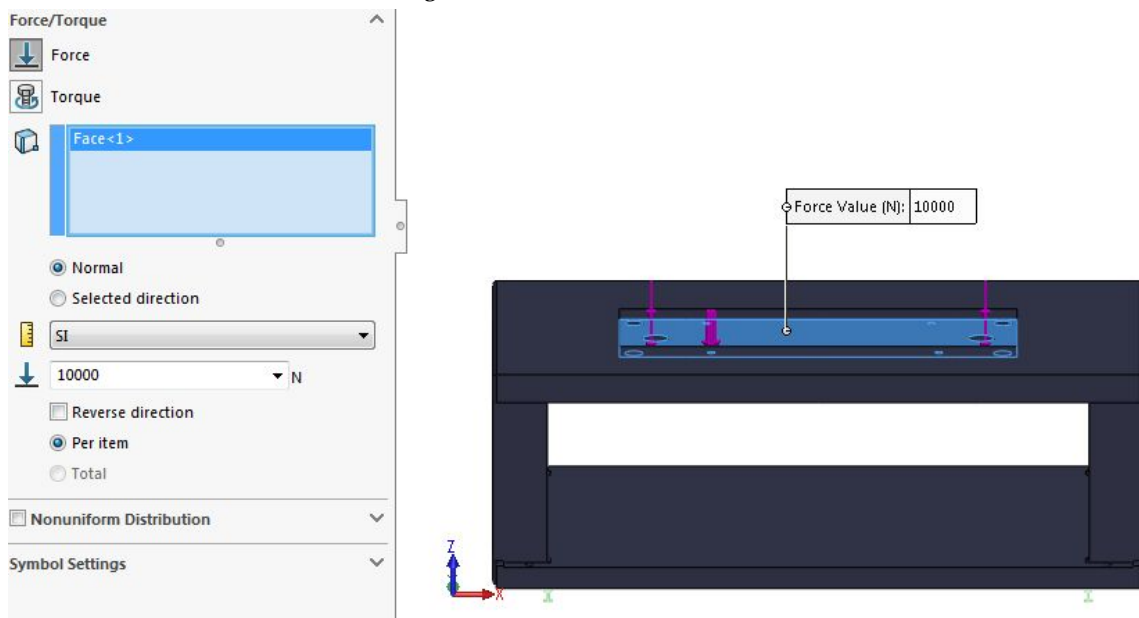

## **RMQ:**

Le bas du bâti est fixé par terre afin d'éviter le phénomène de vibration lors de décharge en fin test.

## **\*Résultats**

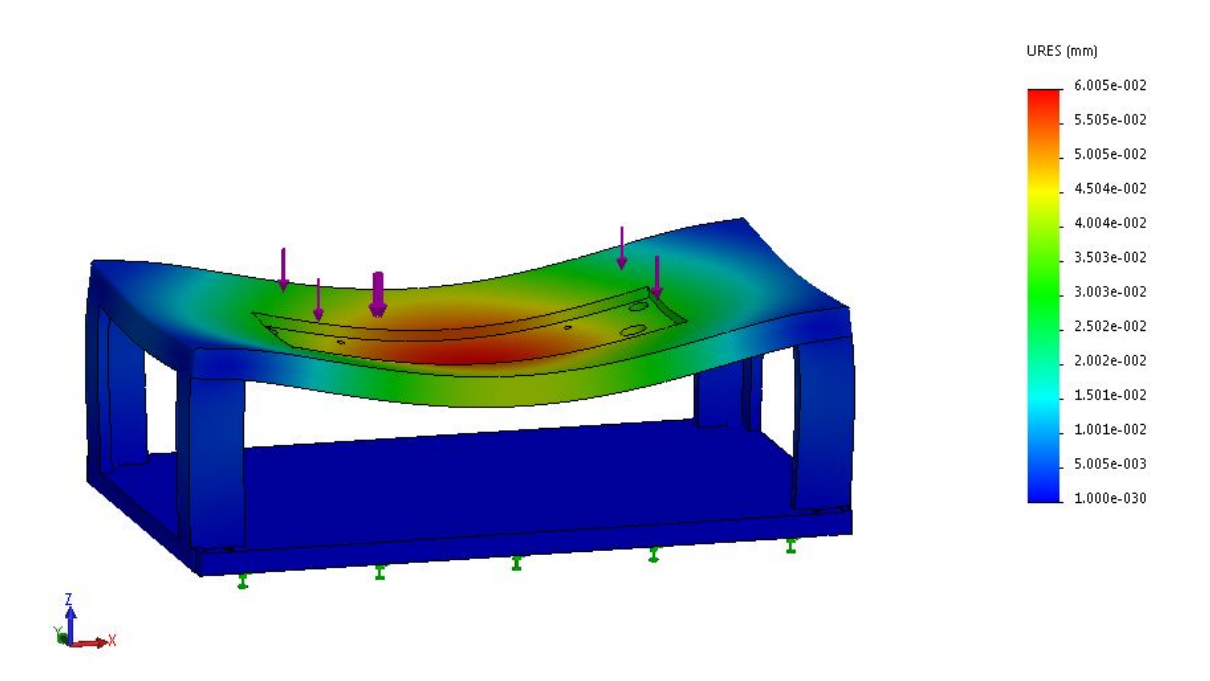

**Figure 3.12 : Taux de déformation après sollicitation**

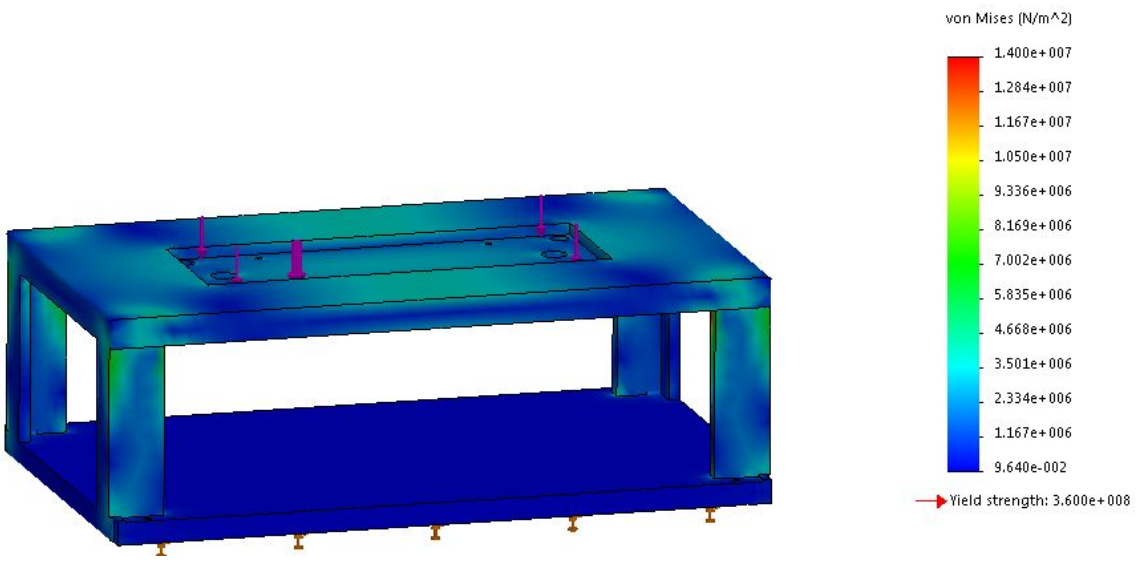

**Figure 3.12 : Etat contrainte**

**\*Conclusion**

Les résultats obtenus, faible taux de déformations suivi d'une échelle de contrainte assez loin de la limite élastique; assurent la conformité de la géométrie.

## **Remarque:**

L'étude de la rigidité du support du bâti est semblable à celle du support supérieur de la machine.

**3.3.4.Barre -Colonne de Guidage-**

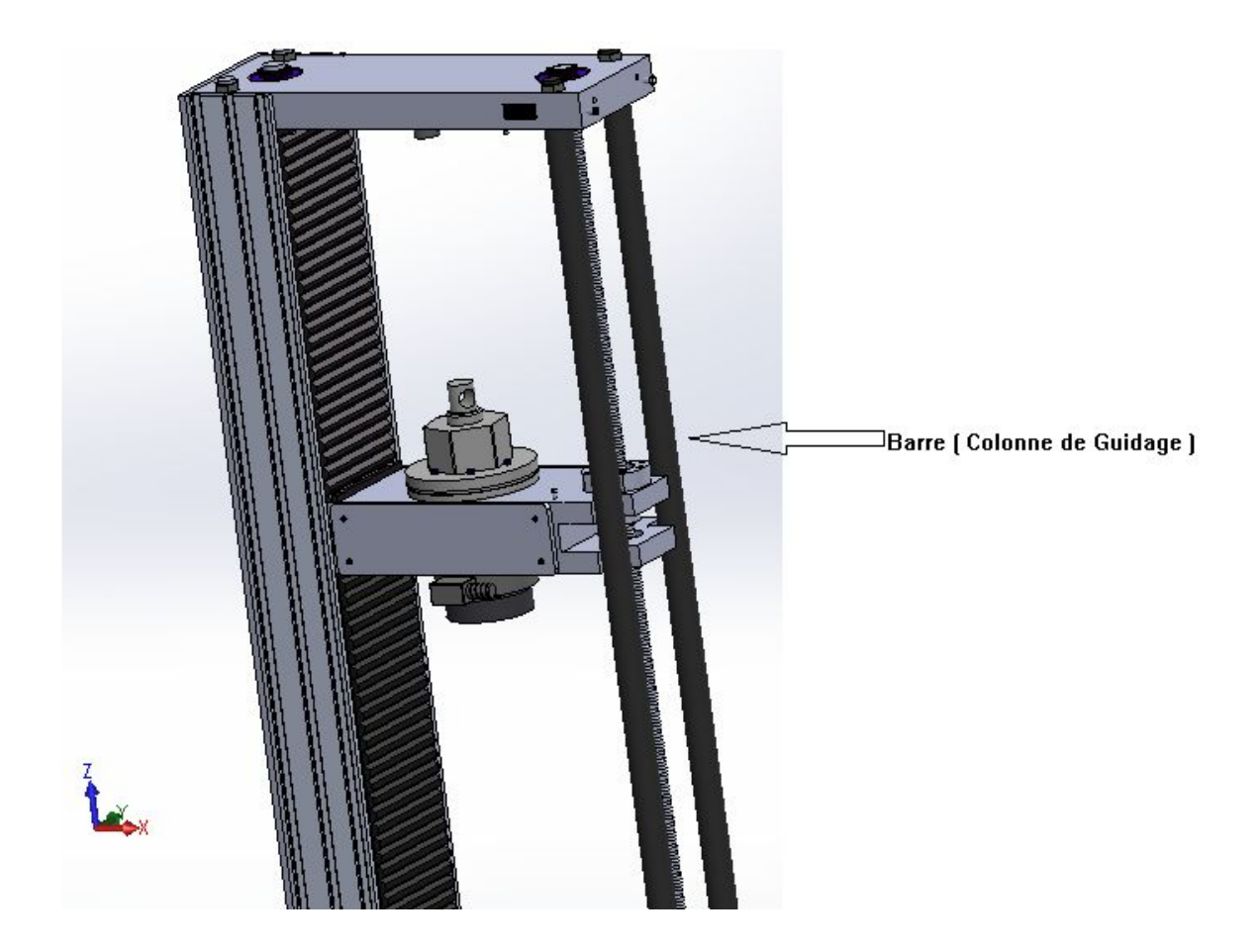

*Figure 3.13: Modélisation avec le logiciel SOLIDWORKS .*

## ➢ Rigidité

#### \*Propriétés du Matériau Choisi

#### **Tab 3.4: Tableau résumant les propriétés du matériau choisi ( Aluminium )**

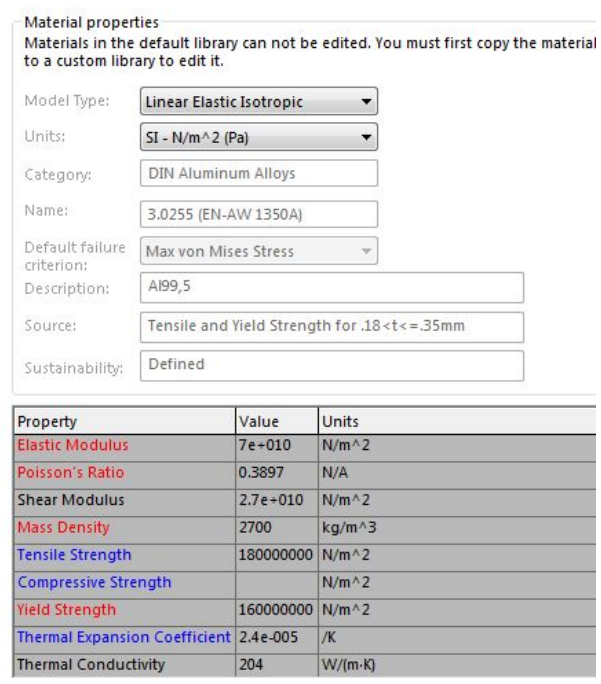

#### $\triangleright$  Résultats

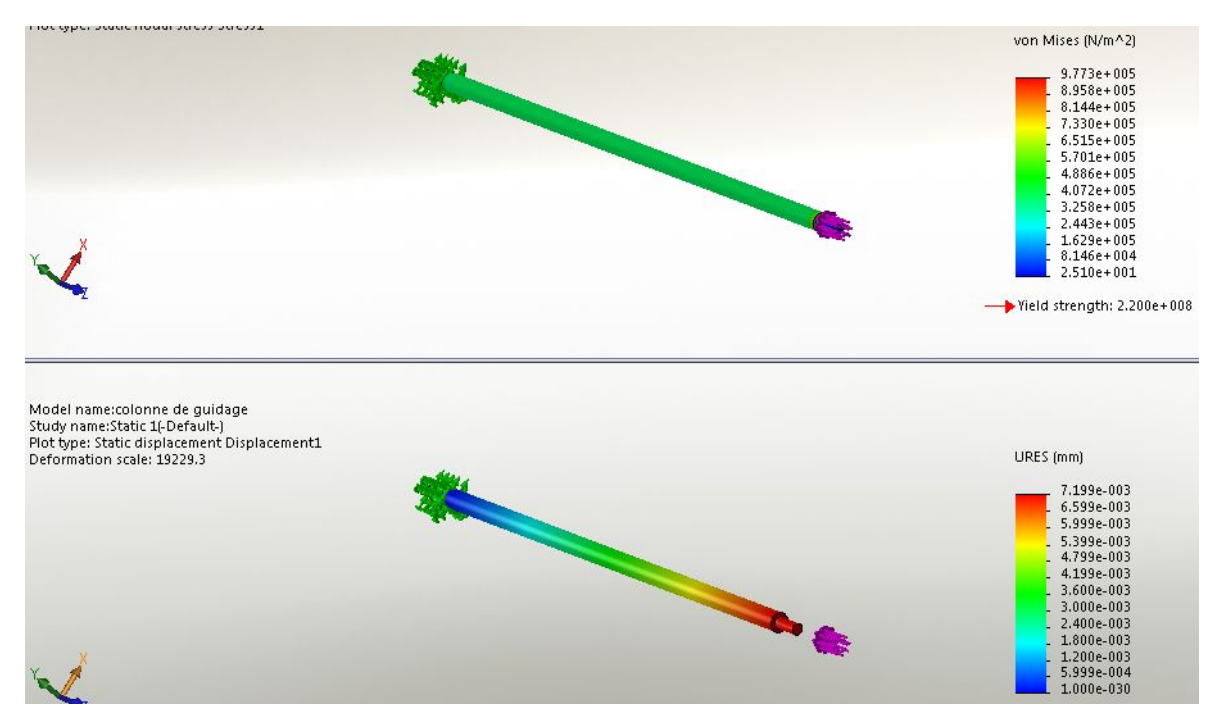

*Figure 3.14 : Résultats obtenus lors de la simulation -Sollicitation en traction*

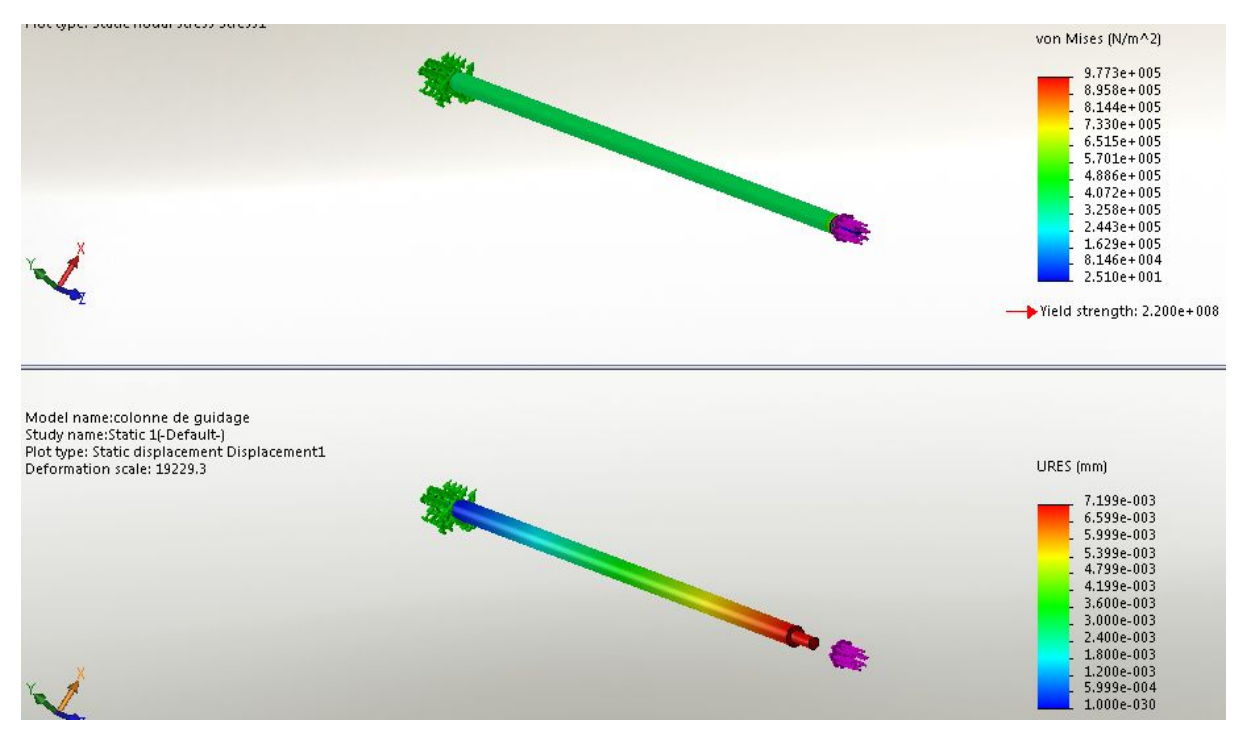

*Figure 3.15 : Résultats obtenus lors de la simulation -Sollicitation en compression -*

**\*Conclusion**

Conformité de la rigidité de la structure .

## **3.3.5.Plateaux de Compression**

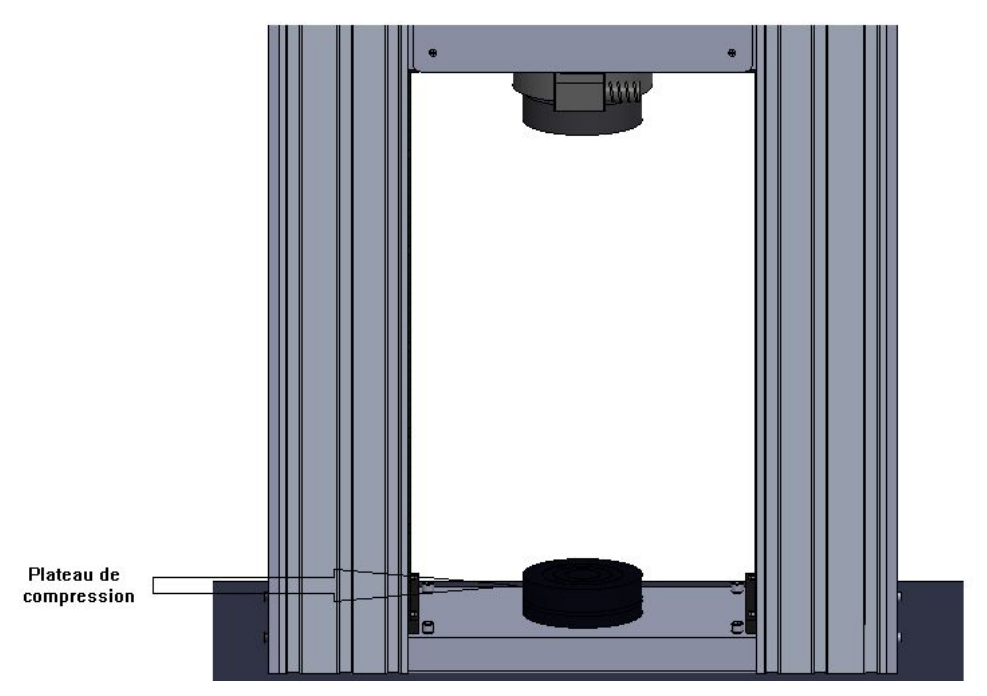

*Figure 3.16 : Modélisation avec le logiciel SOLIDWORKS*

➢ **Rigidité**

**Tab 3.5 : Tableau résumant les propriétés du matériau choisi ( toolmaking )**

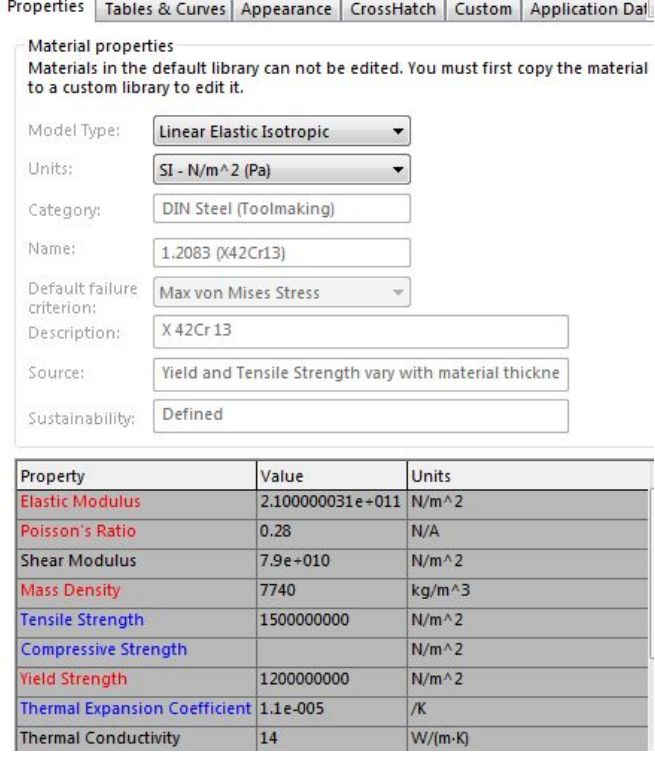

**Élément Caractérisé par :**

Grande dureté superficielle Faible déformations Résistance à l'usure et à la corrosion . Bonne tenu à la fatigue .

## ➢ **Etude Statique**

➢ **Résultats**

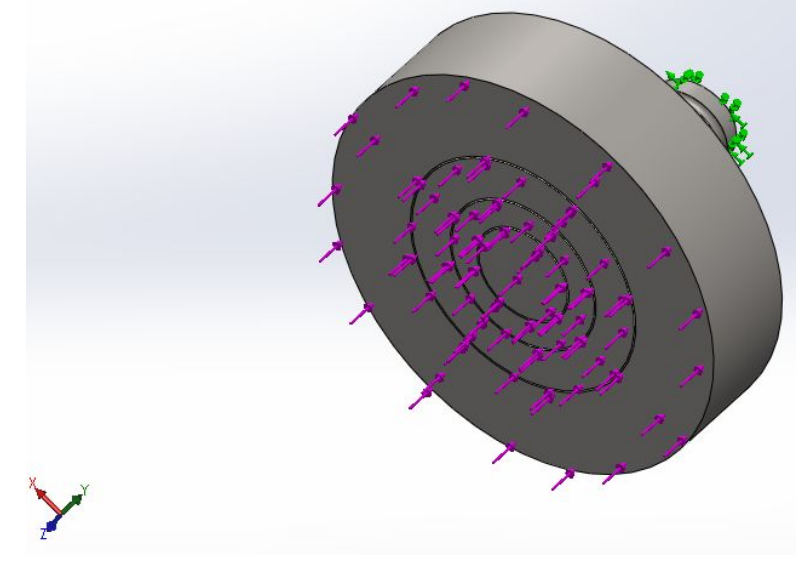

*Figure 3.17 : Plateau supérieur de compression*

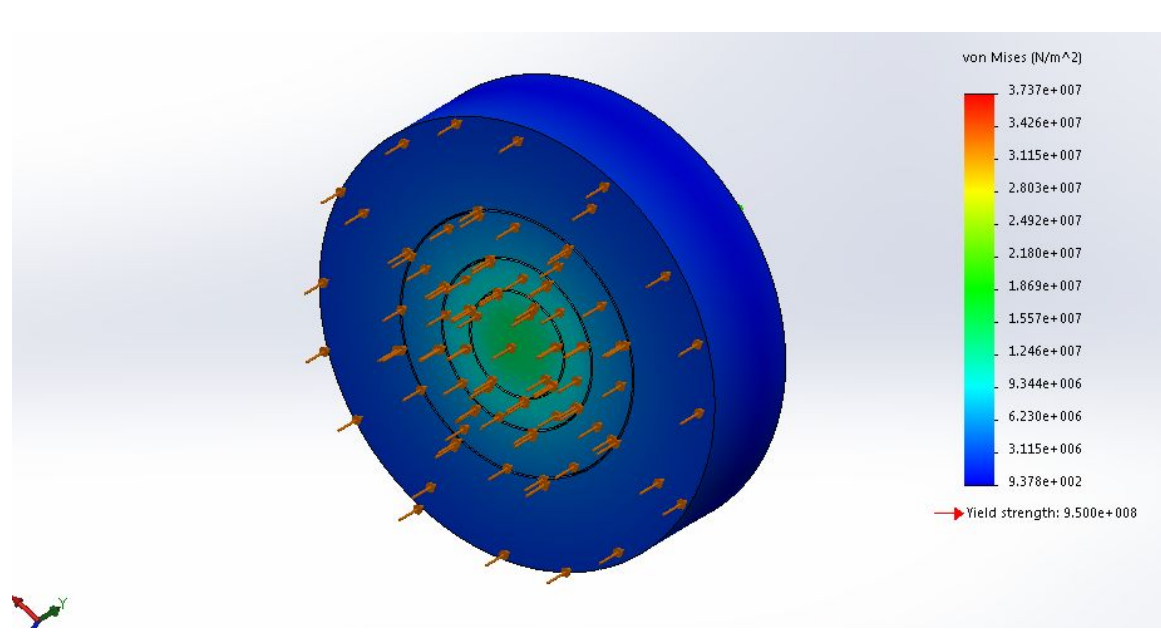

*Figure 3.18 : Résultats obtenus lors de la simulation*

## ➢ **Résultats**

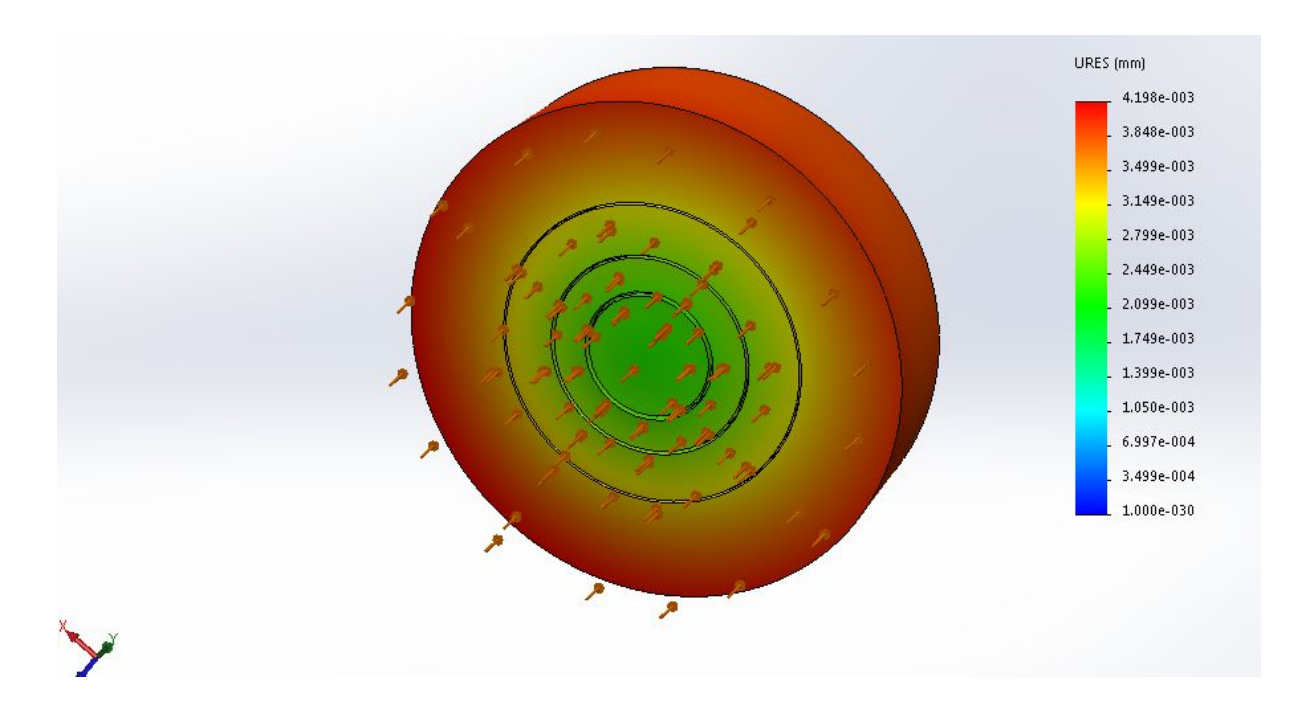

*Figure 3.18: Résultats obtenus lors de la simulation*

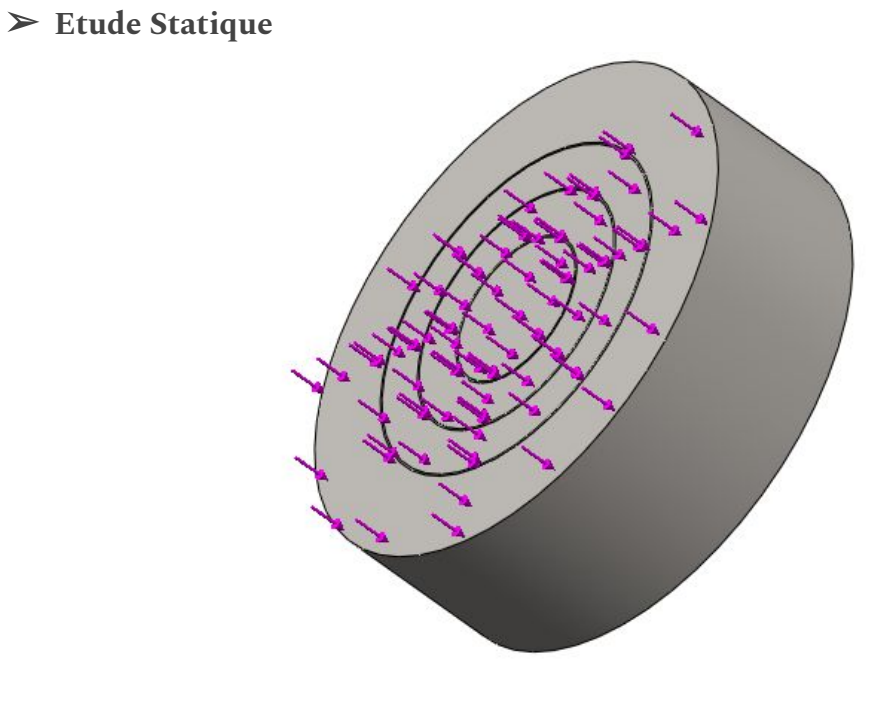

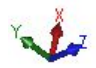

*Figure 3.19 : Plateau inférieur compression*

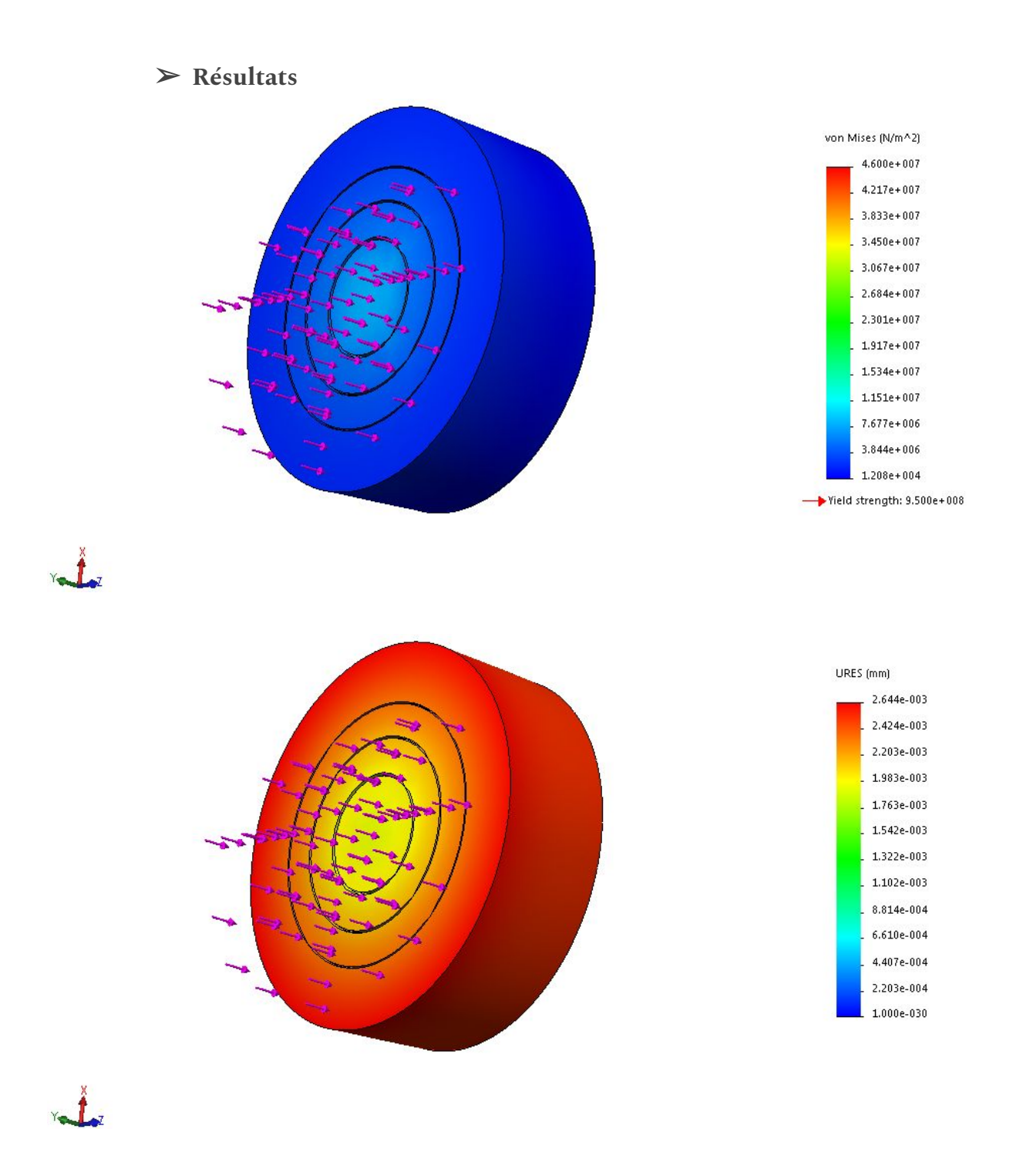

*Figure 3.20:: Résultats obtenus lors de la simulation*

**\*Conclusion**

Conformité en terme de rigidité des plateaux inférieur et supérieur .

**3.4. Dimensions des autres pièces constituant l'assemblage**

## *3.4.1.Cache Bâti*

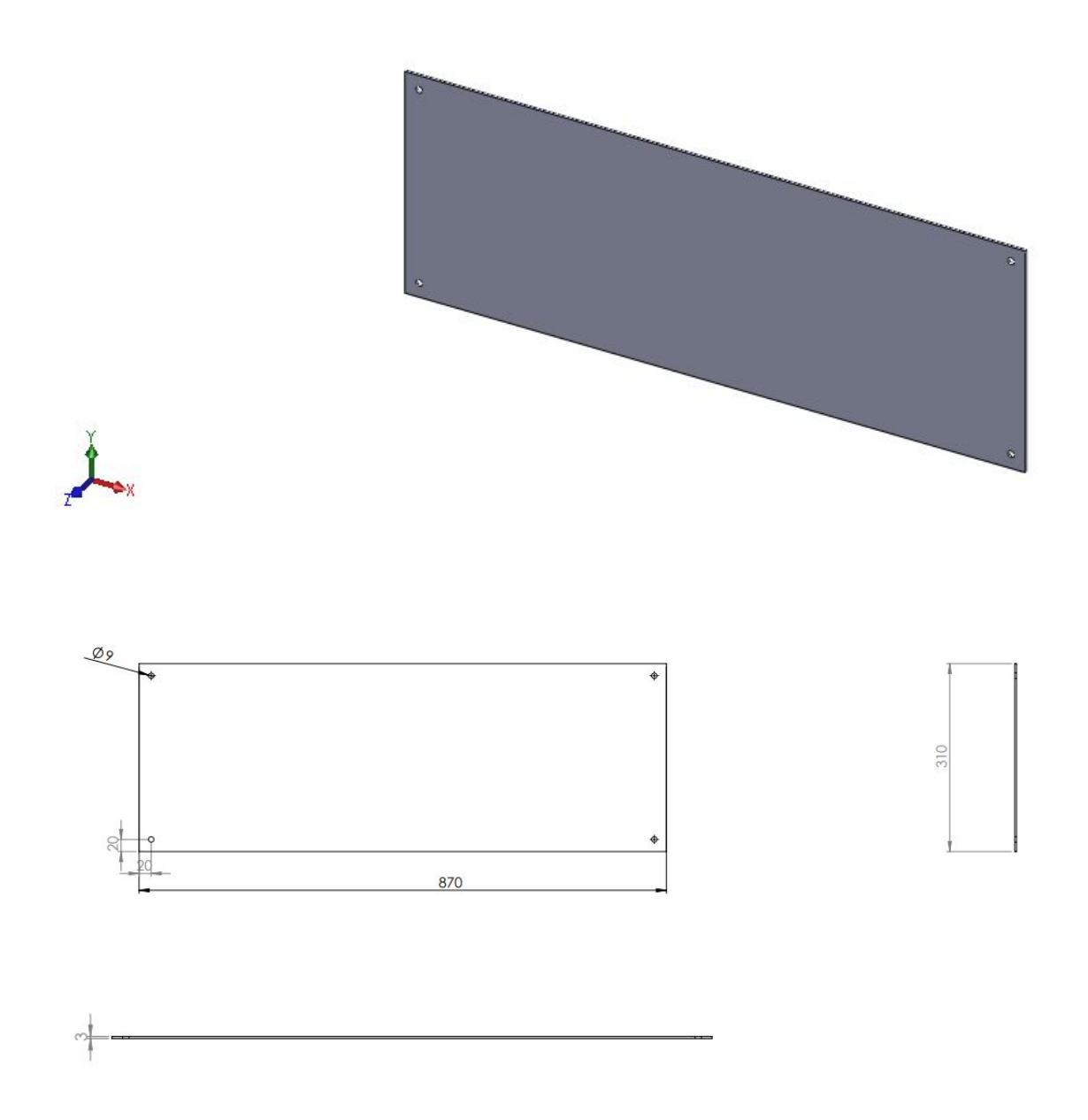

*Figure 3.21: Dimensions du cache bâtie .*

## *3.4.2.Cache Traverse Mobile*

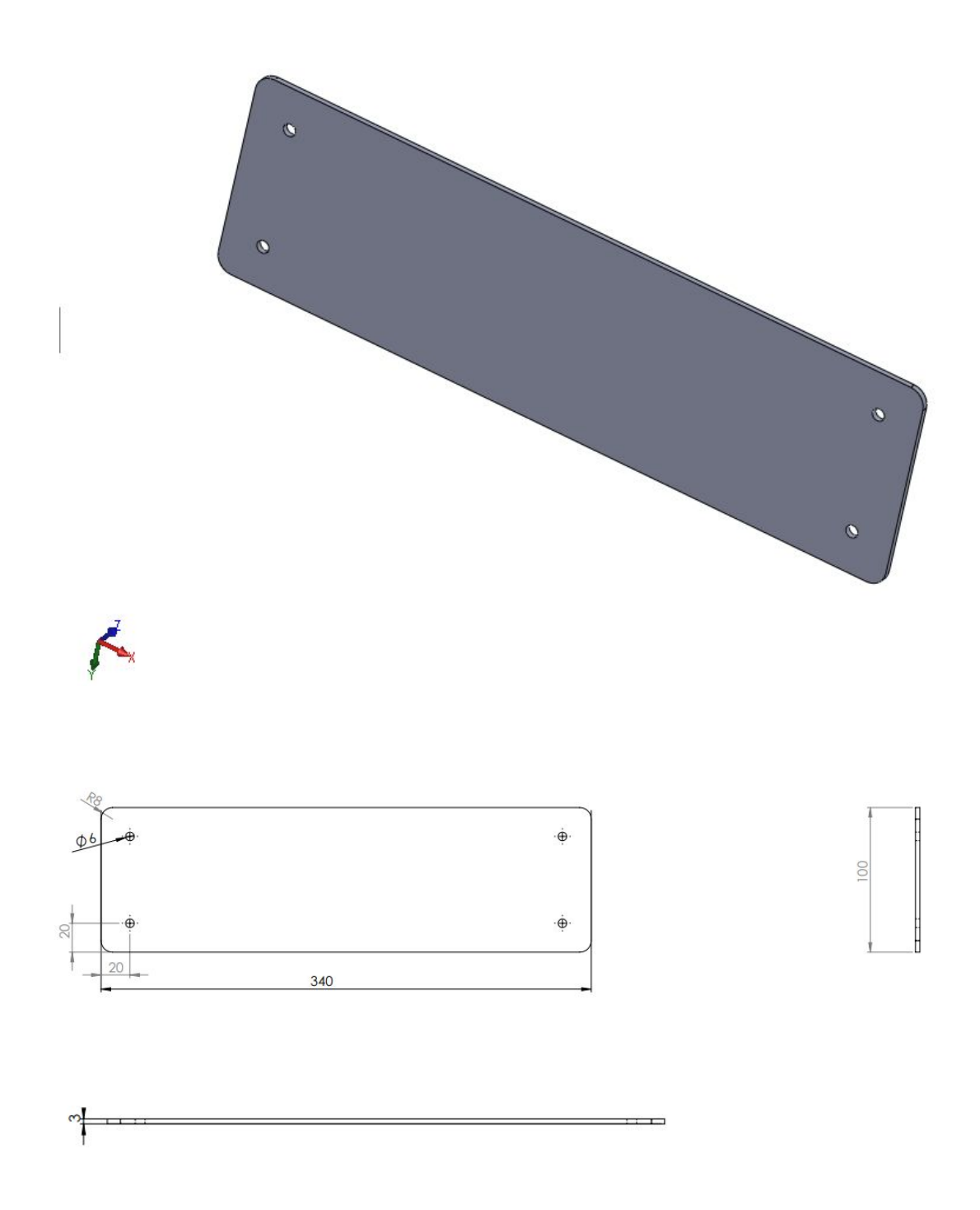

*Figure 3.22: Dimensions du cache traverse mobile .*

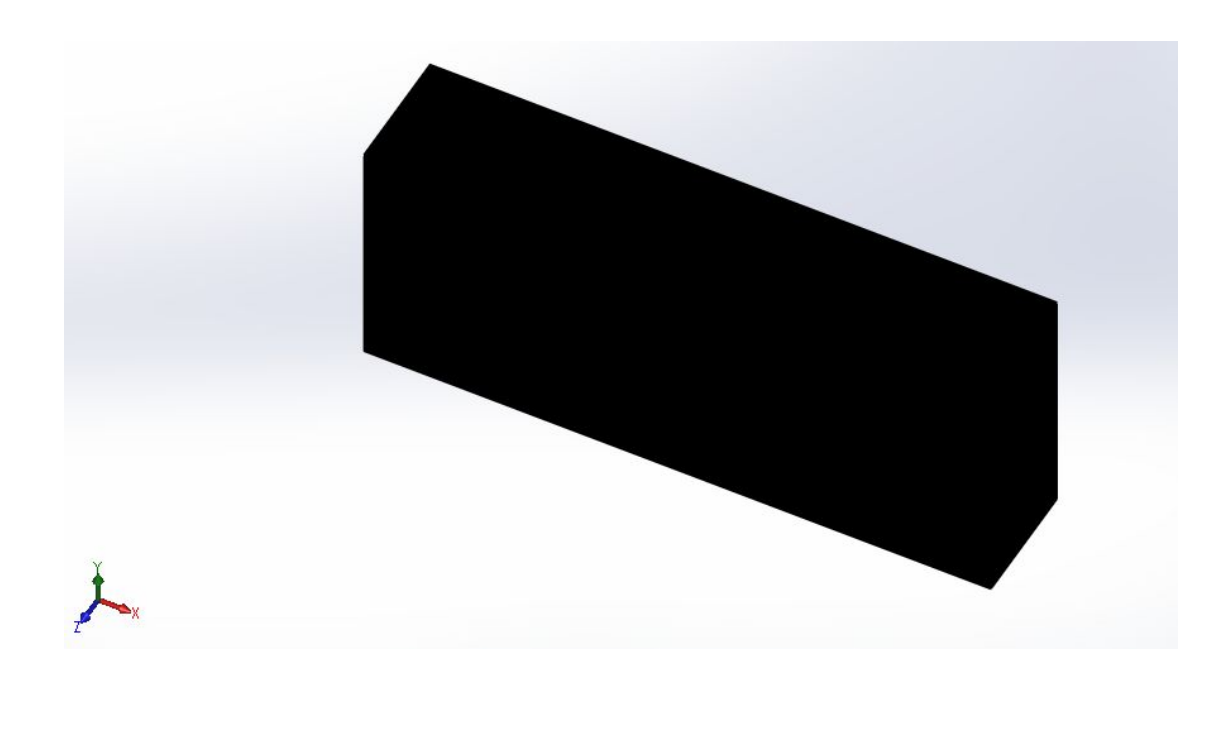

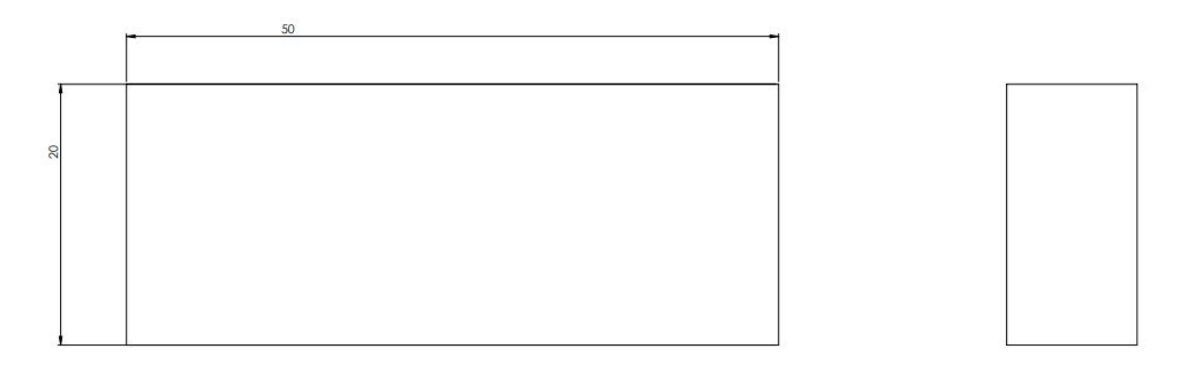

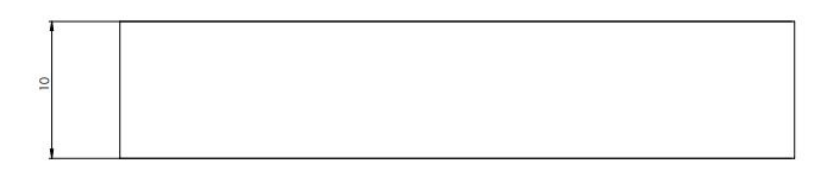

*Figure 3.23: Dimensions de l'aimant .*

## *3.4.4. Modulable*

Les colonnes en aluminium extrudé disposent de rainures en T pour fixer des accessoires tels que carters, extensomètres et autres ...

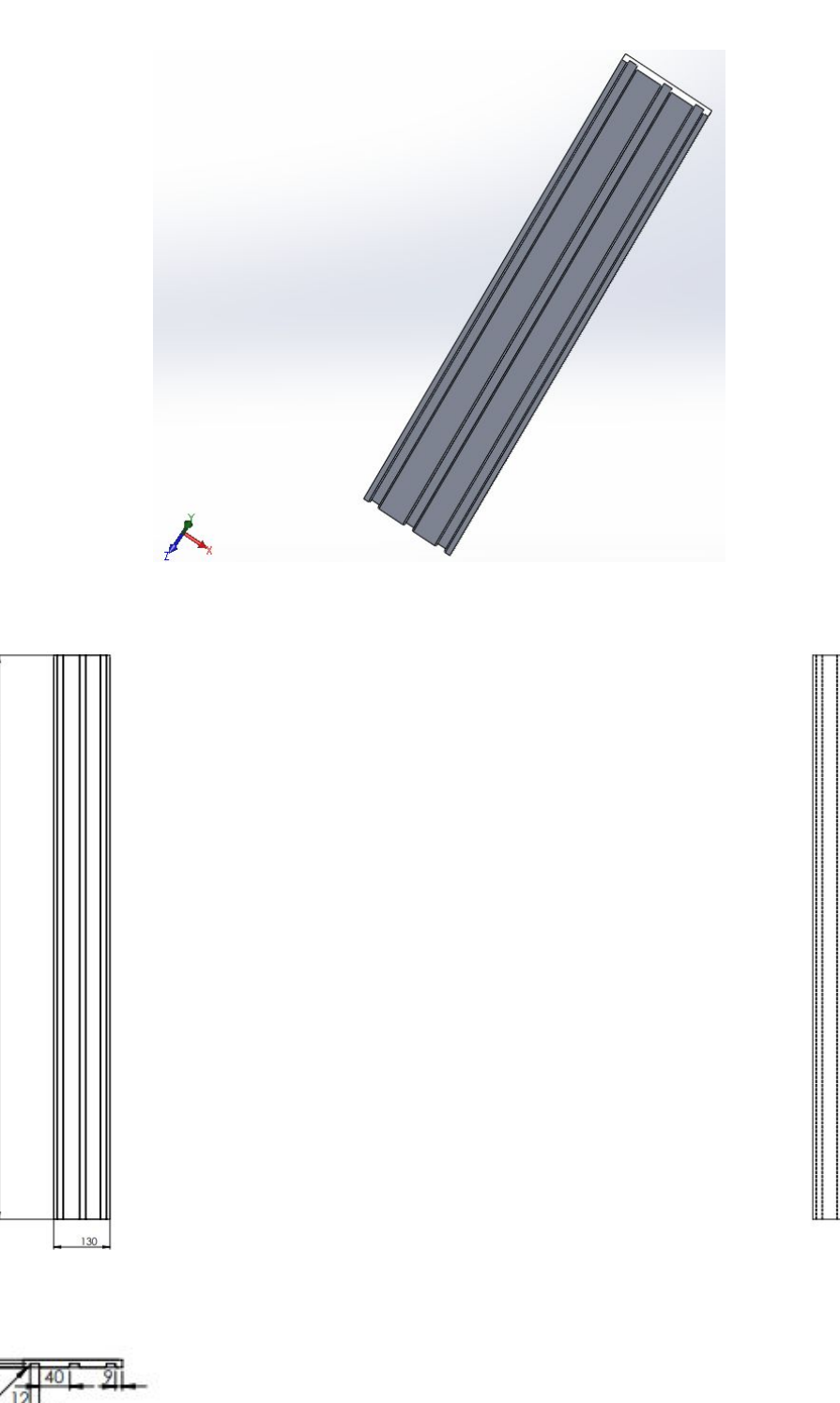

*Figure 3.24: Dimensions du modulable .*

#### *3.6.Conclusion*

Dans ce chapitre, on s'est basé sur le calcul des contraintes et taux de déformation agissant sur les pièces maîtresses de la machine en tenant compte du coefficient de sécurité à l'aide du module Simulation SOLIDWORKS , accompagné du dimensionnement de divers pièces constituant l'assemblage.

La machine peut être considéré comme robuste et répond aux exigences demandées.

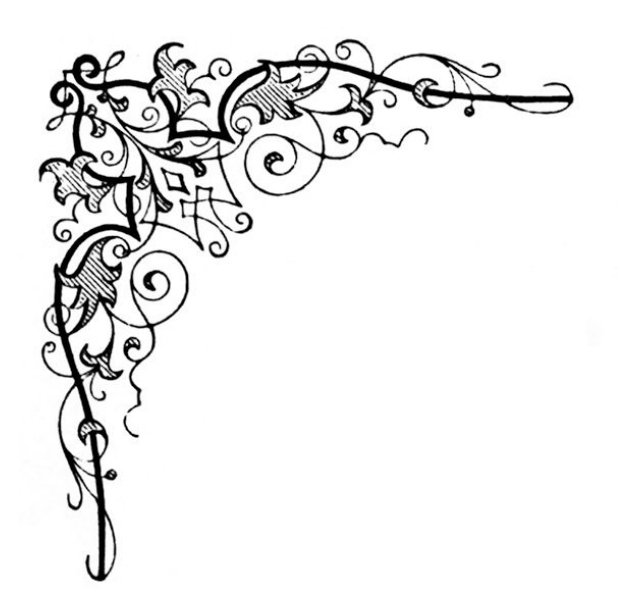

## *Conclusion Générale*

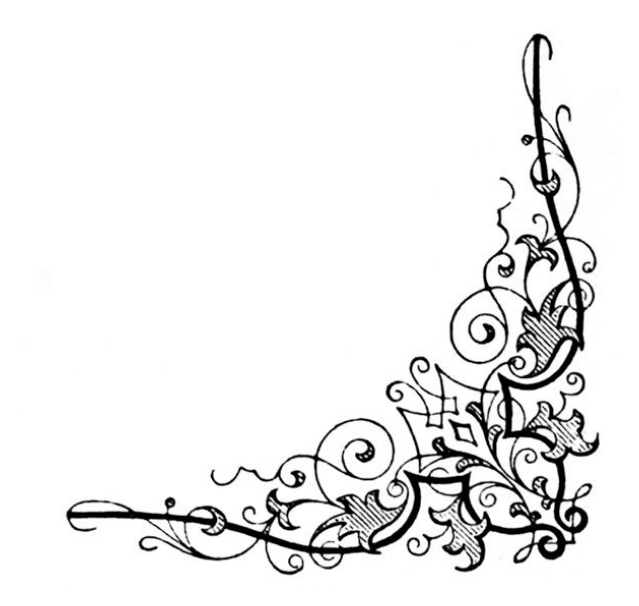

#### **Conclusion Générale**

Le présent mémoire thèse porte sur la conception d'une machine universelle de traction électromécanique de 50 kN de capacité. Ce travail fait suite au besoin exprimé par le CDTA qui a voulu mener des études pour la réalisation des machines d'essais mécaniques pour la caractérisation de matériaux vu les prix exorbitants des équipements lourds en mécanique afin de les mettre à la disposition des universités , des centres de recherche ....etc.

Notre modélisation du produit répondra aux besoins des essais normalisés, apportant la qualité à un coût très accessible. C'est une machine d'essai bi colonne adaptée aux essais de traction, compression, dans la capacité peut aller jusqu'à 50 kN.

Nous avons opté, afin de mener des essais entièrement automatisés à doter la machine d'un moteur pas à pas. Ce type d'accessoire peut être facilement acquis. Nous avons remarqué que les accessoires tels que extensomètre, capteur de déplacement et capteur de force sont difficiles à acquérir.

Nous pouvons faire abstraction du capteur de déplacement et obtenir à partir du pas de vis et du moteur, le déplacement de la traverse. Mais l'extensomètre est primordial pour la caractérisation du matériau testé.

Une option peut être utile en choisissant des mors auto serrant à serrage hydraulique pour faciliter le travail de l'opérateur.

## **Perspective**

Comme perspective , nous souhaitons pour les prochains projets fin d'étude d'élargir notre travail concernant la partie hydraulique pour les mâchoires de traction à serrage unilatéral ou bilatéral pour l'obtention d'une machine universelle servo-hydraulique .

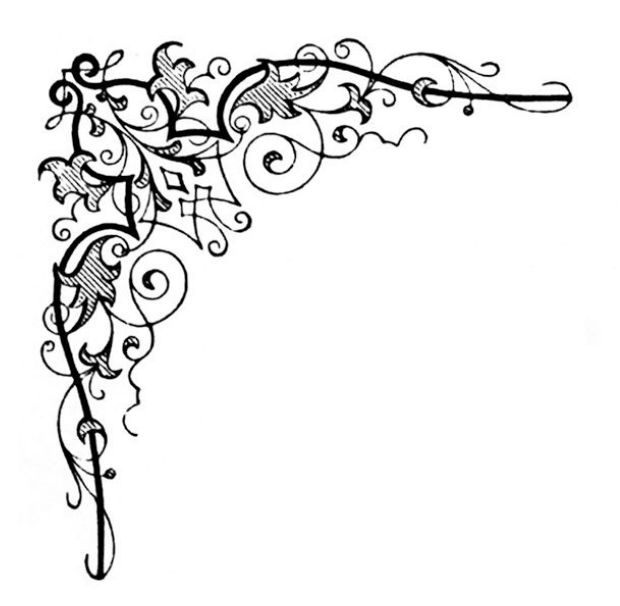

# *Bibliographie*

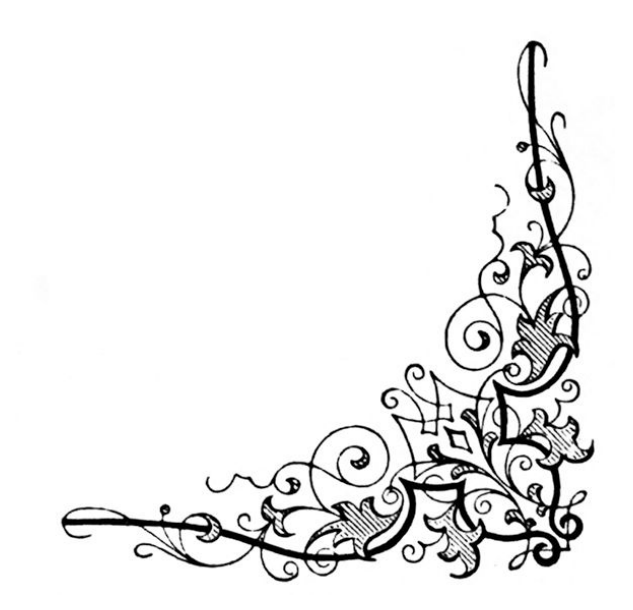

## **Bibliographie**

## **Livre**

✦ Catalogue : Texrope\_Méthode de calcul des courroies trapezoidales\_2006 TEXROPE® Division Courroies Industrielles .

✦ Chevalier -Guide du dessinateur industriel -Version 2003 - Acheter .

#### **Site Internet**

✦ Quelques définitions [https://www.wikiwand.com/fr/Machine\\_de\\_traction#/overview](https://www.wikiwand.com/fr/Machine_de_traction#/overview)

✦ Catalogue des accessoires MTS . [https://www.mts.com/cs/groups/public/documents/library/mts\\_4036639.pdf](https://www.mts.com/cs/groups/public/documents/library/mts_4036639.pdf)

- ✦ Méthodologie du cahier des charges fonctionnel <https://cahiersdescharges.com/cahier-des-charges-fonctionnel/>
- ✦ Catalogue : CSR Vis à Billes [http://si.lycee-desfontaines.eu/sequences-ts/performance-energetique/res/ressource-vi](http://si.lycee-desfontaines.eu/sequences-ts/performance-energetique/res/ressource-vis-a-bille.pdf) [s-a-bille.pdf](http://si.lycee-desfontaines.eu/sequences-ts/performance-energetique/res/ressource-vis-a-bille.pdf)
- ✦ Dimensions normalisées des engrenages [https://www.pei-france.com/uploads/tx\\_etim/engrenages.pdf](https://www.pei-france.com/uploads/tx_etim/engrenages.pdf)
- ✦ Caractéristiques du moteur pas à pas choisi [https://french.alibaba.com/product-detail/china-supply-high-torque-nema-51-50nm-s](https://french.alibaba.com/product-detail/china-supply-high-torque-nema-51-50nm-stepper-motor-set-stepping-motor-drive-set-60798635778.html?spm=a2700.8699010.normalList.16.759b10bdIAemDv) [tepper-motor-set-stepping-motor-drive-set-60798635778.html?spm=a2700.8699010.normal](https://french.alibaba.com/product-detail/china-supply-high-torque-nema-51-50nm-stepper-motor-set-stepping-motor-drive-set-60798635778.html?spm=a2700.8699010.normalList.16.759b10bdIAemDv) [List.16.759b10bdIAemDv](https://french.alibaba.com/product-detail/china-supply-high-torque-nema-51-50nm-stepper-motor-set-stepping-motor-drive-set-60798635778.html?spm=a2700.8699010.normalList.16.759b10bdIAemDv)

✦ Catalogue SKF ( Butée / Rotule )

[https://www.traceparts.com/fr/product/skf-thrust-spherical-plain-bearings-bore-o-30](https://www.traceparts.com/fr/product/skf-thrust-spherical-plain-bearings-bore-o-30-mm-outside-o-75-mm?Product=33-13072018-073106&PartNumber=GX%2030%20F) [mm-outside-o-75-mm?Product=33-13072018-073106&PartNumber=GX%2030%20F](https://www.traceparts.com/fr/product/skf-thrust-spherical-plain-bearings-bore-o-30-mm-outside-o-75-mm?Product=33-13072018-073106&PartNumber=GX%2030%20F)

[https://www.traceparts.com/fr/product/skf-thrust-ball-bearings-double-direction-with](https://www.traceparts.com/fr/product/skf-thrust-ball-bearings-double-direction-with-plain-housing-washer-bore-o-30-mm-outside-o-68-mm?Product=10-11012017-114217&PartNumber=52208) [-plain-housing-washer-bore-o-30-mm-outside-o-68-mm?Product=10-11012017-114217&Pa](https://www.traceparts.com/fr/product/skf-thrust-ball-bearings-double-direction-with-plain-housing-washer-bore-o-30-mm-outside-o-68-mm?Product=10-11012017-114217&PartNumber=52208) [rtNumber=52208](https://www.traceparts.com/fr/product/skf-thrust-ball-bearings-double-direction-with-plain-housing-washer-bore-o-30-mm-outside-o-68-mm?Product=10-11012017-114217&PartNumber=52208)

✦ Accessoires marque ZWICKROELL [https://www.zwickroell.com/fr-f](https://www.zwickroell.com/fr-fr)r 96

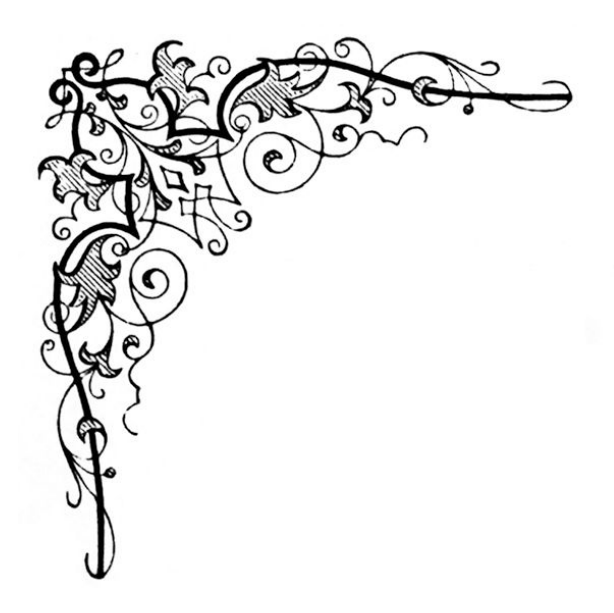

# *Annexe*

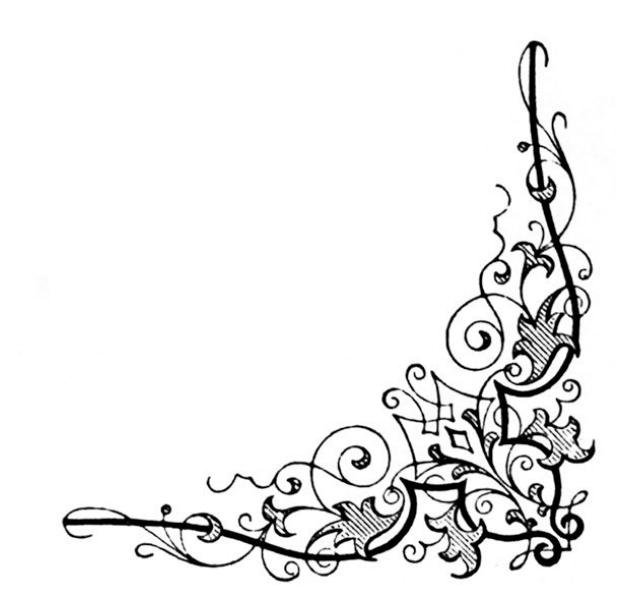

**\*** Machine électromécanique universelle d'essais mécaniques de capacité 50 kN **\***

## Conçu pour la Performance. Construit pour durer

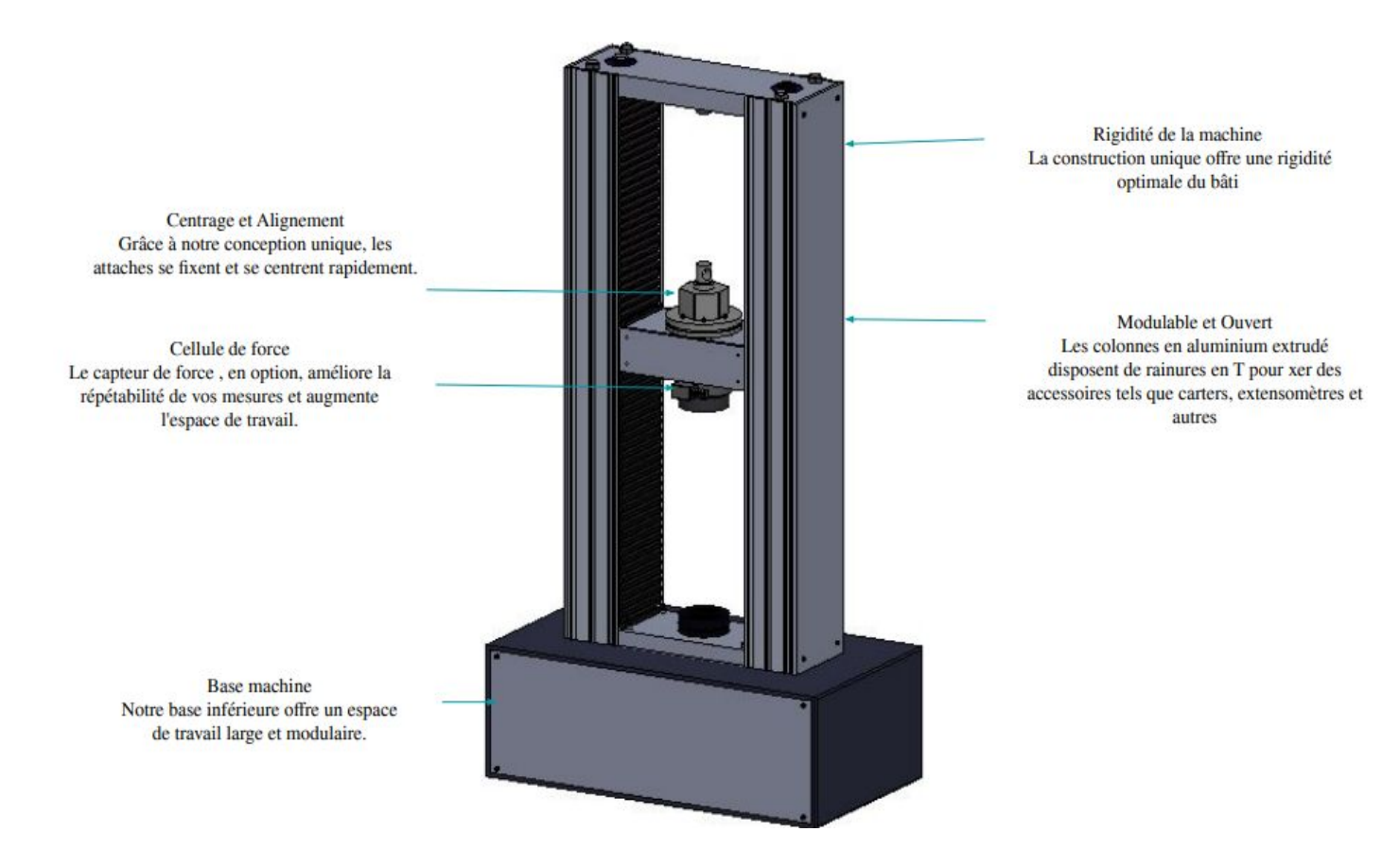

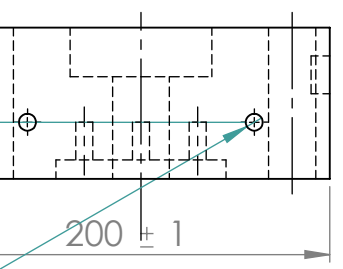

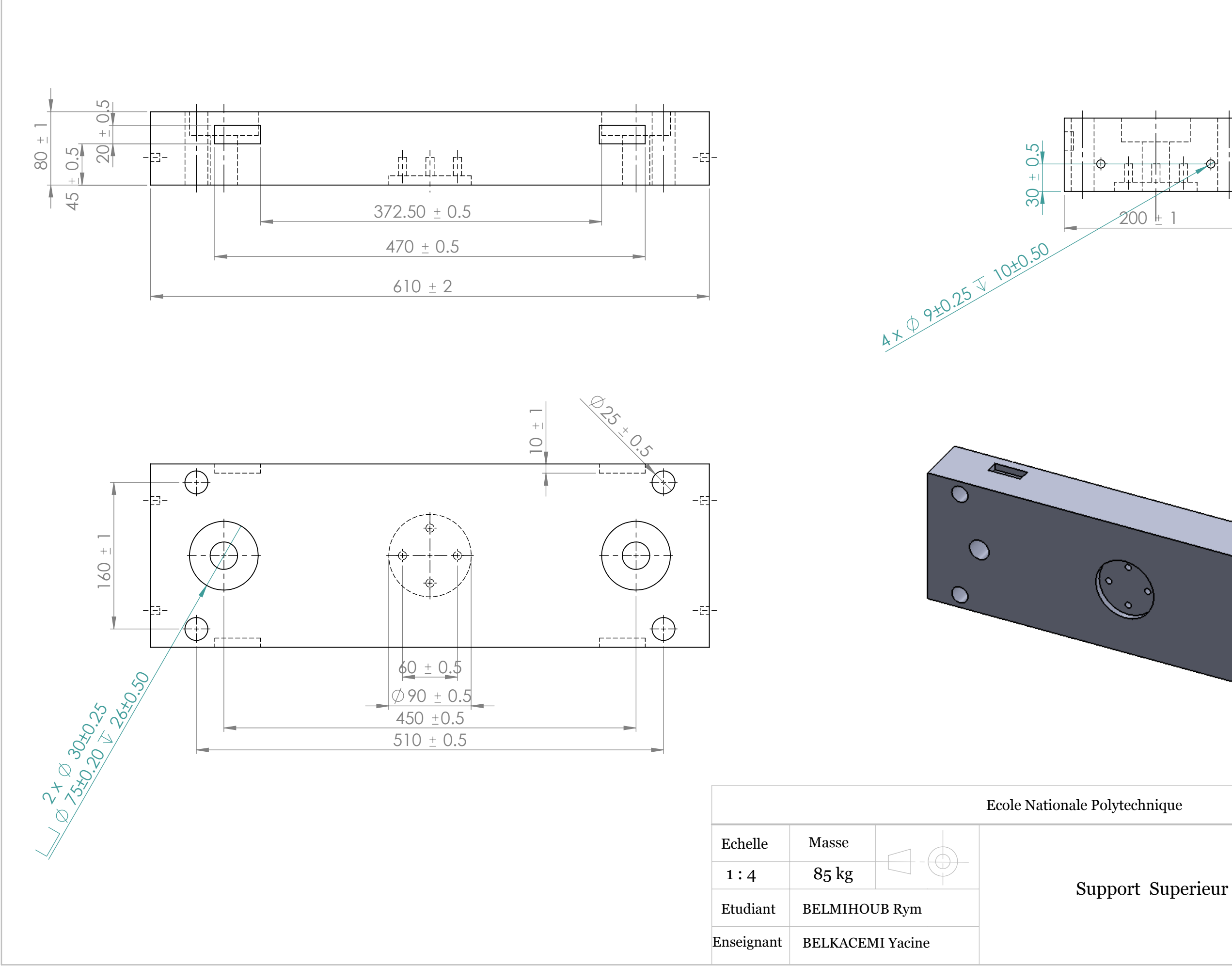

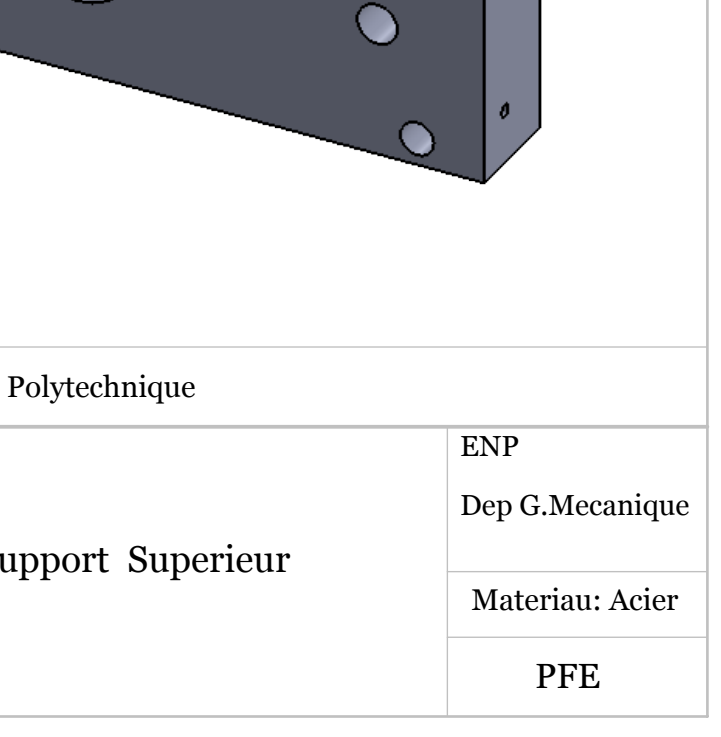

O

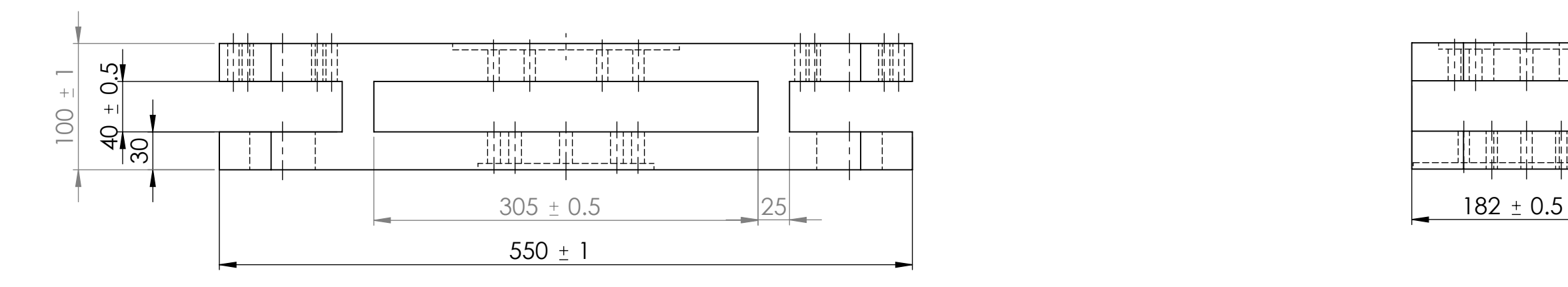

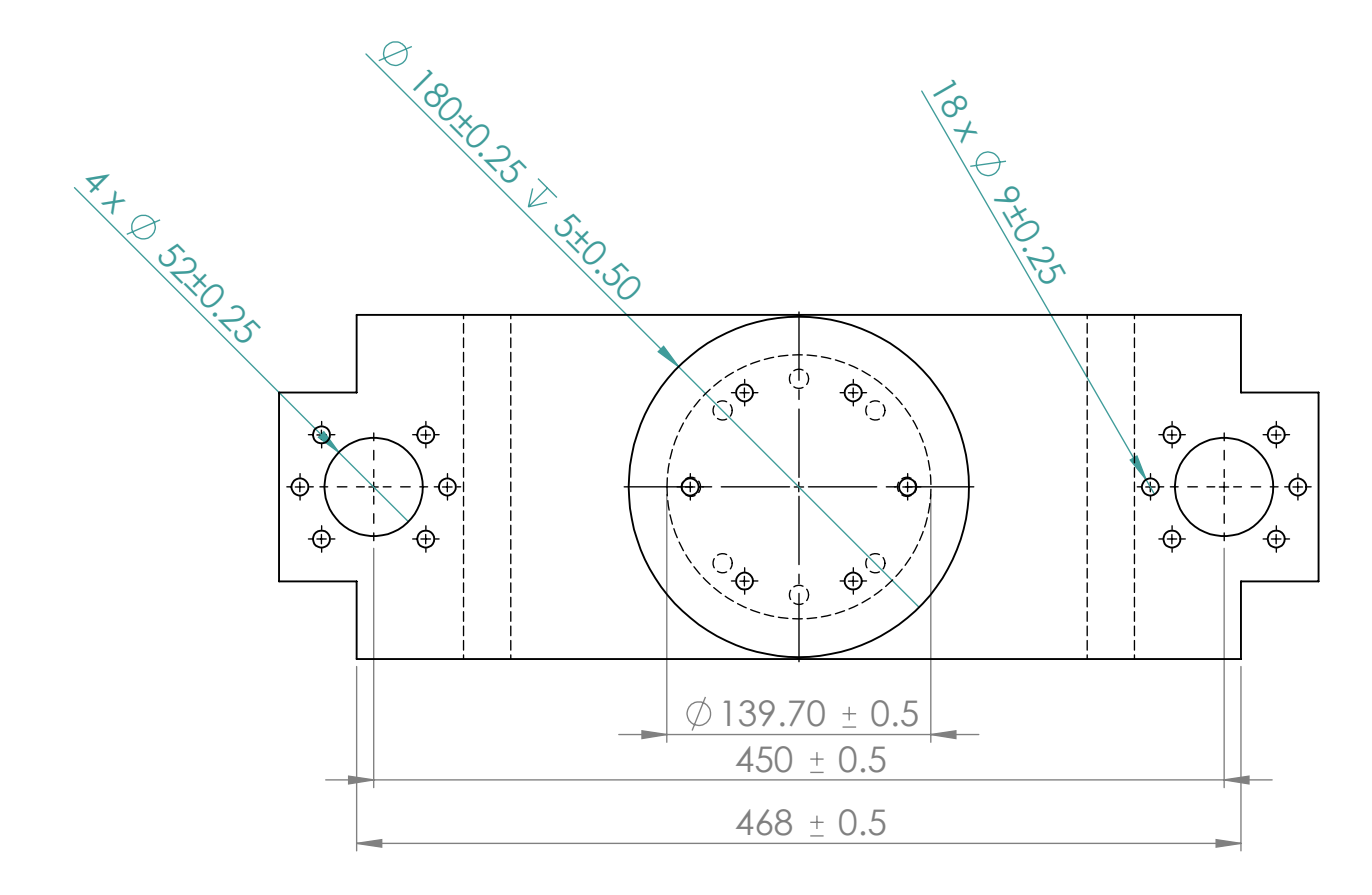

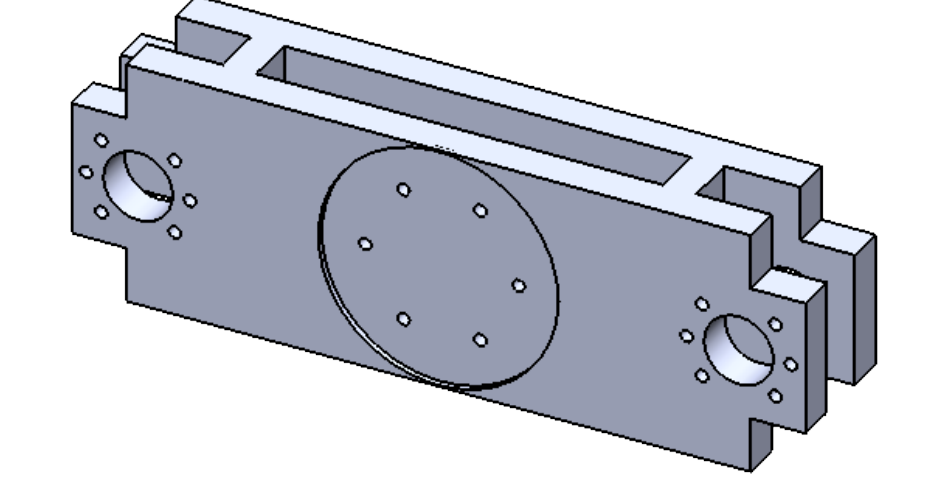

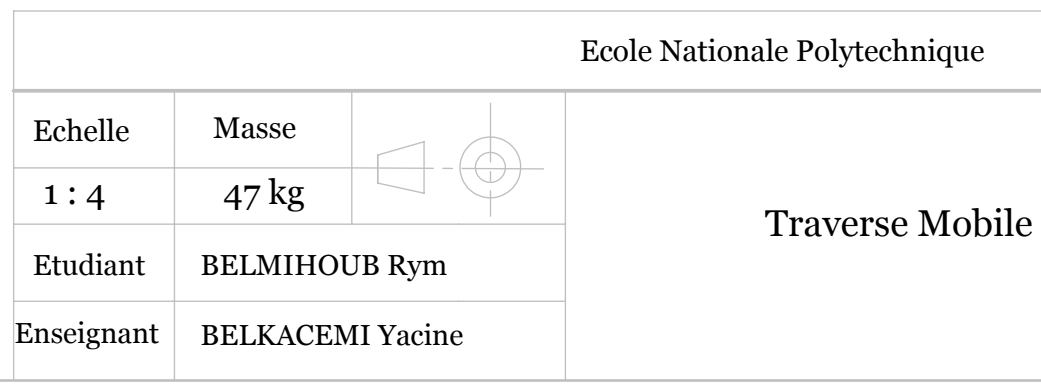

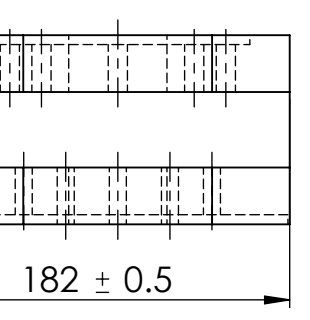

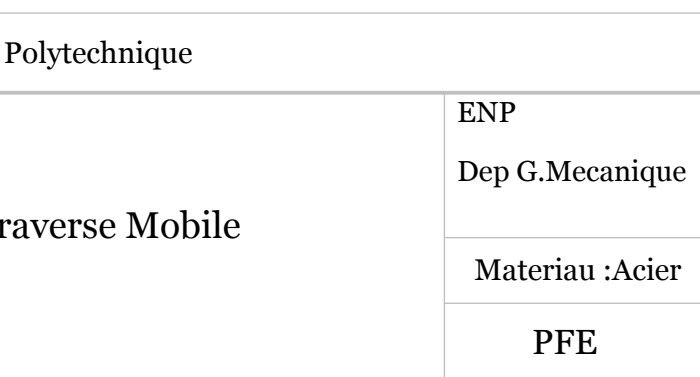

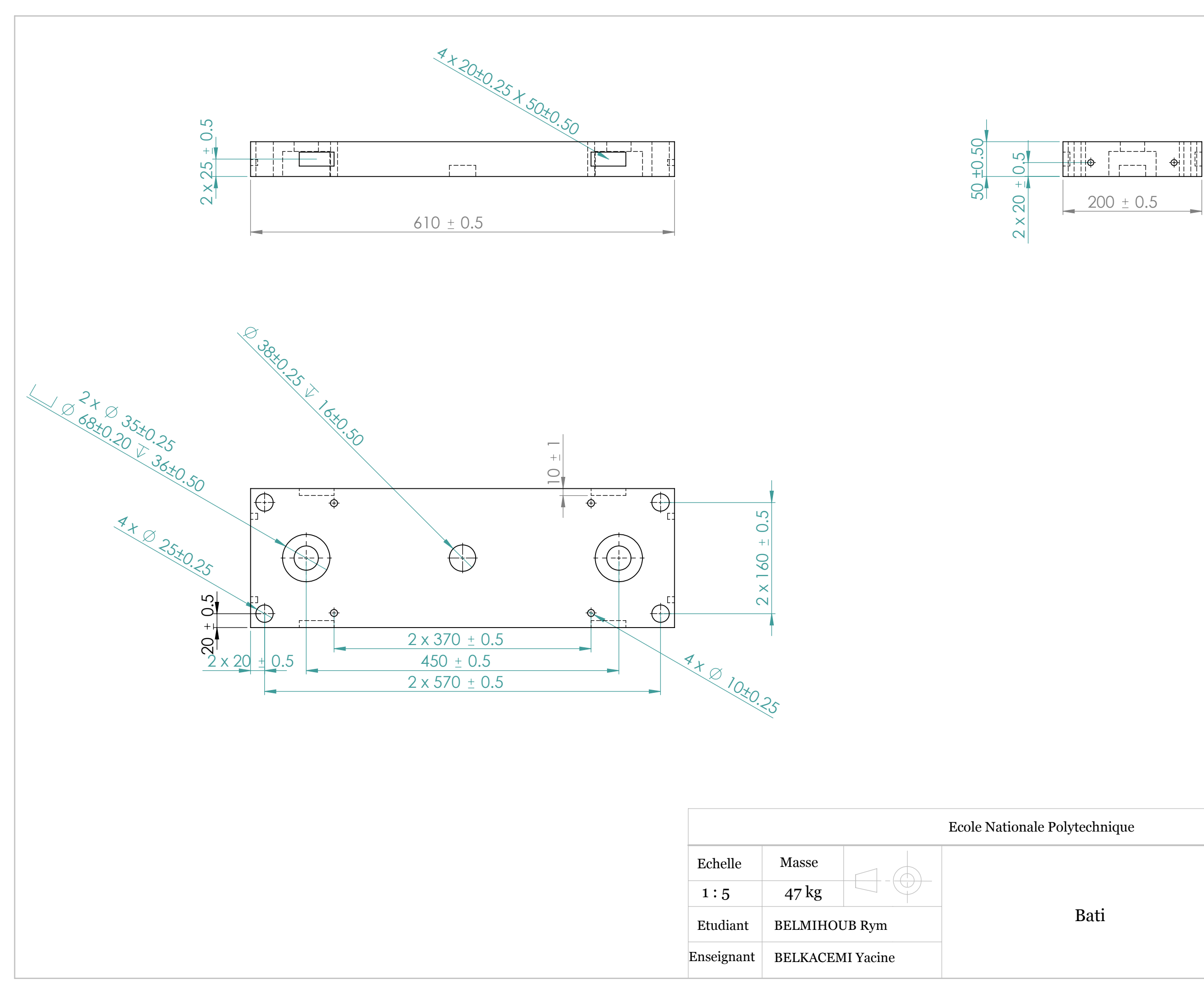

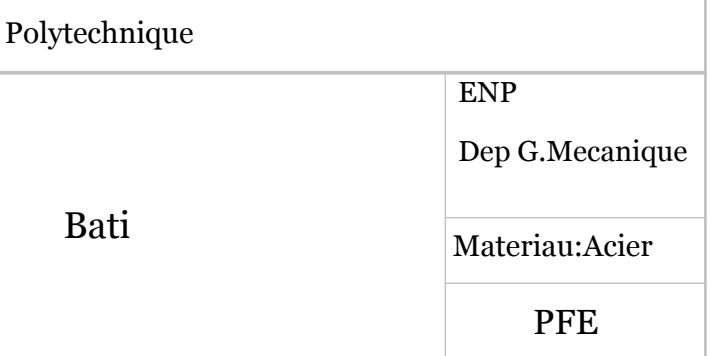

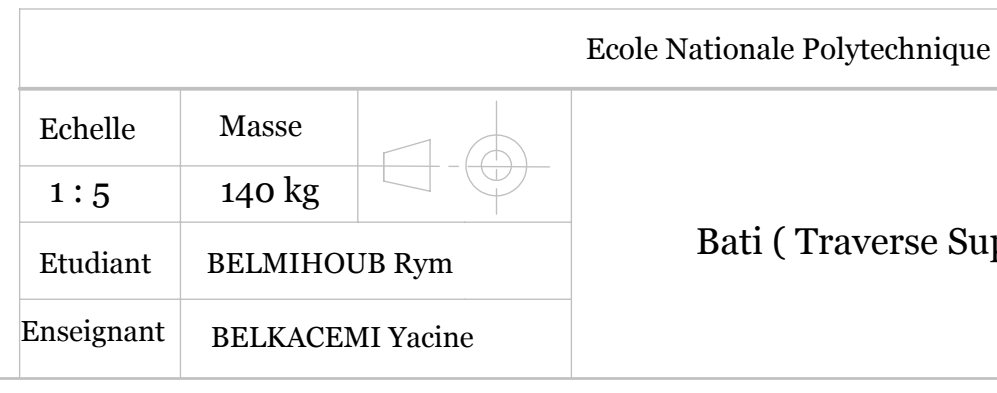

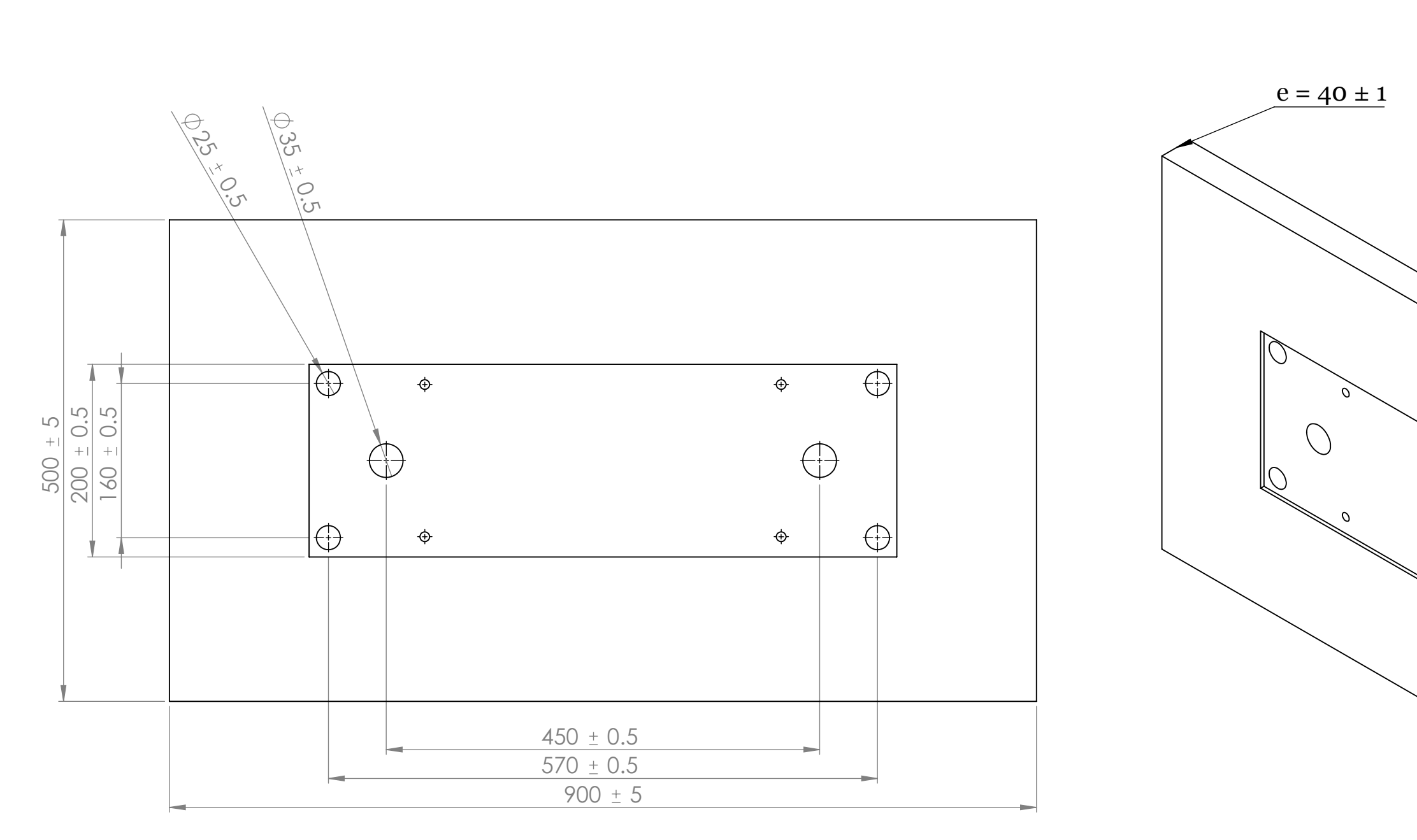

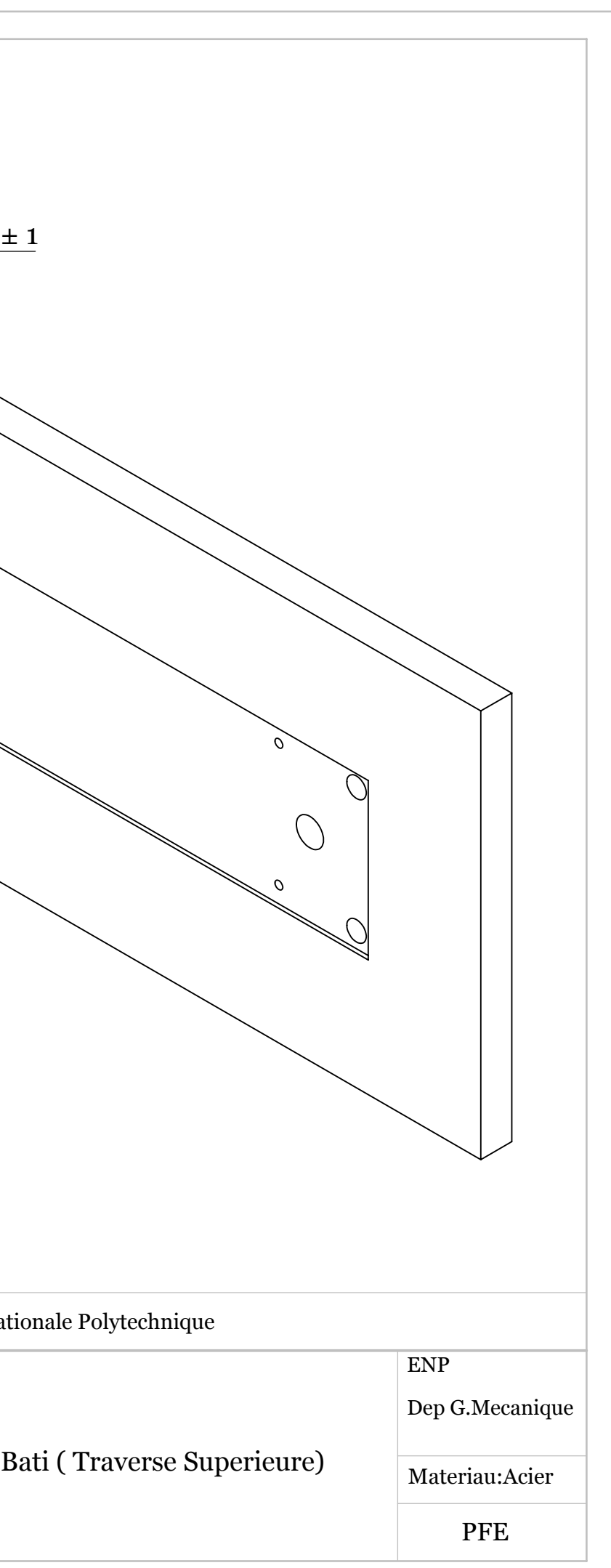

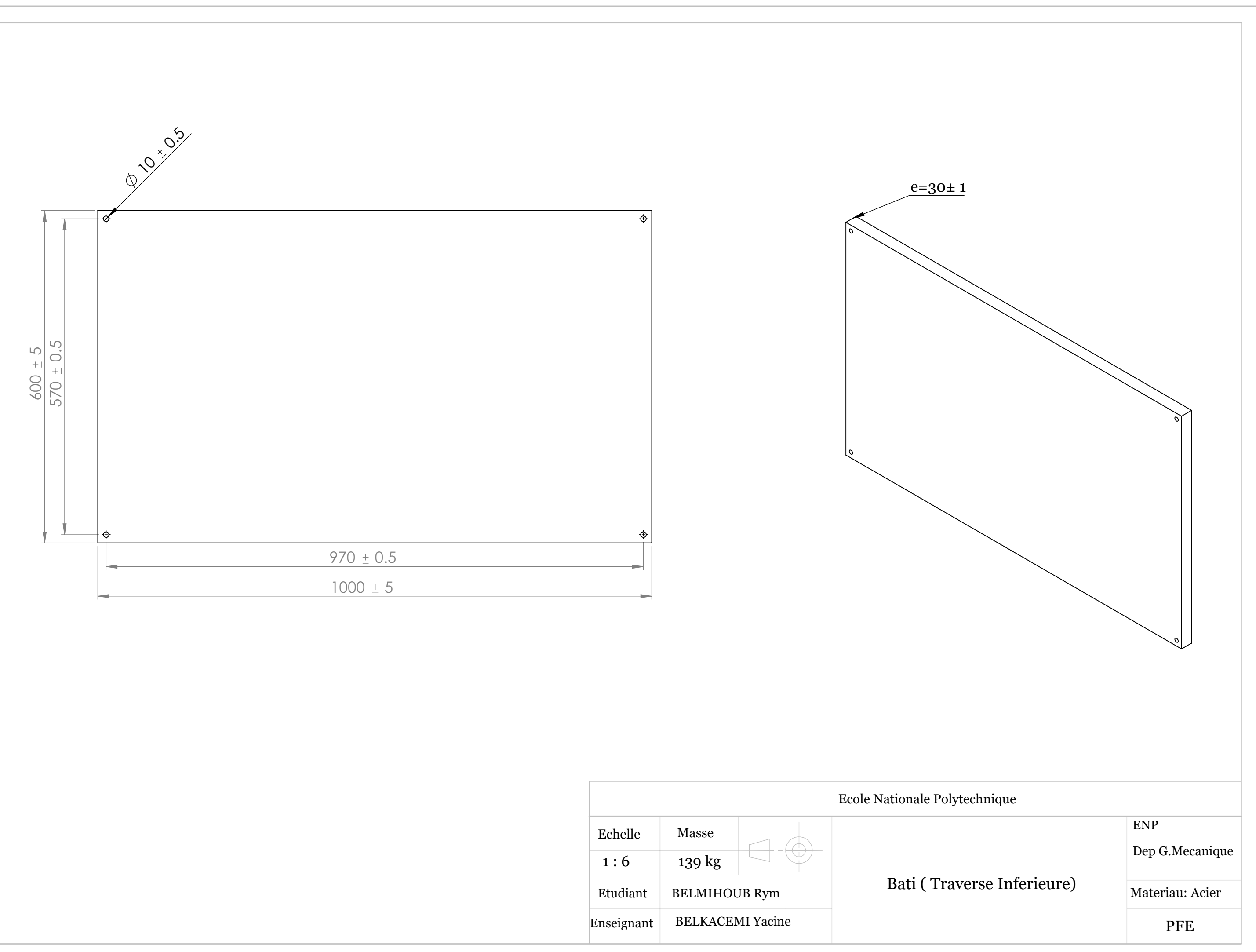

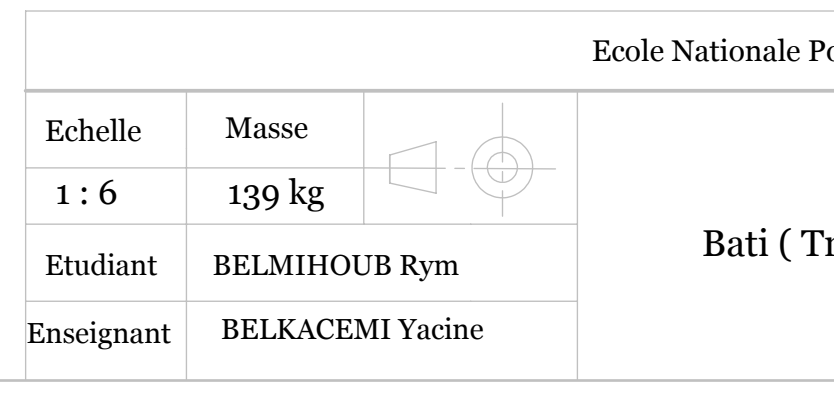

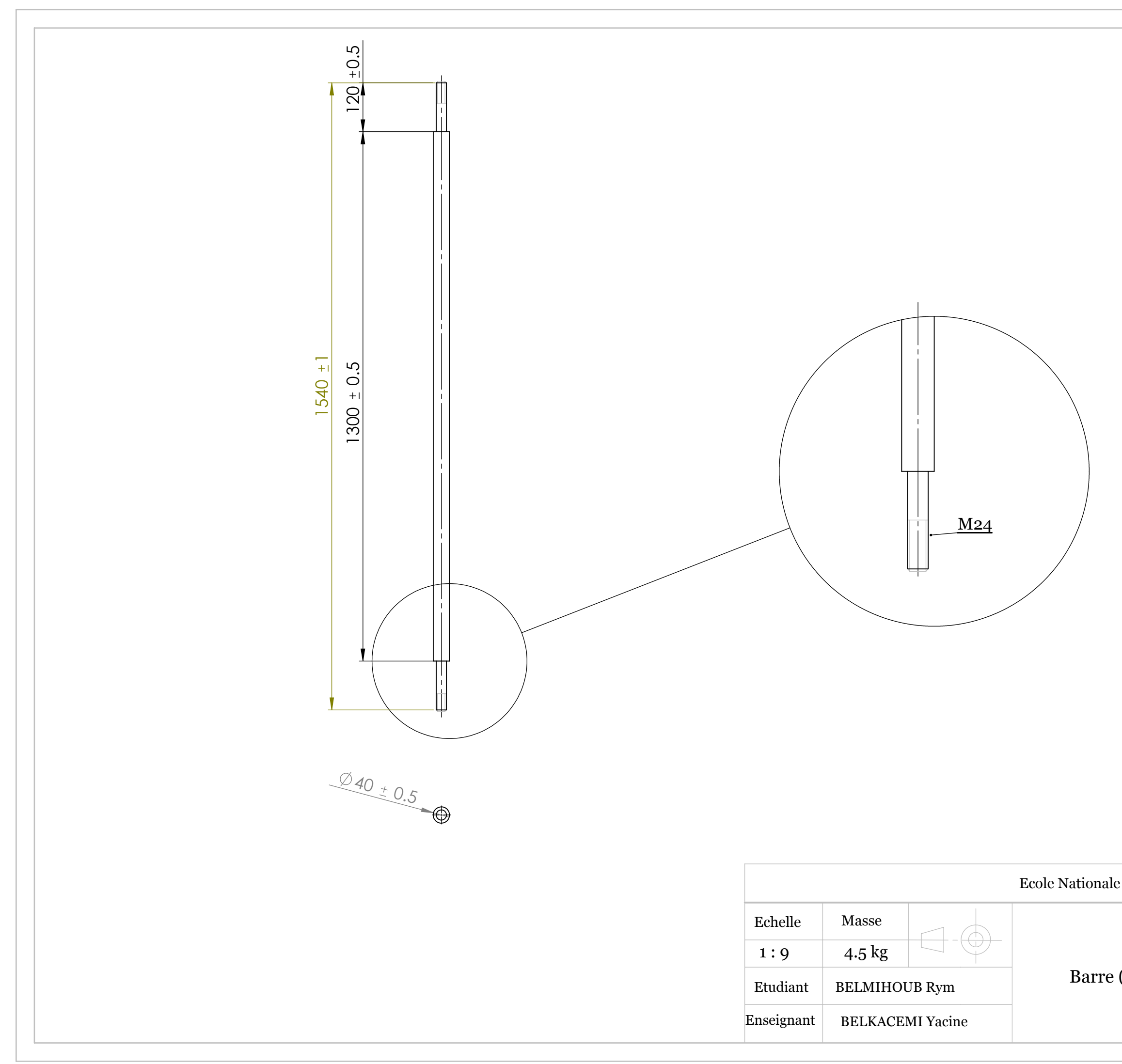

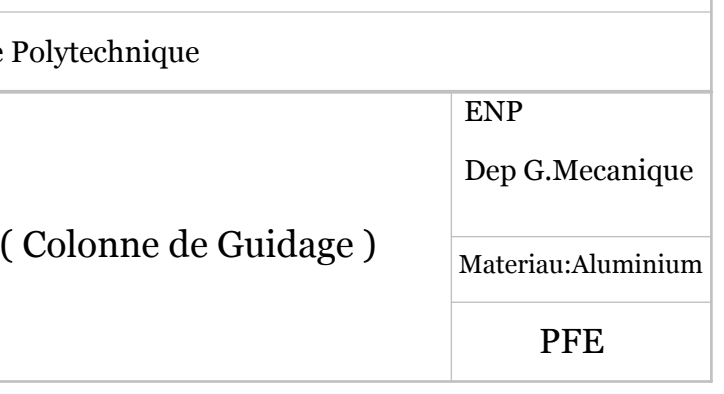

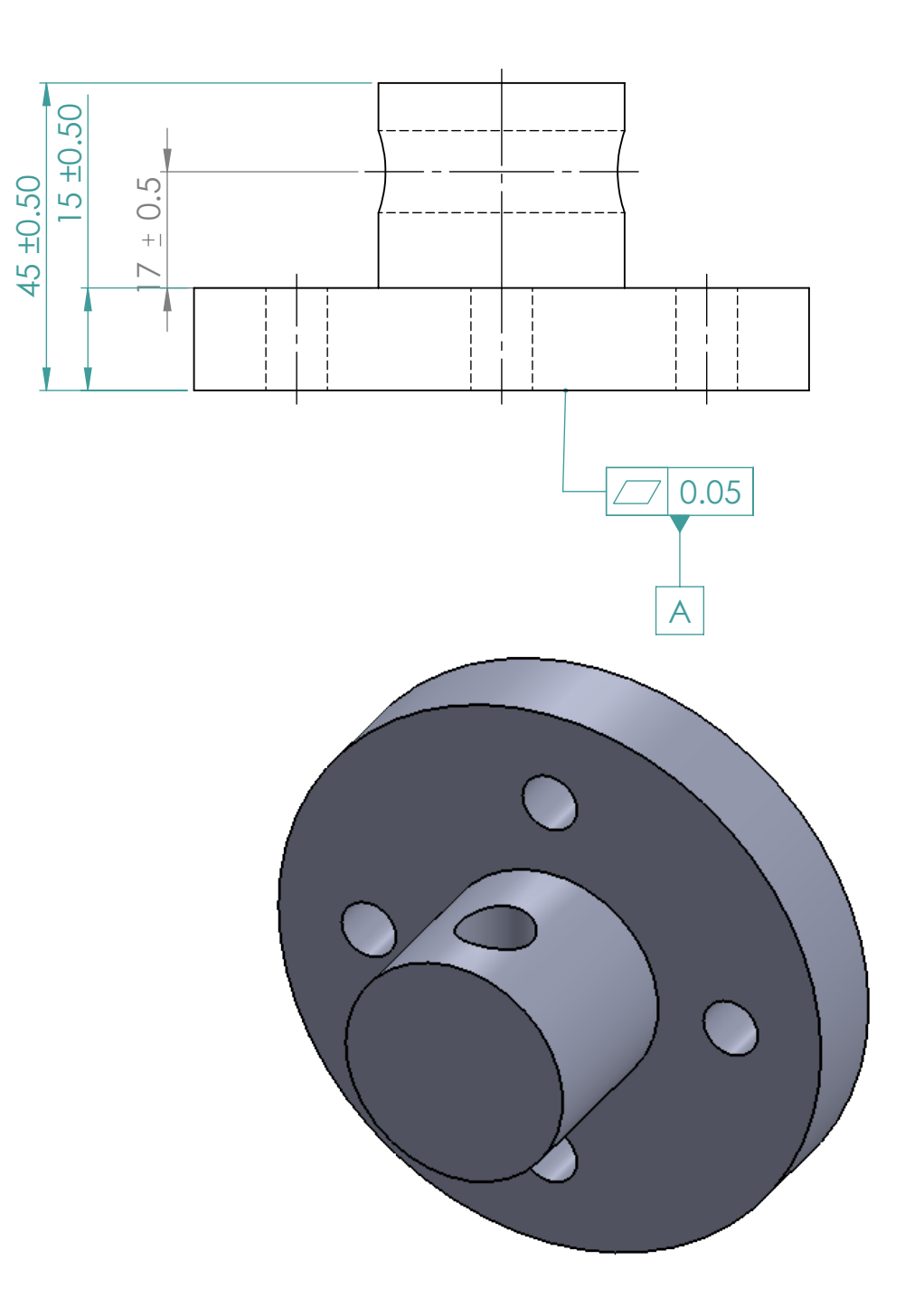

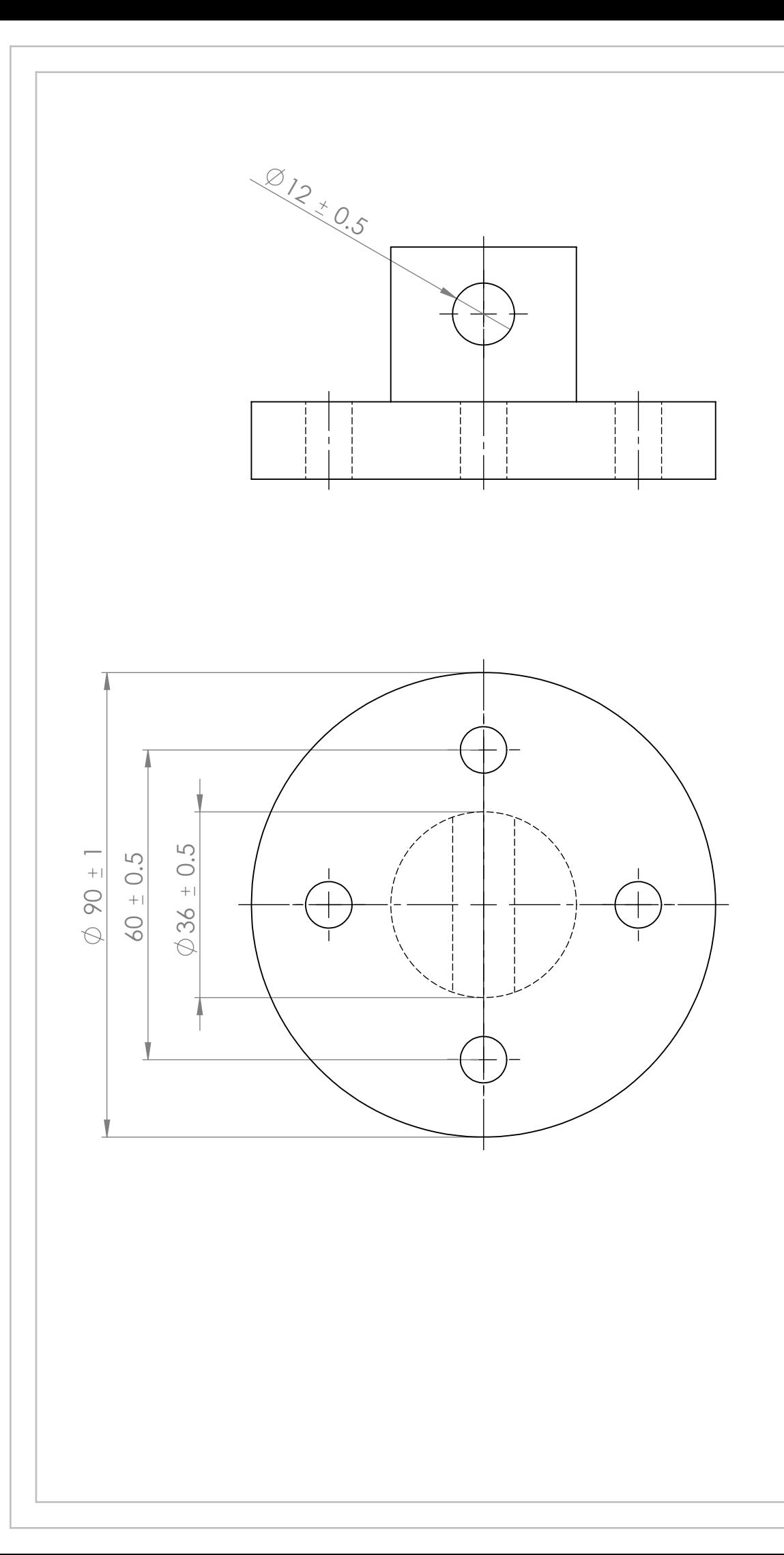

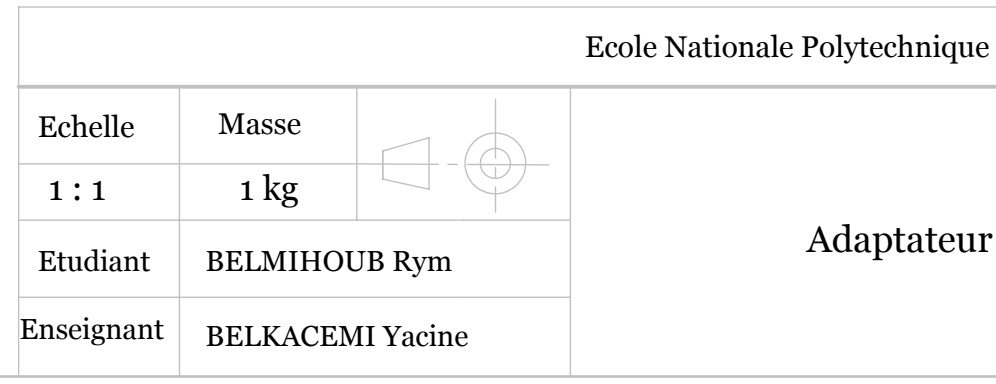

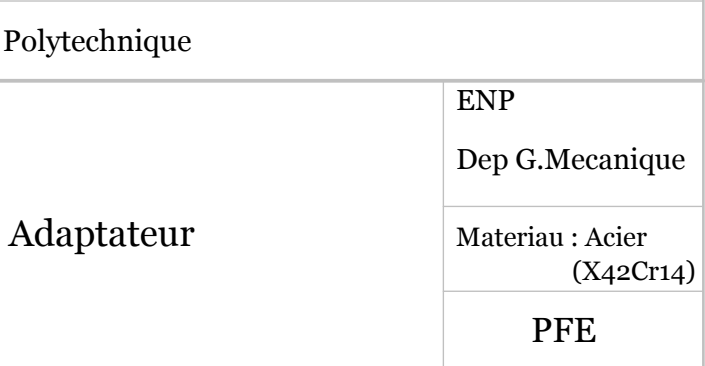

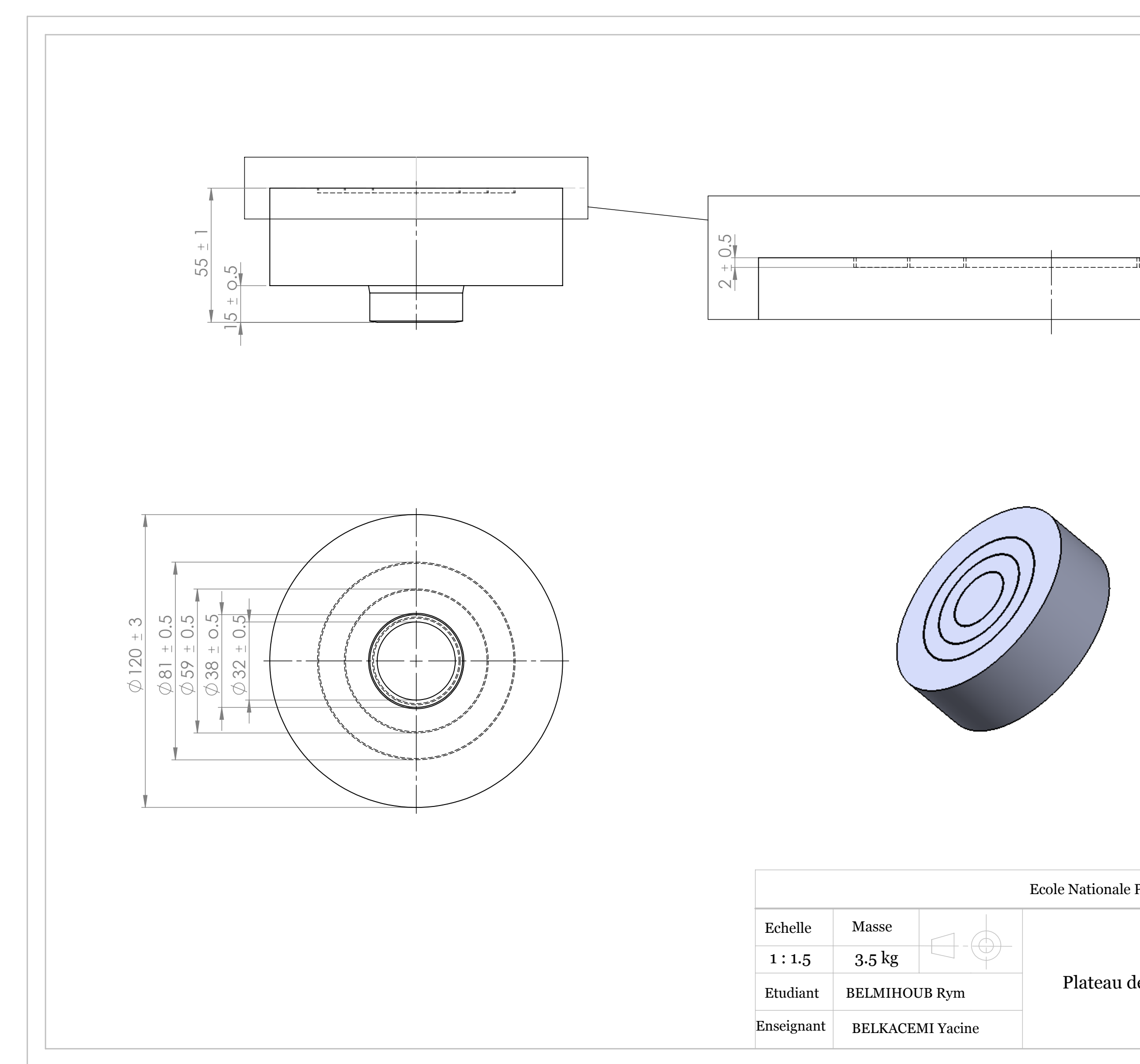

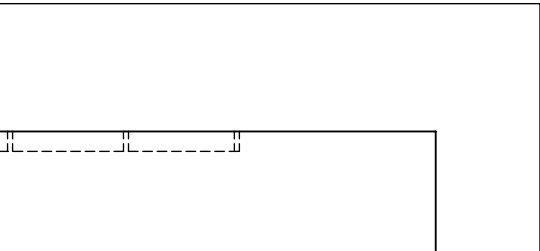

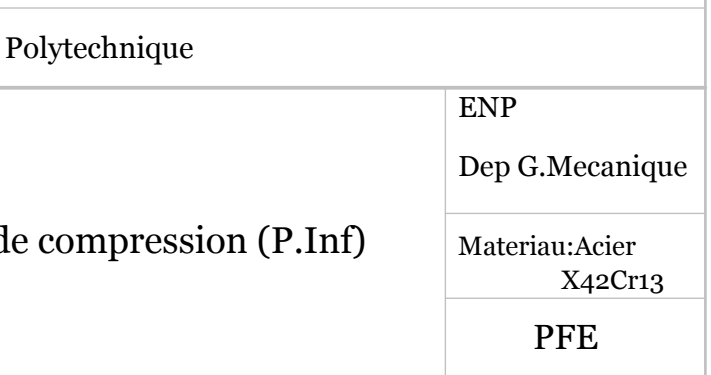
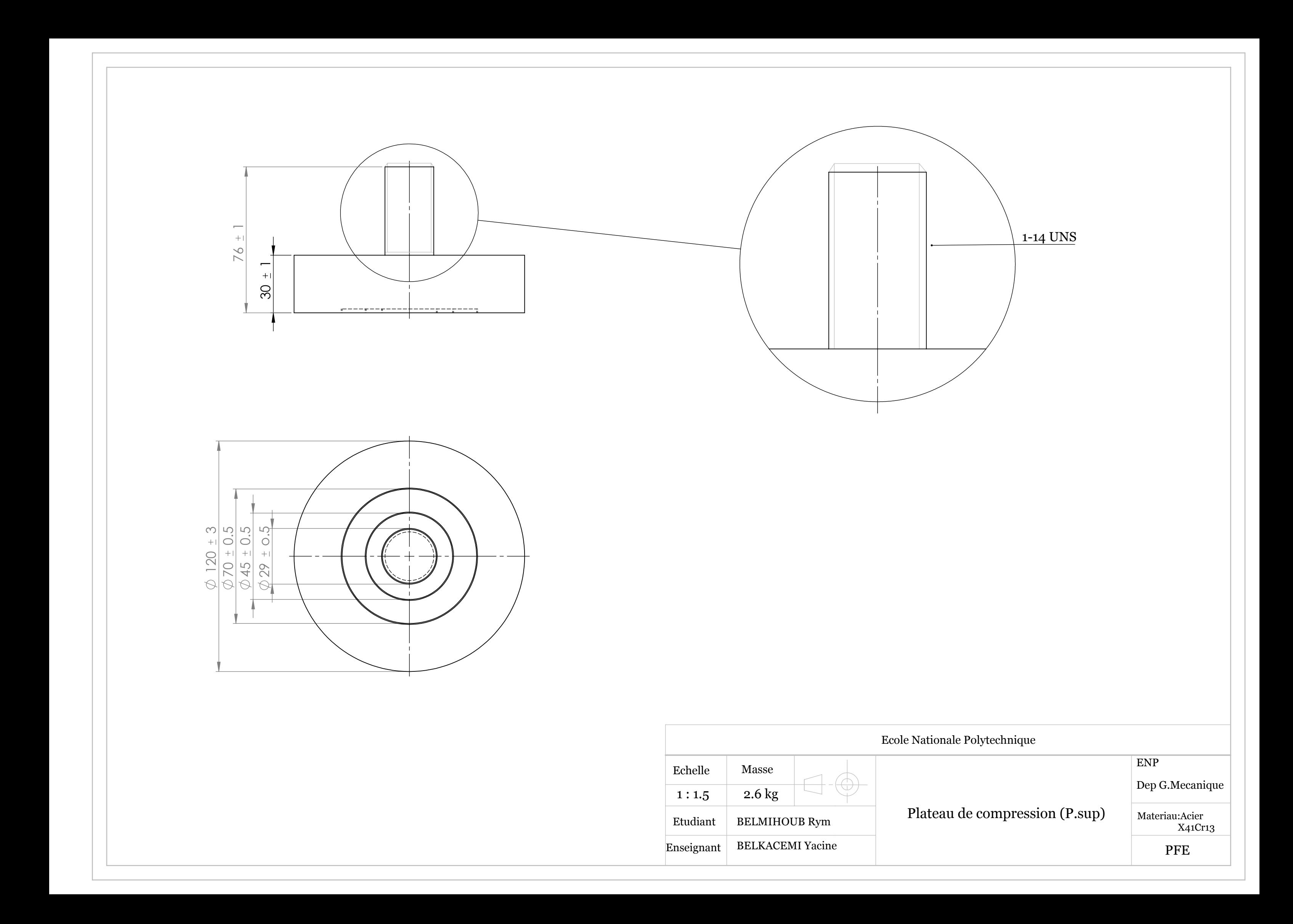